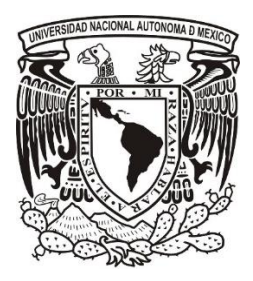

# **UNIVERSIDAD NACIONAL AUTÓNOMA DE MÉXICO**

# **POSGRADO EN CIENCIAS BIOLÓGICAS**

# FACULTAD DE CIENCIAS

SISTEMÁTICA

# **ANÁLISIS DE TRAZOS Y MODELOS DE DISTRIBUCIÓN DE MAMÍFEROS**

# **DEL COMPONENTE MEXICANO DE MONTAÑA**

**TESIS**

QUE PARA OPTAR POR EL GRADO DE:

# **MAESTRO EN CIENCIAS BIOLÓGICAS**

# PRESENTA:

# **LIC. EN BIOL. KEVIN MANUEL GALVÁN LARA**

# **TUTORA PRINCIPAL DE TESIS: DRA. TANIA ESCALANTE ESPINOSA**

# **Facultad de Ciencias, UNAM**

# **COMITÉ TUTOR: DR. DAVID NAHÚM ESPINOSA ORGANISTA**

Facultad de Estudios Superiores Zaragoza, UNAM.

# **DRA. VERÓNICA FARÍAS GONZÁLEZ**

Facultad de Estudios Superiores Iztacala, UNAM.

**Ciudad de México, Enero, .2019** 

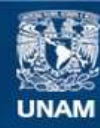

Universidad Nacional Autónoma de México

**UNAM – Dirección General de Bibliotecas Tesis Digitales Restricciones de uso**

# **DERECHOS RESERVADOS © PROHIBIDA SU REPRODUCCIÓN TOTAL O PARCIAL**

Todo el material contenido en esta tesis esta protegido por la Ley Federal del Derecho de Autor (LFDA) de los Estados Unidos Mexicanos (México).

**Biblioteca Central** 

Dirección General de Bibliotecas de la UNAM

El uso de imágenes, fragmentos de videos, y demás material que sea objeto de protección de los derechos de autor, será exclusivamente para fines educativos e informativos y deberá citar la fuente donde la obtuvo mencionando el autor o autores. Cualquier uso distinto como el lucro, reproducción, edición o modificación, será perseguido y sancionado por el respectivo titular de los Derechos de Autor.

# **UNIVERSIDAD NACIONAL AUTÓNOMA DE MÉXICO**

# **POSGRADO EN CIENCIAS BIOLÓGICAS**

# FACULTAD DE CIENCIAS

**SISTEMÁTICA** 

**ANÁLISIS DE TRAZOS Y MODELOS DE DISTRIBUCIÓN DE MAMÍFEROS** 

**DEL COMPONENTE MEXICANO DE MONTAÑA**

**TESIS**

QUE PARA OPTAR POR EL GRADO DE:

**MAESTRO EN CIENCIAS BIOLÓGICAS** 

PRESENTA:

# **LIC. EN BIOL. KEVIN MANUEL GALVÁN LARA**

**TUTORA PRINCIPAL DE TESIS: DRA. TANIA ESCALANTE ESPINOSA**

Facultad de Ciencias, UNAM

**COMITÉ TUTOR: DR. DAVID NAHÚM ESPINOSA ORGANISTA**

Facultad de Estudios Superiores Zaragoza, UNAM.

# **DRA. VERÓNICA FARÍAS GONZÁLEZ**

Facultad de Estudios Superiores Iztacala, UNAM.

**Ciudad de México, México. 2019**

**COORDINACIÓN** 

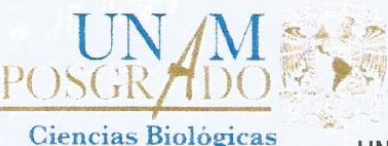

UNIVERSIDAD NACIONAL AUTÓNOMA DE MÉXICO POSGRADO EN CIENCIAS BIOLÓGICAS **FACULTAD DE CIENCIAS** DIVISIÓN ACADÉMICA DE INVESTIGACIÓN Y POSGRADO

OFICIO FCIE/DAIP/1195/2018

ASUNTO: Oficio de Jurado

M. en C Ivonne Ramirez Wence Directora General de Administración Escolar, UNAM Presente

Me permito informar a usted que en la reunión ordinaria del Comité Académico del Posgrado en Ciencias Biológicas, celebrada el día 12 de noviembre de 2018 se aprobó el siguiente jurado para el examen de grado de MAESTRO EN CIENCIAS BIOLÓGICAS en el campo de conocimiento de Sistemática del alumno GALVÁN LARA KEVIN MANUEL con número de cuenta 517007552 con la tesis titulada "ANÁLISIS DE TRAZOS Y MODELOS DE DISTRIBUCIÓN DE MAMÍFEROS DEL COMPONENTE MEXICANO DE MONTAÑA", realizada bajo la dirección de la DRA. TANIA ESCALANTE ESPINOSA:

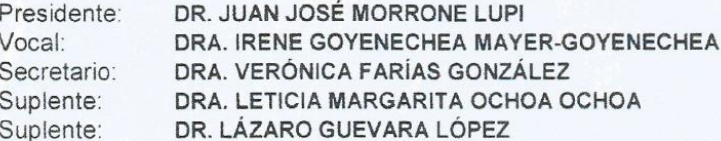

Sin otro particular, me es grato enviarle un cordial saludo.

#### **ATENTAMENTE** "POR MI RAZA HABLARA EL ESPÍRITU" Ciudad Universitaria, Cd. Mx., a 10 de diciembre de 2018

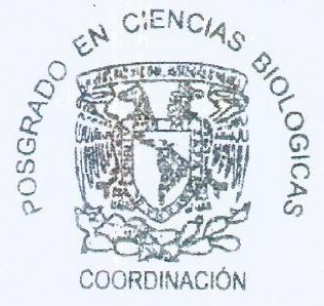

DR. ADOLFO GERARDO NAVARRO SIGÜENZA COORDINADOR DEL PROGRAMA

AGNS/VMVA/ASR/mnm

Unidad de Posgrado · Coordinación del Posgrado en Ciencias Biológicas Edificio D, 1er. Piso, Circuito de Posgrados Cd. Universitaria Delegación Coyoacán C.P. 04510 México, D.F. Tel. 5623 7002 http://pcbiol.posgrado.unam.mx

#### **AGRADECIMIENTOS INSTITUCIONALES**

Al **Posgrado en Ciencias Biológicas (PCB)** de la **Universidad Nacional Autónoma de México**, por abrirme las puertas del conocimiento y haberme dado espacio para mi formación académica, para el desarrollo y culminación del presente trabajo.

A los jurados: Dr. Juan José Morrone, Dra. Irene Goyenechea Mayer-Goyenechea, Dra. Verónica Farías González, Dra. Leticia Margarita Ochoa Ochoa y Dr. Lázaro Guevara López.

Al **Consejo Nacional de Ciencia y Tecnología (CONACYT)** por el apoyo económico brindado, mediante la beca de posgrado (N° 774400)

Programa **UNAM-DGAPA-PAPIIT Proyecto IN217717**: "Planeación sistemática de la conservación en la faja volcánica transmexicana"

A la **Facultad de Ciencias** y **Grupo de Investigación de Biogeografía de la Conservación**, **UNAM** por brindarme apoyo y permitirme desarrollar esta investigación en sus instalaciones.

Al **Dr. David Nahum Espinosa Organista** de la *FES Zaragoza* y a la **Dra. Verónica Farías Gonzales** de la *FES Iztacala* por su invaluable apoyo, comentarios y ayuda, durante todo el desarrollo del proyecto de investigación.

A la **Dra. Tania Escalante Espinosa**, Facultad de Ciencias, UNAM, tutora principal, por su invaluable apoyo, comentarios y ayuda durante todo el proyecto de investigación.

#### **AGRADECIMIENTOS PERSONALES**

A mi hermana María Magdalena, por ser mi hermana.

A mis primos Angela y David Warnes, por pasar momentos únicos a lo largo de mi posgrado y divertirme con ustedes.

A mis tíos Ramón Lara Landavazo y Aida Warners por apoyarme a lo largo de mi estadía en la CDMX y en mi posgrado.

A mis padres por siempre apoyarme en las decisiones que tomo, aunque a veces no están de acuerdo con ella, no dejan de estar a mis espaldas para estar cuando los necesite.

A mis amigos Conchita, Carlos Calleros, Carlos Huerta, David García, Jorge Canales, Diana Gallego, Jorge Tarazón, Lucas Flores…. Por su apoyo en mis momentos de debilidad y los momentos de compañerismo que disfruto con ustedes.

A mis amigos que hice en la maestría, a Luis Vigosa, Darinka y a Oscar Villafranco.

A mis amigos de laboratorio Ana, Luis José, Leslie, Alejandra, Caro, Karla y Jorge (Colombia) por pasar momentos divertido y compartir experiencias únicas.

A Elkin Noguera por su apoyo a mi proyecto, ya que el dedicar un poco de su tiempo para ayudarme a resolver mis dudas, es invaluable, por sus sugerencias para la elaboración del proyecto y su gran amistad.

A la Dra. Tania Escalante Espinosa por aceptarme como estudiante aun cuando no nos conocíamos, por su gran paciencia que tiene conmigo, ya que, a pesar de no ser un excelente estudiante, nunca dejo de apoyarme; por sus invaluables consejos y su gran apoyo que recibí durante todo el posgrado.

A Patricia por ayudarme en mi elaboración de tesis ya que es probable que, sin ella, aún estuviera haciendo la tesis al momento de redactar esto, en su apoyo y su amistad incondicional.

A Alma Guadalupe Ortega Medina, por su apoyo incondicional y desinteresada, incluso antes de entrar al posgrado. Por su compañía y las experiencias buenas que compartimos juntos y los momentos de alegría que me hace pasar.

A los padres de Alma, Reyes Ortega y Adriana Medina, por aceptarme como el hijo que nunca planearon y quisieron.

# **DEDICATORIA**

Al conocimiento.

A la verdad.

A México.

# **ÍNDICE**

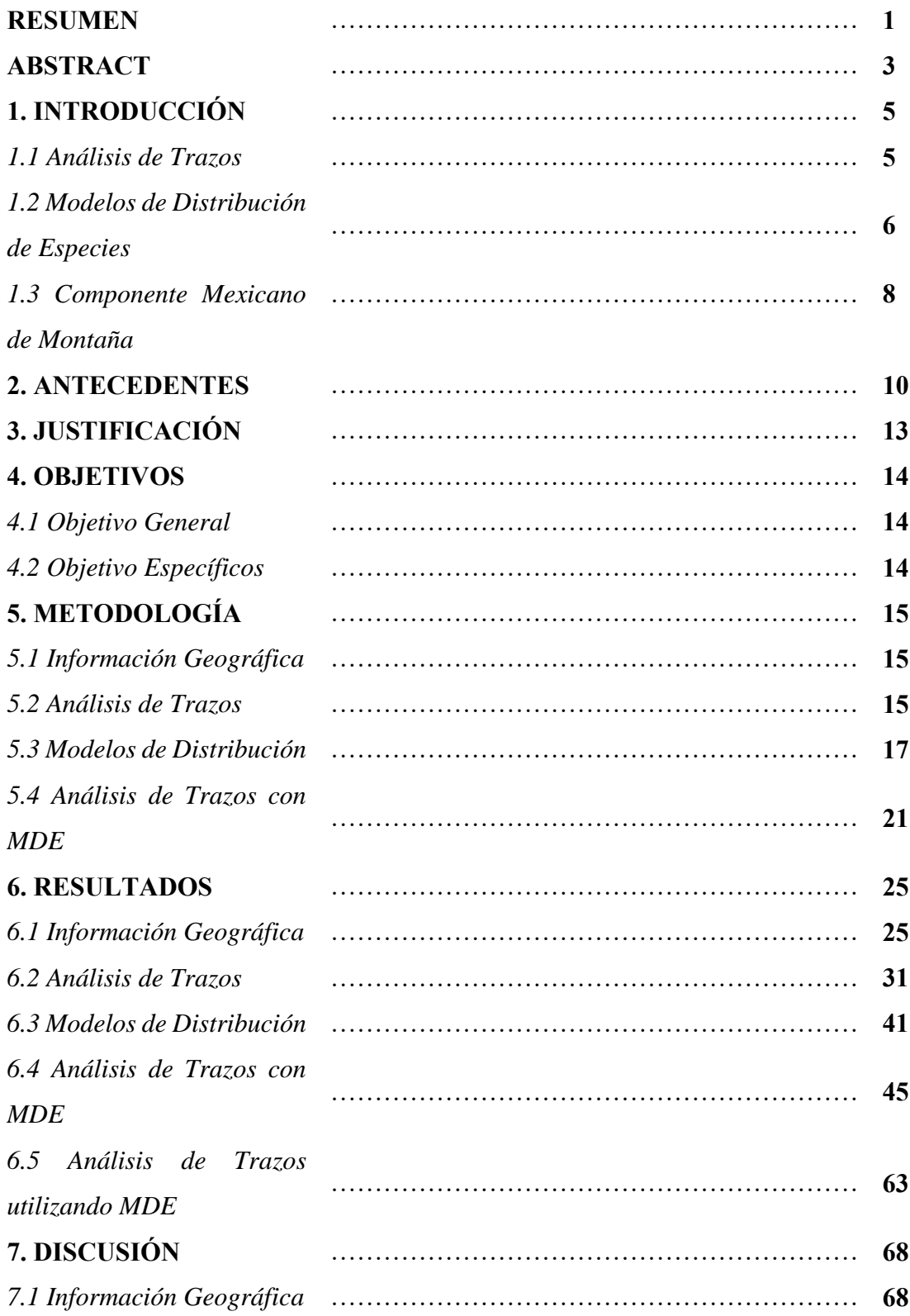

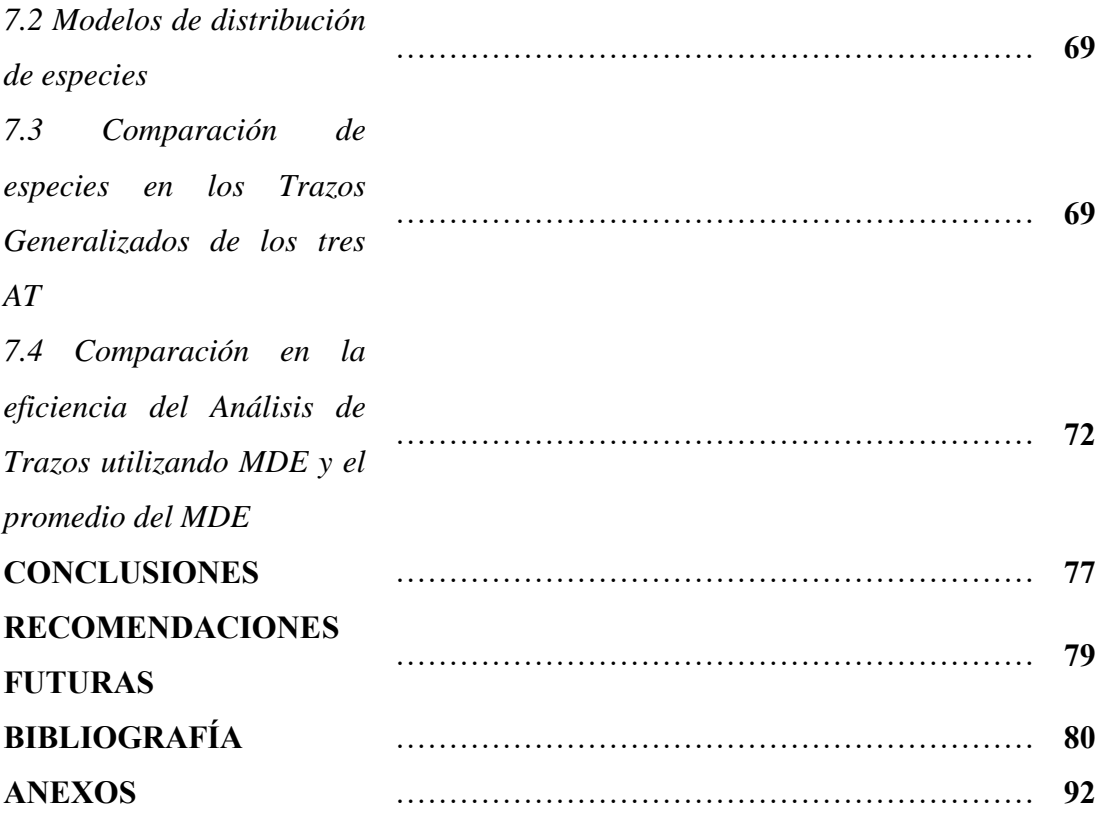

#### **RESUMEN**

El Componente Mexicano de Montaña (CMM) está situado en los principales sistemas montañosos de México y su importancia radica en su alta complejidad ecológica y evolutiva siendo el hábitat de numerosas especies endémicas. El Análisis de Trazos (AT) es el núcleo de la panbiogeografía. El AT está basado prfincipalmente en el proceso de vicarianza como conformador de patrones y en la metodología panbiogeográfica, la cual consiste en tres pasos: (1) Construir Trazos Individuales (TI) para dos o más taxones; (2) obtener Trazos Generalizados (TG) basados en la superposición de dos o más TI y (3) identificar los Nodos Panbiogeográficos (NP) en áreas donde dos o más TG se intersectan. El objetivo del estudio fue desarrollar un Análisis de Trazos (AT) de mamíferos del CMM empleando modelos de distribución de especies (MDE). Se realizaron distintas estrategias para realizar el AT con Análisis de Parsimonia de Endemismos (PAE) para obtener los Trazos Generalizados: se realizó un AT sin modelos con 75 especies para ser la base de comparación de los AT con MDE, se realizaron dos AT con MDE: una con modelos de distribución (usando un criterio de selección del mejor modelo) y con los promedios de los modelos; y un AT con la superposición del AT sin modelos junto con la sumatoria de los modelos que componen el AT. Para realizar los MDE se utilizó la versión de Maxent 3.4 con dos conjuntos de variables ambientales y para validar los MDE se usó ROC parcial y Pearson. Se realizó el AT con las 75 especies y se obtuvieron cinco TG compuesto de 24 especies y 43 NP. Se obtuvieron 1,140 modelos de distribución de 75 especies, de los cuales se redujeron a 63 por la eliminación de especies que no pasaron el umbral de validación. Con las 63 especies se realizaron dos AT: con el criterio de mejor modelo se obtuvieron siete TG conformado de 27 especies, los cuales solamente se pudieron realizar seis en el SIG y cuatro NP; y con los modelos promedios se obtuvieron ocho TG conformado por 27 especies, sin embargo, solamente se pudieron realizar cinco y se obtuvieron seis NP. Los resultados mostraron que utilizar los MDE para realizar el AT representa una desventaja, ya que se elimina especies que tienen menos de cinco registros, el cual crea un sesgo ya que para realizar un AT solamente se requiere tres registros. El AT no mejora conceptualmente con los modelos, ya que se observó que los resultados varían dependiendo de que modelos se utilizan, ya que ningún AT hecho con modelos (modelo promedio y el mejor modelo) es parecido, porque el número de TG y la composición en especies de la misma es distinta. Los resultados obtenidos demuestran que a pesar de que hay problemas metodológicos en el AT, donde hay una subjetividad al dimensionar el NP, el método cuantitativo de PAE sin modelos es eficiente.

#### **ABSTRACT**

The Mexican Mountain Component (MMC) is located in the main Mexican mountain systems and its importance lies in that inhabits several endemic species, being a place with high ecological and evolutionary complexity. Track Analysis (TA) is the core of panbiogeography. TA is based mainly in the process of vicariance as a pattern shaper and it is built upon the panbiogeographyc methodology, which consists in three steps: (1) to build Individual Tracks (IT) for two or more taxa; (2) to obtain Generalized Tracks (GT) build on the superposition of two or more IT; and (3) to identify Panbiogeographic Nodes (PN) in areas where two or more GT intersect. The objective of the study was to develop a TA of the mammals of MMC using Species Distribution Models (SDM). Different methodology was used to do TA with Parsimony Analysis of Endemicity (PAE): a TA was made as a basis of comparison using 75 species and other two TA were made using SDM (one with the best model and the other using the average model) and another TA was made using the overlap of the TA without models and the summation of the models that made the TA. To make the SDM, the software Maxent V.3.4 was used with two sets of environmental variables and to validate the SDM, Partial ROC and Pearson were used. A TA with 75 species were made and five GT made up of 24 species were obtained with 43 PN. From the 75 species, 1,140 distribution models were obtained, which only 63 species were left after validation with ROC and Pearson. With 63 species, two TA were made: with the criteria of the best SDM was obtained seven GT made up of 27 species, in which only six GT could be made with the GIS and four PN were obtained, with the average SDM was obtained eight GT made up of 27 species, however, only five could be done in the GIS and six PN were obtained. The results show that using SDM to do a TA represents a disadvantage, because the SDM eliminates

species with less than 5 records which creates a bias, because to make a TA without models it is only needed 3 records or more. The TA doesn't improve conceptually with the SDM, as it was observed, the results vary depending of which models are used, because none of the TA with models (average and the best model) are alike, as the number of GT and the species composition are different in each one. The results obtained demonstrate that even when TA has methodological issues, where there is a subjectivity in the dimension of PN, the quantitative method of PAE without models is efficient.

### **1. INTRODUCCIÓN**

### **1.1 Análisis de Trazos**

El Análisis de Trazos es el núcleo de la panbiogeografía (Escalante *et al.,* 2017), la cual es un enfoque de la biogeografía que enfatiza la importancia de la dimensión espacial o geográfica de la biodiversidad para el entendimiento de los patrones y procesos evolutivos (Craw *et al.* 1999) y fue propuesta por Léon Croizat (1958,1964). El Análisis de Trazos (AT) está basado principalmente en el proceso de la vicarianza como un formador de patrones distribucionales de la biota (Escalante *et al.*, 2018).

El AT, basado en metodologías panbiogeográficas, consiste en tres pasos (Morrone, 2009):

- 1) Construir trazos individuales para dos o más taxones diferentes, conectando las localidades de cada taxón de acuerdo con su proximidad geográfica (figura 1b).
- 2) Obtener trazos generalizados basados en la superposición de dos o más trazos individuales (figura 1c).
- 3) Identificar los nodos panbiogeográficos (NP) en las áreas donde dos o más trazos generalizados se intersectan (figura 1c).

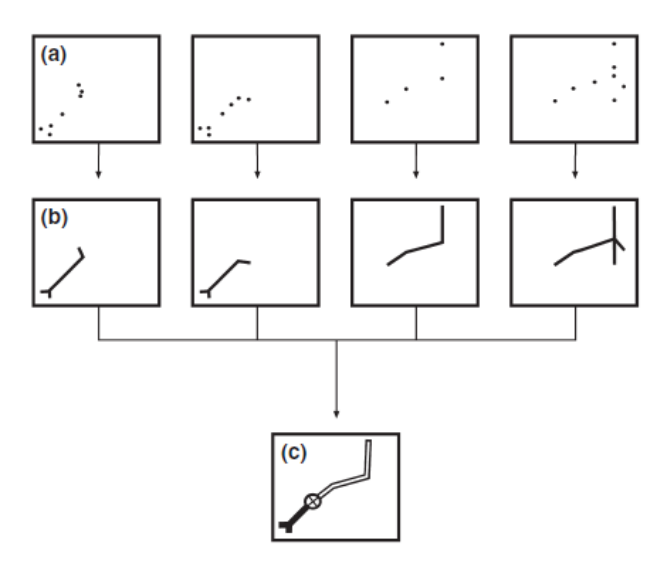

**Figura 1.** Representación esquemática de un análisis de trazos: (a) localidades de cuatro diferentes taxones, (b) cuatro trazos individuales y (c) dos trazos generalizados y un nodo (tomado de Morrone, 2015).

El método más empleado y eficiente en AT es el PAE (*Parsimony Analysis of Endemicity* o análisis de parsimonia de endemismos) donde las filas de la matriz representan unidades analizadas y las columnas representas los taxones. El PAE construye cladogramas basados en el análisis de parsimonia en la matriz de presencia-ausencia, donde se obtienen clados que son considerados trazos generalizados (Rosen, 1984).

#### **1.2 Modelos De Nicho Ecológico (MNE) y Modelos de Distribución de Especies (MDE)**

El uso de MDE a veces conlleva una confusión, ya que un MNE contiene los mismos pasos, pero el resultado obtenido es lo que los define, para evitar ese suceso, se mencionaran las diferencias entre MDE y MNE y se definirá cual es el que se usa en el presente proyecto. El concepto de la distribución de especies incluye la idea de la presencia de individuos, la presencia de las poblaciones reproductivas, y la probabilidad de detección, considerando todo en la resolución espacial-temporal; en pocas palabras, la definición operacional es: "[...] *el*  *subconjunto de espacio geográfico en el cual la presencia de individuos o poblaciones de las especies pueden ser detectadas* [...]*"* (Petterson *et al*., 2011).

Un concepto central de los MDE es la distinción entre el espacio ambiental y geográfico. Mientras el espacio geográfico está definido por dos coordenadas bidimensionales o modelos de elevación digital tridimensionales, el espacio ambiental es potencialmente multidimensional definido por un conjunto de predictores ambientales (Elith *et al.,* 2009).

El nicho ecológico ha sido sujeto de varios conceptos (Peterson *et al*., 2011). Peterson *et al.* (2011) usan la definición de Hutchinson (1957) del nicho fundamental: cada punto el cual corresponde a un estado del ambiente donde permitiría la existencia indefinida de la especie. A las condiciones ambientales donde la especie obtiene sus requerimientos mínimos se llama nicho ecológico (Hutchinson, 1957; Figura 2) y se puede dividir en dos tipos:

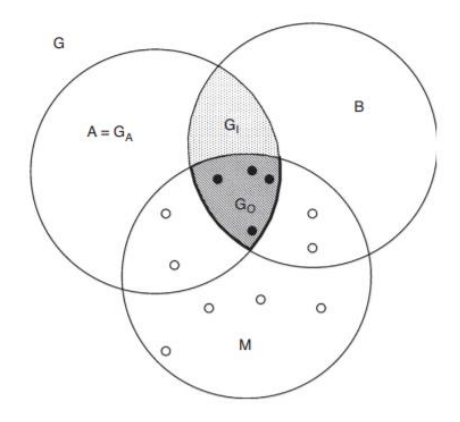

**Figura 2**: Diagrama BAM. G1 es una región con condiciones favorables pero que esta fuera del alcance de dispersión de la especie, G0 es el nicho realizado de la especie, M es el área accesible, B es donde se encuentran las variables bióticas adecuadas para la especie y A el área donde se encuentran las condiciones ambientales óptimas para la supervivencia y reproducción (tomado de Soberón *et al.,* 2017).

Nicho ecológico fundamental: describe las condiciones abióticas en las cuales una especie es capaz de persistir; en pocas palabras, es el sitio donde se encuentran las condiciones ambientales que permiten la sobrevivencia y reproducción de la especie (Hutchinson, 1957).

Nicho ecológico realizado: es el que describe las condiciones en las cuales una especie es capaz de persistir dada la presencia de otras especies (competidores, depredadores, entre otros (Hutchinson, 1957).

Cabe mencionar que se tiene que hacer una distinción entre modelos de distribución de especies y modelos de nicho ecológico. Peterson y Soberón (2012) diferencian los MDE y MNE de la siguiente forma: los modelos de distribución de especies son aquellos que solamente se enfocan en la distribución actual (donde se incluyen pasos para convertir distribución potencial a distribución actual), pero, un trabajo genuino de MDE debe incluir pasos de modelado de nicho ecológico; los modelos de nicho ecológico se utilizan solamente cuando se quiere estimar el área donde las condiciones abióticas que pueden albergar la especie en estudio o las áreas que puedan conducir al nicho fundamental, en pocas palabras, cualquier modelo donde se calcule la distribución potencial ante cualquier condición de cambio o de circunstancias.

Por lo que, en este estudio, se realizaron modelos de distribución de especies con base en la definición de Peterson y Soberón (2012).

### **1.3 Componente Mexicano de Montaña**

El Componente Mexicano de Montaña (CMM) (figura 3) representa un área natural, la cual está habitada por un conjunto de taxones homólogos biogeográficamente (Escalante *et* 

*al.*, 2005), y su importancia radica en su alta complejidad ecológica y evolutiva siendo el hábitat de numerosas especies endémicas, como mamíferos, insectos, plantas y aves (Morales *et al.,* 2016). El CMM está ubicado sobre los principales sistemas montañosos de México y comprende cinco provincias biogeográficas: (1) Sierra Madre Occidental: en el oeste del país, en parte de los estados de Sonora, Chihuahua, Durango, Sinaloa, Nayarit, Jalisco y Zacatecas; (2) Sierra Madre Oriental: ocupa el este del país, en Coahuila, Nuevo León, Hidalgo, San Luis Potosí, Querétaro, Puebla y Veracruz; (3) Faja Volcánica Transmexicana: en el centro de México, esta provincia cruza por Guanajuato, Ciudad de México, Jalisco, Estado de México, Michoacán, Puebla, Oaxaca, Tlaxcala y Veracruz; (4) Sierra Madre del Sur: en el centro-sur del país, atravesando Michoacán, Guerrero, Puebla y Oaxaca; (5) y Tierras Altas de Chiapas (Figura 3; Morales *et al.,* 2016).

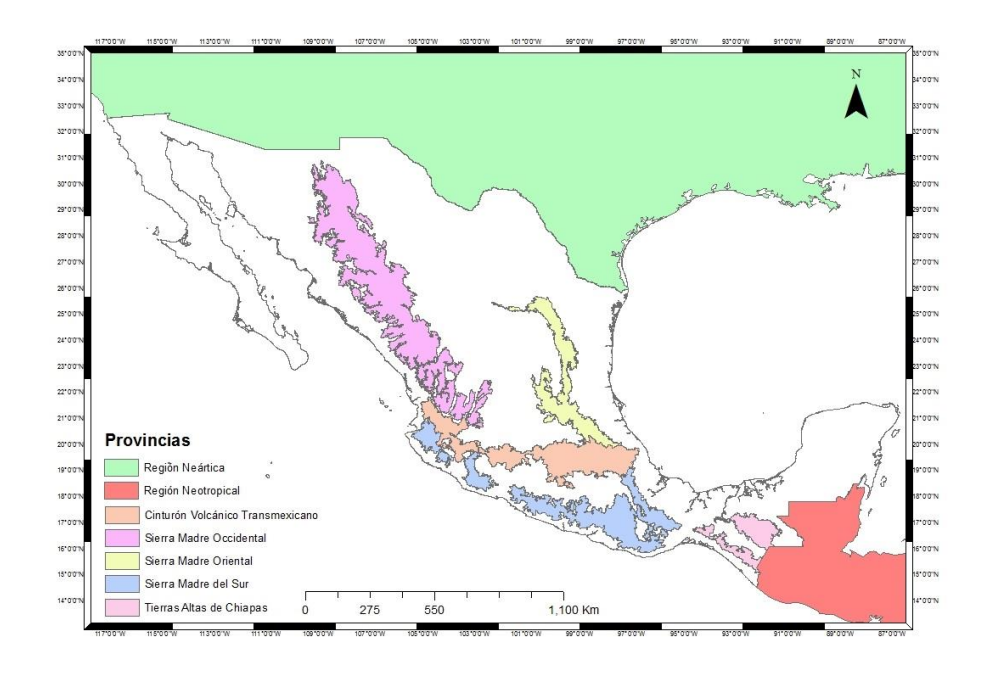

**Figura 3:** Provincias biogeográficas (Morrone *et al.,* 2017) junto con las dos regiones biogeográficas para las especies con registros fuera de México.

#### **2. ANTECEDENTES**

La panbiogeografía, desde que fue propuesta por Croizat (1958, 1964), ha sido controversial, por su fundamentación en explicaciones vicariantes (Morrone, 2015). Autores como McGlone (2015) cuestionan totalmente la veracidad en ella, mencionando que es una teoría antigua y señalando varios cuestionamientos en cuya opinión, la panbiogeografía no puede responder. Waters *et al.* (2013) mencionan que es preocupante que revistas científicas en la rama en evolución publiquen trabajos de panbiogeografía, los cuales, a su juicio, pueden perjudicar al avance de la biogeografía.

Otro problema que ha sido perjudicial a la panbiogeografía es la metodología con la que se construyen los trazos y los nodos panbiogeográficos, ya que falla objetivamente en evaluar la congruencia de los trazos, por no ser en algunos casos, repetible o falsable (Ferrari *et al.*, 2013).

Entre las distintas metodologías que existen para la realización de trazos individuales, en general, se tiene como tal, un consenso al utilizar el algoritmo de Prim para realizar el MST, como lo muestran los trabajos de distintos autores al implementarlo: Rojas-Parras (2007), Cavalcanti (2009), Escalante *et al.* (2018). Sin embargo, existen otros métodos como MartiTracks (MT), algoritmo de Kruskal, entre otros. Para obtener los trazos generalizados no existe un consenso sobre una metodología establecida, lo cual dificulta los resultados al no ser comparables. Una opción para la identificación de trazos generalizados es el PAE, propuesto por Echeverry y Morrone (2010), el cual da buenos resultados combinado con el software Trazos2004 (Escalante *et al.,* 2017). También autores recientes han utilizado el método manual (Mayén-Estrada y Aguilar-Aguilar, 2012), aunque esta metodología está sujeta a la subjetividad del autor. Otra metodología es utilizar MT para obtener TG, pero en una comparación con otras metodologías, se encontró que el software no da resultados confiables debido a la falta de congruencia en ellos (Ferrari et al*.,* 2013). Por otro lado, Escalante *et al.* (2017) propusieron utilizar matrices de conectividad, pero este método requiere una alta concordancia en las localidades de los taxones.

Los nodos panbiogeográficos representan un desafío a la hora de realizar el análisis, ya que metodológicamente la obtención del NP es el resultado de la intersección de dos o más trazos generalizados, pero existe el problema al darle una dimensión espacial. Debido a que el punto que representan los NP no tiene un tamaño definido, este puede variar según el objetivo del autor, ya sea marcándolo tradicionalmente con una "X" encerrada en un círculo (Fortino y Morrone 1997) y otorgándole el tamaño que se requiera para el estudio, o como los autores Arzamendia y Giraudo (2011) donde proponen un NP con el contorno de un río. Dimensionar a los NP es un problema que se tiene que resolver, debido a su potencial para indicar zonas prioritarias para la conservación.

Los MDE constituyen una herramienta poderosa en biogeografía (Pliscoff *et al.,* 2011), que puede usarse para robustecer el AT. Ramírez-Barahona *et al.* (2009), utilizaron los MDE junto con el AT para una regionalización. Estos autores mencionan que los MDE muestran una gran eficiencia al rescatar patrones biogeográficos, debido a que los resultados pueden recuperar patrones donde no hay datos distribucionales, sin embargo, al realizar el AT con los MDE se deben tener en cuenta los problemas metodológicos, debido a la sobre predicción que ocasionan. Ramírez-Barahona *et al.* (2009) no mencionan si obtuvieron o no NP, pero es posible deducir, de acuerdo con sus resultados, que no hubo una intersección entre los TG con MDE. Debido a que es el único artículo donde se implementa un AT usando MDE, la aplicación de los MDE en el AT no se encuentra suficientemente explorada como para observar una mejora y proponerla como una metodología general en el Análisis de Trazos.

# **3. JUSTIFICACIÓN**

En el presente estudio se evaluaron posibles mejoras metodológicas del Análisis de Trazos utilizando los Modelos de Distribución de Especies, con el objetivo de describir los patrones biogeográficos de la distribución de los mamíferos del Componente Mexicano de Montaña, los cuales pueden emplearse para definir áreas prioritarias para la conservación y ser un referente actual de la biogeografía de los mamíferos en México.

## **4. OBJETIVOS**

# **4.1 Objetivo general**

Proponer mejoras metodológicas en el Análisis de Trazos, mediante el uso de modelos de distribución de especies.

# **4.2 Objetivos específicos**

- Desarrollar un Análisis de Trazos de mamíferos del Componente Mexicano de Montaña empleando modelos de distribución de especies.
- Realizar un Análisis de Trazos de las especies de mamíferos terrestres del Componente Mexicano de Montaña.
- Dimensionar los nodos panbiogeográficos identificados.

### **5. METODOLOGÍA**

#### **5.1 Información geográfica**

Los datos se obtuvieron de la base de datos Mamíferos de Norte América (MamNA) (Escalante y Rodríguez-Tapia, 2011; actualizada a 2017), la cual es una base de datos biológica-geográfica implementada en PostgreSQL (http://www.postgresql.org/) que contiene 226,942 registros únicos de 697 especies de nueve órdenes de mamíferos de América del Norte. La base de datos fue verificada para eliminar posibles inconsistencias en la georreferencia de algunas localidades. También se realizó una revisión de nomenclatura para actualizar los nombres de las especies de acuerdo con Ramírez-Pulido *et al.* (2014).

Hubo una depuración de especies donde se eliminaron las especies que no tuvieran un 75% de sus registros en el CMM los cuales se redujeron a 88 especies. Despues se hizo otra depuración donde se eliminaron especies que tuvieran menos de 4 registros debido a que MaxEnt muestra una mayor significancia predictiva en especies con más de cinco registros (Pearson et al., 2007). El número de especies que se emplearon para la presente tesis fue de 75, correspondientes a 6,111 registros; las cuales son las especies que se encuentran exclusivamente en el Componente Mexicano de Montaña (Tabla 1).

### **5.2 Análisis de Trazos**

Se elaboraron los trazos individuales para las 75 especies distribuidas exclusivamente en el Componente Mexicano de Montaña, usando el algoritmo de Prim, el cual pertenece a la teoría de los grafos, utilizado para encontrar un árbol de tendido mínimo en un grafo conexo, no dirigido y cuyas aristas están etiquetadas (Anexo 1; Vavrek, 2011), en el software RStudio (RStudio Team, 2015) y el software computacional QGIS (QGIS Development Team, 2015).

Los trazos generalizados se elaboraron utilizando el método de Análisis de Parsimonia de Endemismos, siguiendo la implementación de Echeverry y Morrone (2010), el cual consistió en los siguientes pasos:

- 1. Se construyeron TI para cada taxón utilizando el algoritmo de Prim en "R" (RStudio Team, 2015) (Anexo 1).
- 2. Se construyó una matriz (r x c), donde (r) representa las catorce provincias de México propuesta por Morrone *et al.* (2017), incluyendo además las dos regiones biogeográficas al norte y sur de México; y (c) representa los 75 trazos individuales.
- 3. Se realizó el PAE con la matriz de datos utilizando el software *Tree analysis using New Technology v. 1.5* (TNT; Goloboff *et al.,* 2007) aplicando la opción "*New Technology search*" para la búsqueda del cladograma más parsimonioso. En cada búsqueda se fueron modificando los pesos implicados (*k*) con el fin de maximizar las sinapomorfías y restringir las homoplasias por taxones (en este caso, trazos individuales) ampliamente distribuidos (Luna-Vega *et al.,* 2000), desde 0.5 hasta 4 y el *Random seed*, desde 1 hasta 4, para obtener un solo cladograma.
- 4. El cladograma que resultó en TNT se importó al software Winclada (Nixon, 2002), se utilizó la herramienta "optimización rápida" para que se identifiquen y muestren los cambios de estado de los caracteres (en este caso corresponde a TI; Han y Chen, 2015). Además, seleccionando la opción de "*Character Diagnoser"*, también se muestran las homoplasias y las sinapomorfías en el cladograma. Los trazos generalizados se identificaron en los clados principales donde se encontraban las sinapomorfias con un valor de C=1. También se escogieron sinapomorfias con valores de CI= 0.5 y CI= 0.3, como posibles taxones (TI) que identifiquen TG (Escalante, 2015).
- 5. Al identificar los TG en el cladograma, se exportaron los TI que conforman los TG al programa Arcview 3.2 (ESRI, 2002) y con la extensión de Trazos2004 (Rojas-Parras, 2007) se produjeron los TG.
- 6. Una vez obtenidos los TG, se utilizó la misma extensión Trazos2004 (Rojas-Parras, 2007) para obtener los NP.

#### **5.3 Modelos de distribución de especies**

Para la elaboración de los MDE se utilizó el software MaxEnt ver. 3.4.1 (Philips *et al.,* 2017), con 19 variables bioclimáticas, debido a que son variables biológicamente significativas (Kees *et al.,* 2011) y son predictores potenciales de nicho ecológico (Guevara *et al.,*2017). Debido a que en el estudio hay especies cuya distribución geográfica excede los límites geopolíticos de México, se emplearon (1) las variables bioclimáticas de México de Cuervo-Robayo *et al.* (2013), ya que son una actualización de alta resolución (1 km aproximadamente) por un periodo climático extenso (19210-2009) y se usaron para las especies que solamente tienen registros en el territorio nacional; y (2) las variables de WorldClim versión 2.0 (Fick *et al.,* 2017) para las especies que tuvieran registros en México y fuera del país.

### 5.3.1 *Selección de variables ambientales*

Según Fallas y Chavarría (2011), el Análisis de Componentes Principales (ACP), es una técnica de reducción de la dimensión, pues permite pasar de una gran cantidad de variables interrelacionadas a unos pocos componentes principales.

Se obtuvieron los datos necesarios para la realización del ACP, con el fin de eliminar variables correlacionadas. Se realizó el siguiente procedimiento para obtener los datos:

- 1. Se extrajeron los datos ambientales de cada registro en cada especie con el software QGIS (QGIS Development Team, 2015) con el complemento "*Point Sampling Tools*".
- 2. Para la realización del análisis de componentes principales se extrajo una función en 'R' (RStudio Team, 2015) de Fallas y Chavarría (2011), la cual se encuentra en el Anexo 2.
- 3. Con los resultados obtenidos del ACP, se eliminaron las variables bioclimáticas correlacionadas para realizar los MDE.

#### 5.3.2 *MaxEnt*

Para la obtención de la M en las distintas especies, se utilizaron las cuencas hidrológicas, ya que son unidades con delimitaciones naturales. Se utilizaron las cuencas hidrológicas de México (CONABIO, 2007), Estados Unidos de América (US Geological Service, 2018) y de América Central (UNAM, 2017). Con QGIS (QGIS Development Team, 2015) se seleccionaron las cuencas hidrológicas donde estuvieran los puntos de registros de las especies y se extrajeron. Se utilizó la versión más reciente del software MaxEnt v. 3.4.1 (Phillips *et al.,* 2017) para realizar los MDE, los cuales se seleccionaron los siguientes parámetros:

- 1. Se seleccionó el formato de salida en Cloglog, debido a que estima mejor las probabilidades de presencia en los resultados que el formato de salida Logistic (Phillips *et al.,* 2017).
- 2. Se seleccionó la opción "*auto-features"* para que se automatice la selección de algoritmo, la cual seleccionará el mejor algoritmo dependiendo del número de registros que tenga la especie. Se utilizó esa opción porque en la nueva versión del

software se desactivó el uso de "*threshold features*" ya que el no utilizarlo mejoran los modelos (Phillips *et al.,* 2017).

- 3. Se utilizó "*Random Seed"* para crear un "*Background*" distinto a cada corrida junto con el formato de salida de ASCII.
- 4. Se quitaron las opciones "*Extrapolate*" y "*Do clamping*" para eliminar sobrepredicción y tener un mejor ajuste en el modelo.
- 5. En las especies con más de 15 puntos se utilizó el 20% de los datos en la opción "*Random test percentage*" en cada especie para la prueba, los cuales son registros escogidos al azar que se utilizan para calcular la omisión y se indica en "*test omission rate*"; para la selección del mejor modelo de entre todos los resultados, se escogió el que tuviera un valor de "*test omission rate*" más bajo que el "*training omission rate*". También se seleccionó la opción "*Bootstrap*" para hacer el modelo, esta opción es útil para que en cada corrida se empleen distintos datos aleatorios y el resto del porcentaje fueron datos para el entrenamiento, estos son los datos que utilizará el MaxEnt para realizar el modelo.
- 6. En especies con igual o menos de 15 puntos, se utilizó la opción "*crossvalidate*", dado que no se puede asignar un valor en porcentaje esto fue para que, en cada réplica, un punto escogido al azar no se utilice para realizar el modelo, y se escogió el número de réplica igual que el número de registro de la especie, esto es, para que en cada réplica se saque un registro y observar si los modelos predicen al registro excluido, o sea, ese registro sea la prueba (Shcheglovitova y Anderson, 2013).
- 7. Para cambiar el modelo a binario se utilizó el software QGIS y con la herramienta "reclasificar" se hicieron cortes para obtener el área predicha. Como base para el corte se utilizó el valor del "*cloglog threshold*".

#### 5.3.3.1 *Curva ROC Parcial*

Para la validación de los modelos se utilizó la curva ROC, la cual es la representación gráfica de la capacidad discriminativa de un modelo para todos los posibles puntos de corte y requiere que los datos que se evalúan sean de presencia/ausencia (Mateo *et al.,* 2011). Debido a que hay una cantidad de especies con más de 15 registros y el cual ese número de registros no es un número fijo, esto es, no hay un número determinado o exacto que marca un límite para realizar la validación por curva ROC parcial, se hizo una separación: los que tuvieran más de 15 o más registros se utilizó la curva ROC parcial, que es una modificación donde se utiliza una fracción de la curva ROC y provee una firme base para la evaluación de los MDE, ya que evita los errores comunes que se tiene al utilizar la curva ROC (Ashraf *et al.,* 2017). La realización del cálculo de la curva ROC parcial se utilizó el Software RStudio (RStudio Team, 2015) junto con el script de Luis Osorio-Olvera [\(https://github.com/luismurao/ntbox,](https://github.com/luismurao/ntbox) 2018). Para la realización de la ROC parcial se usaron los valores:

- $\bullet$  0.05 en el valor de proporción de omisión;
- 50% de porcentaje de puntos escogidos al azar y
- 500 el número de iteraciones en "*Bootstrap*"

Para la selección de los modelos se usó un umbral de validación para la ROC parcial donde: ya que no hay un valor fijo designado para la evaluación de la ROC Parcial se eliminaron las especies con los valores menores a 1.10, ya que los valores cercanos a uno representan a un modelo similar al azar y especies con valores mayores de 1.11 fueron catalogados de buenos modelos; se calculó también la significancia (valor P) de cada modelo, esto es, con el valor de la AUC ratio (AUCr) del modelo, se hace un conteo de cuantas veces en las iteraciones el valor de la AUCr cae dentro del valor esperado al azar, donde valores cercanos o iguales a uno (mayor a 0.9) se consideran un mal desempeño del modelo ya que es parecido a lo esperado al azar y por ende, se elimina la especie y valores cercanos o igual al 0, se considera un buen desempeño del modelo. (Ashraf *et al.,* 2017; Peterson *et al.,* 2008; Castillo-Infante, 2018).

#### 5.3.3.2 *Validación de Pearson*

Se utilizó el software computacional PvalueCompute.exe (Pearson et *al.,* 2007) para validar los modelos del MaxEnt (Phillips *et al.,* 2017) de las especies que tuvieran menos de 15 registros. El umbral de validación aprobatorio fue donde la tasa de éxito de la especie (*q*) fuera igual o mayor a 0.6 y la probabilidad (*p*) fuera menor a 0.05 (Pearson et *al.,* 2007). El software utiliza la prueba de Pearson, el cual, al ser pocos registros, muestra un mejor desempeño ya que muestra que cada predicción es diferente (Pearson et *al.,* 2007).

### **5.4 Análisis de Trazos con MDE**

Se realizó el análisis de trazos con los MDE (ATMDE), para esto, se siguió el siguiente procedimiento:

- 1. Se intersectaron en QGIS los MDE que tuvieron validación aprobatoria con las provincias biogeográficas propuestas por Morrone *et al.* (2017) y las dos regiones biogeográficas.
- 2. Se realizó una matriz de *r x c* (anexo 4) de MDE con provincias, donde las provincias propuestas por Morrone *et al.* (2017) y las dos regiones biogeográficas fueron (r) y

los MDE (c). Se utilizó el software TNT con los mismos parámetros utilizados que en el AT sin los MDE.

- 3. El cladograma que se obtuvo se importó a Winclada (Nixon, 2002) para la identificación de trazos generalizados utilizando el mismo procedimiento que en el AT.
- 4. Al identificar los TG, se utilizó el software QGIS (QGIS Development Team, 2015) con la herramienta "calculadora Ráster*"* para obtener mediante la sumatoria de los MDE el TG.
- 5. Con la herramienta anterior, se volvió a utilizar para obtener los NP de la intersección de los TG.

Una vez obtenidos los NP de los MDE, se realizó una comparación con los NP del AT sin modelos, esperando observar una congruencia entre los NP de ambos análisis y evaluar las posibles modificaciones a la dimensión de los NP hechos con AT.

#### *5.4.1 Análisis de Trazos con el modelo promedio del MDE*

Para la realización del Análisis de Trazos con el modelo promedio de los MDE (ATMDEP) se utilizaron los modelos promedios que se obtienen en los resultados del MaxEnt. Los modelos que se seleccionaron fueron los mismos que pasaron el umbral de validación, se siguieron los mismos pasos para cambiar el modelo a binario que en la sección 3.3.2 y se siguieron los pasos de la sección 5.4 para la obtención del AT.

#### *5.4.2 Análisis de Trazos de los MDE*

Se plasmó con los MDE el AT (ATdMDE) para observar si había una congruencia de los trazos hechos sin los MDE. Se utilizaron los siguientes pasos para realizarlo:

- 1. Con la herramienta "Calculadora raster" de QGIS, se sumaron las MDE de las especies que componen los TG.
- 2. Con la sumatoria de los MDE (TG), se procedió a sumar los TG para obtener los NP.
- 3. En QGIS, se superpusieron los TG hecho con los MDE con los TG del AT, igual con los NP.

Mediante un diagrama de flujo se resumieron los pasos que se siguieron en la metodología para los AT sin modelos y con los MDE (figura 5).

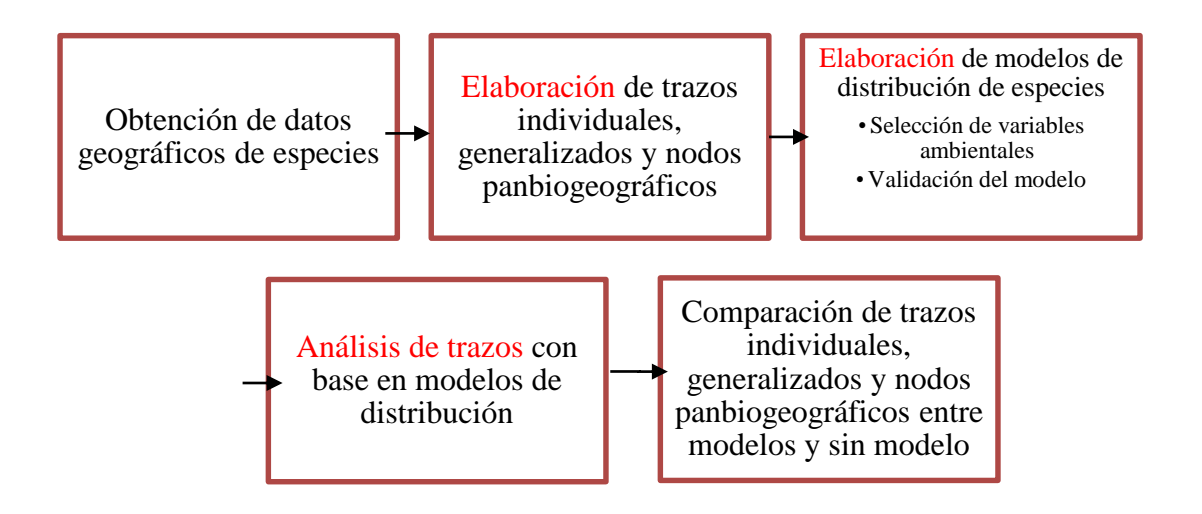

**Figura 5: Diagrama de flujo de la estrategia seguida en el presente estudio.**

### **6. RESULTADOS**

#### **6.1 Información geográfica**

Se generó una base de datos con las especies de MamNA que tienen al menos el 75% de sus registros (localidades donde se registraron) dentro del Componente Mexicano de Montaña. Se obtuvo un total de 88 especies que cumplieron este porcentaje (Cuadro 1). Posteriormente se eliminaron las especies que tuvieran cuatro registros o menos, ya que MaxEnt muestra una mayor significancia predictiva en especies con más de cinco registros (Pearson *et al.,* 2007). También se eliminaron especies cuyos registros estuvieran presentes desde América del Norte hasta la región Neotropical, para así evitar sesgos en los Trazos Generalizados y en los Nodos Panbiogeográficos.
**Cuadro 1:** Especies con su número de registros y nombre científico actualizado (Ramírez-Pulido *et al.,* 2014), utilizadas en este estudio. Con "\*" se señalan las especies eliminadas que tienen cuatro registros o menos y que estén presentes desde América del Norte hasta la Región Neotropical.

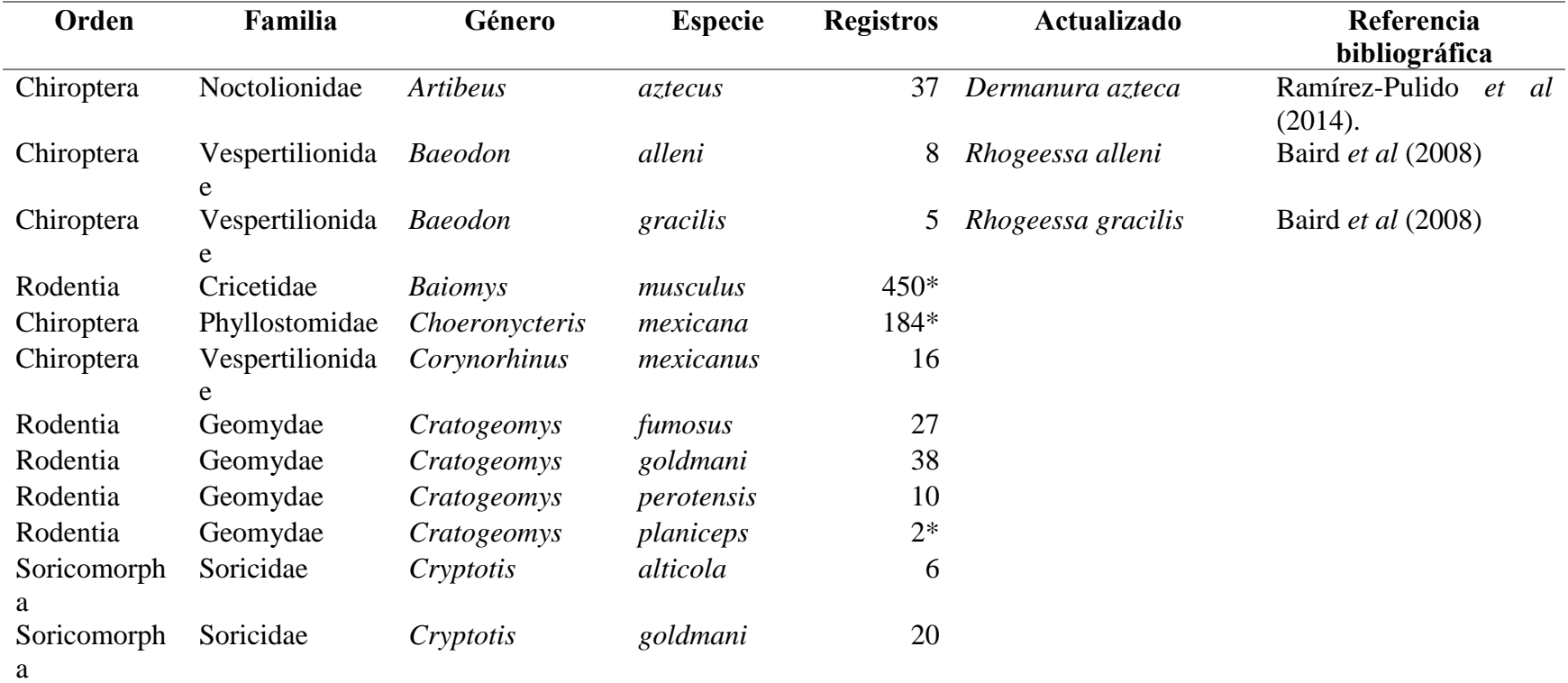

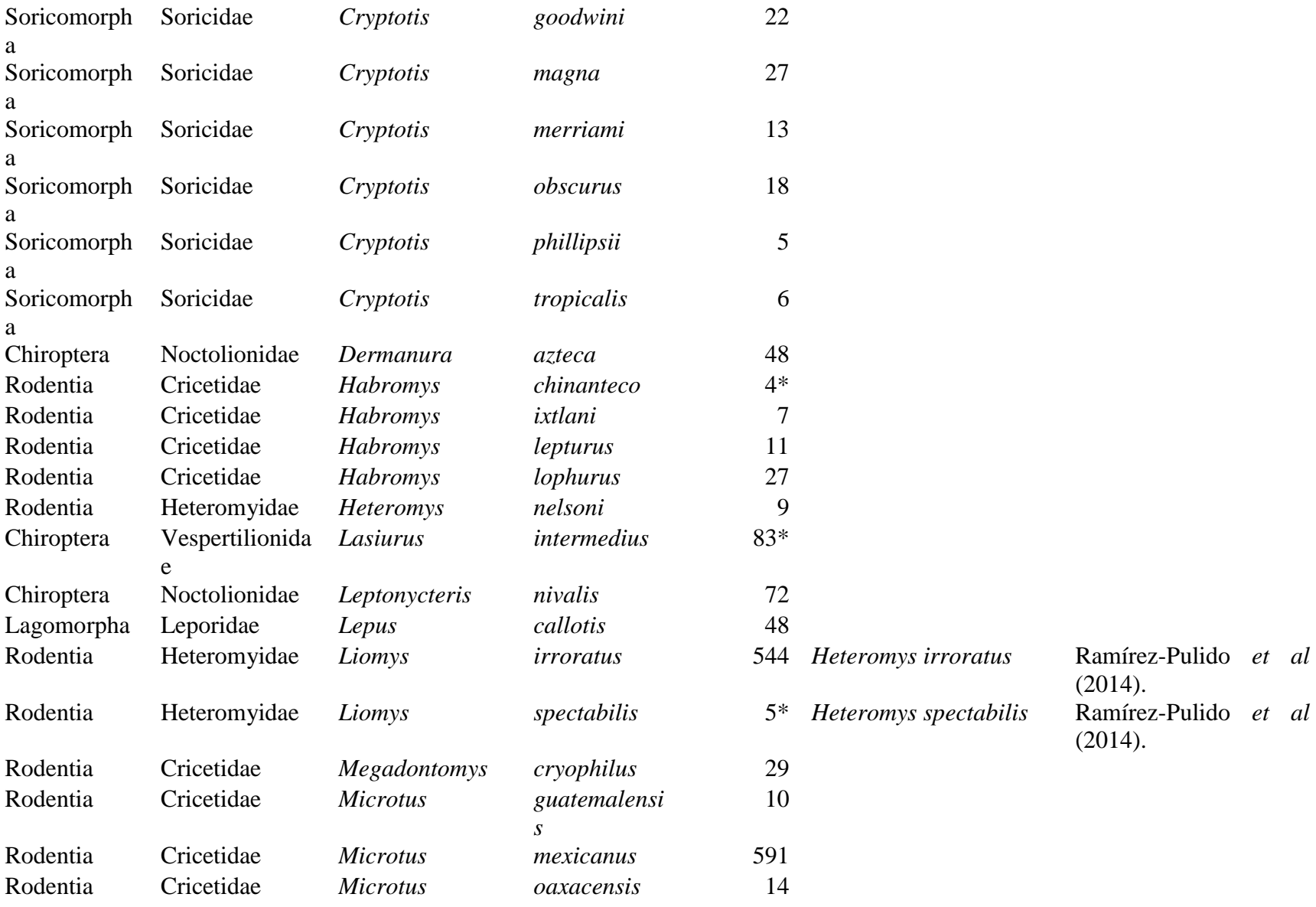

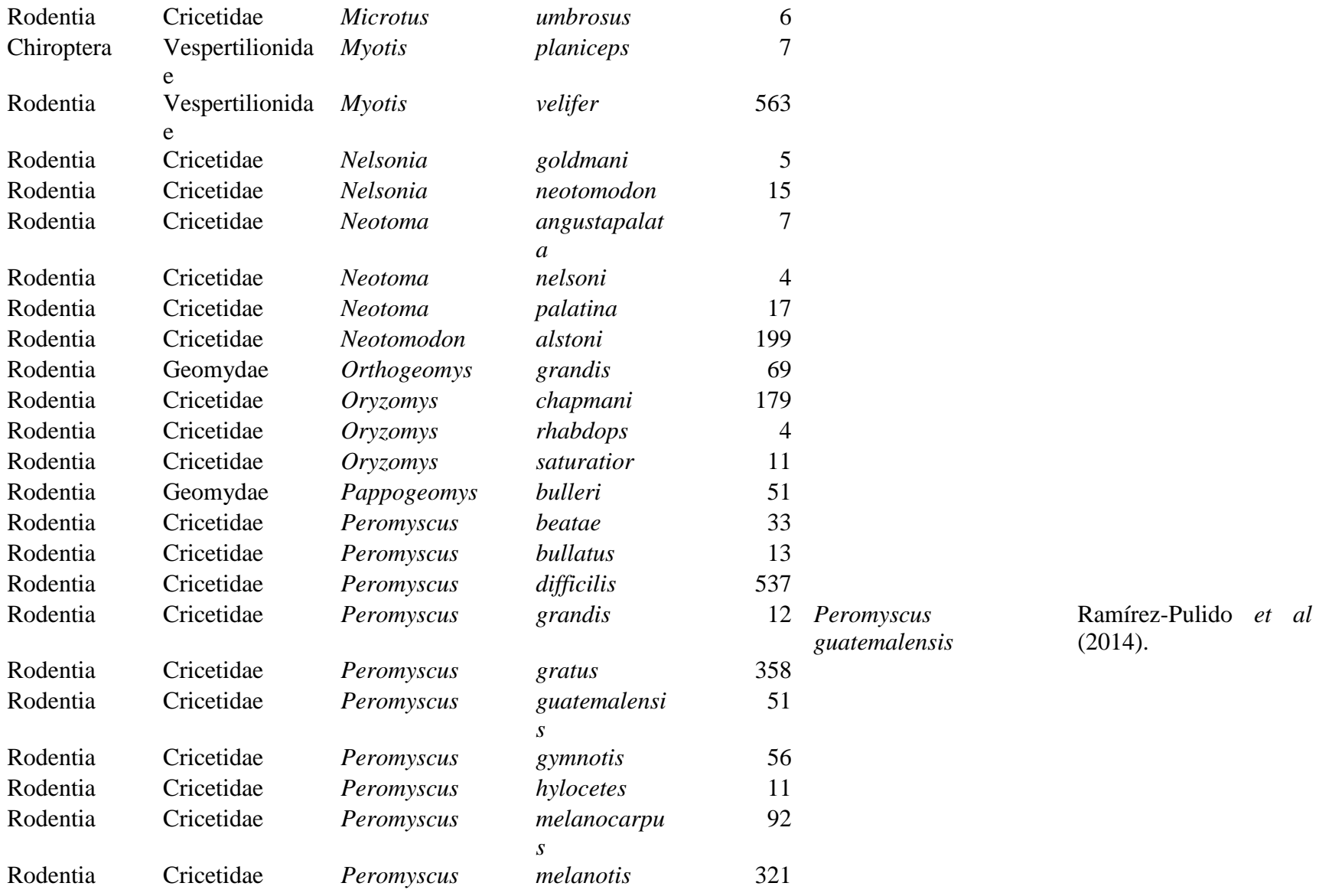

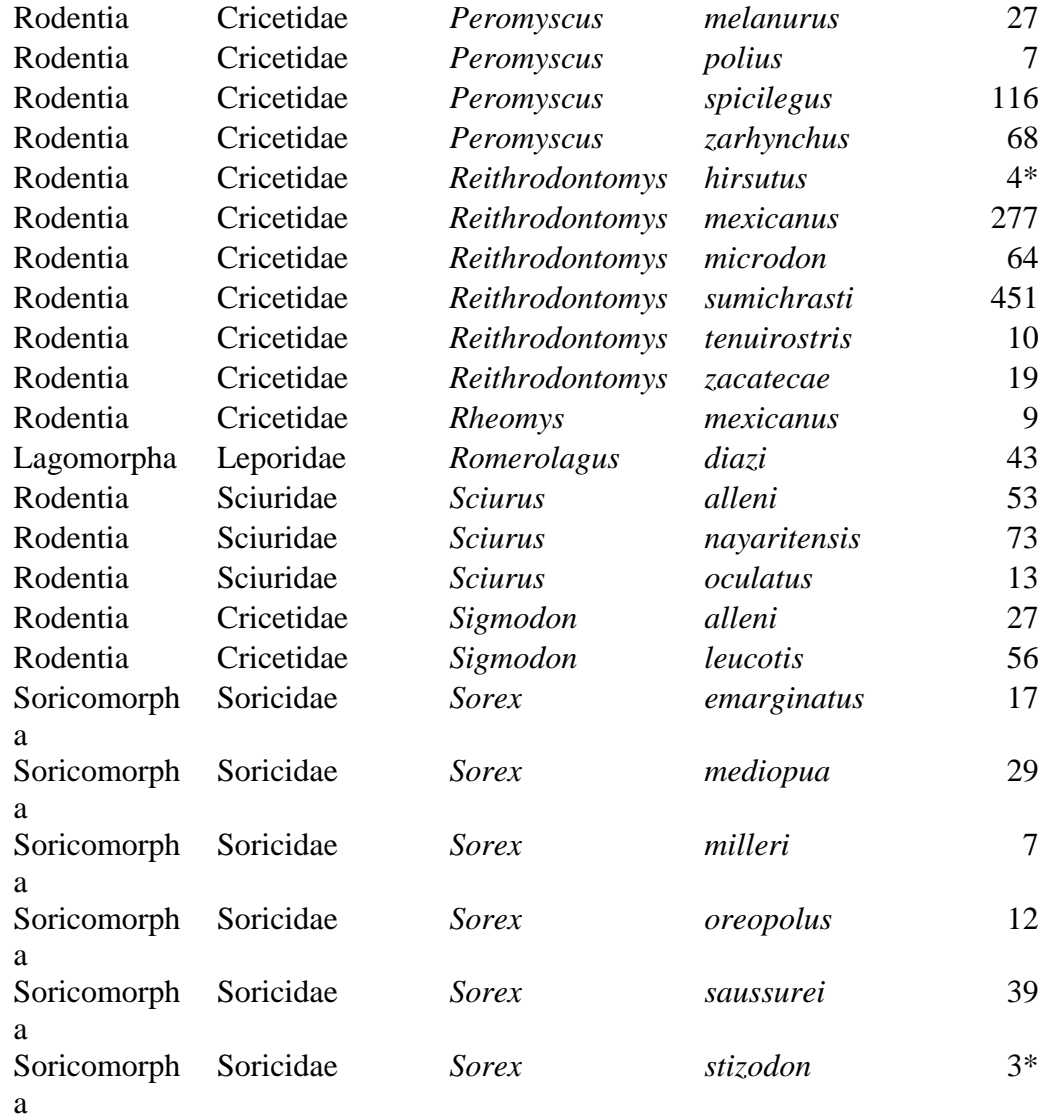

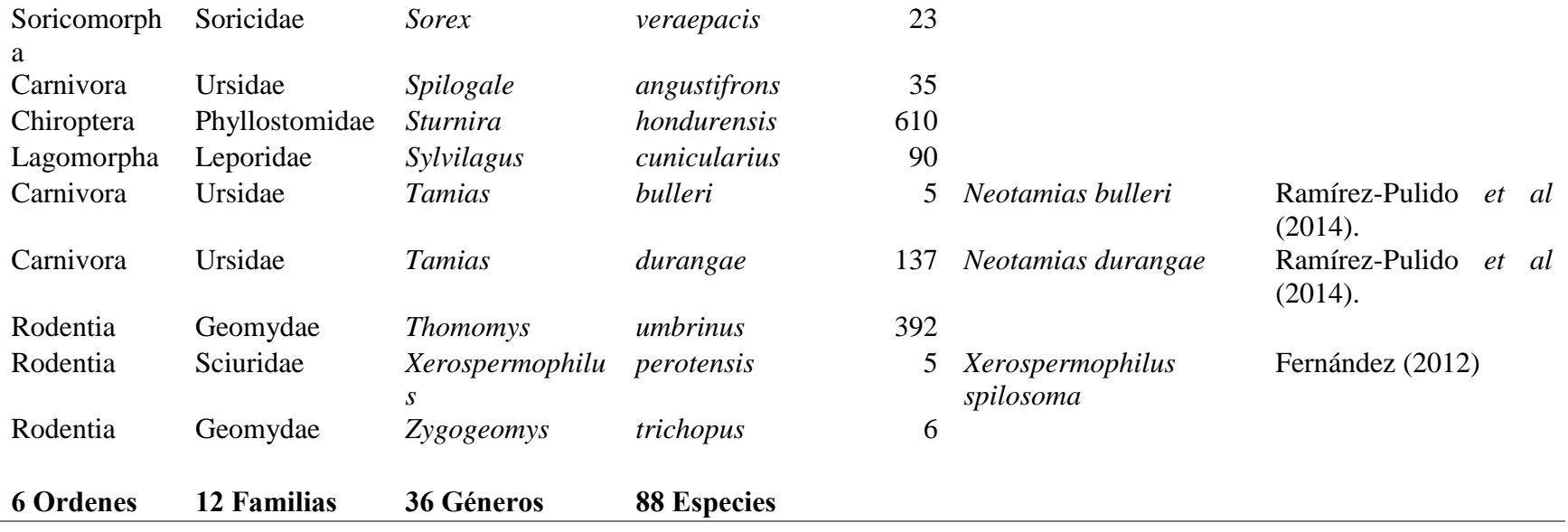

## **6.2 Análisis de Trazos**

Se obtuvieron 75 trazos individuales. A partir del PAE se obtuvo un cladograma de 139 pasos con un CI= 0.53 y RI= 0.68 (Figura 6).

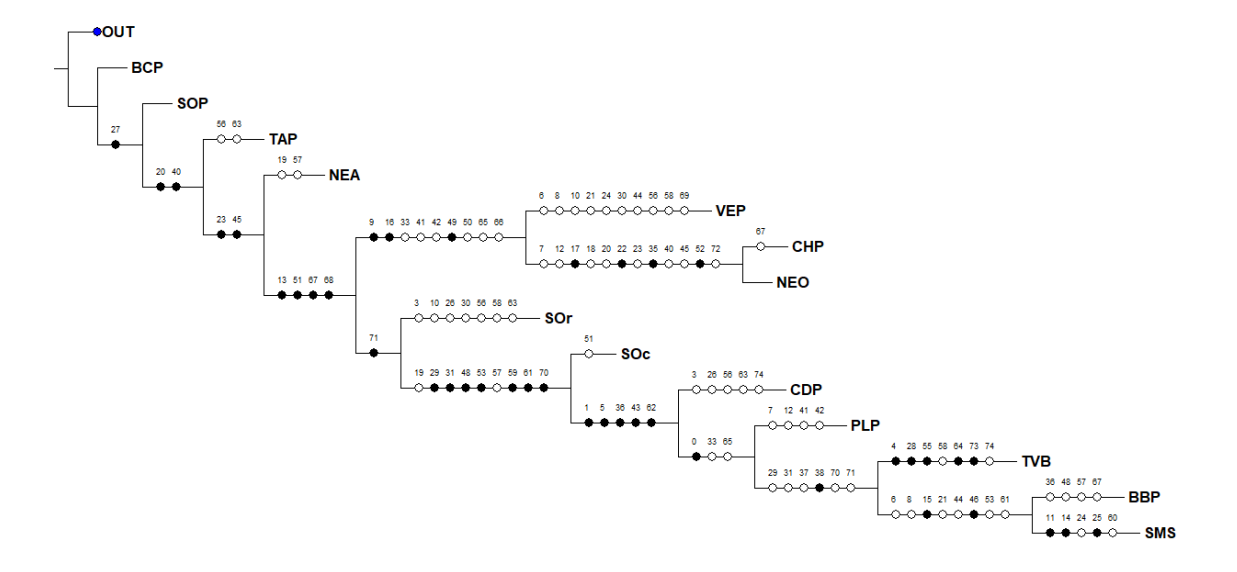

**Figura 6:** Cladograma de PAE con 12 provincias biogeográficas y las regiones Neártica y Neotropical. En negro se muestran las sinapomorfias y en blanco se incluyen reversiones y homoplasias. Las siglas representan las provincias: BCP: provincia de Baja Californian; BBP: provincia de la cuenca del Balsas; CHP: provincia de las Tierras Altas de Chiapas; CDP: provincia del Desierto Chihuahuense; NEA: Región Neáctica: NEO; Región Neotropical; PLP: provincia de las Tierras Bajas del Pacífico; SMS: Provincia de la Sierra Madre del Sur; SOc: Provincia de la Sierra Madre Occidental; Sor: provincia de la Sierra Madre Oriental: SOP: provincia Sonorense; TAP: provincia Tamaulipeca; TVB: provincia de la Faja Volcánica Transmexicana y VEP: provincia Veracruzana.

A partir del cladograma del PAE se obtuvieron cinco trazos generalizados (Figura 7, Cuadro 2), conformados por 24 especies. Los trazos generalizados fueron nombrados con números para su mejor identificación: TG1, TG2, TG3, TG4 y TG5. Los trazos individuales que se mostrarán en este trabajo únicamente son los que conforman los trazos generalizados del Cuadro 2 (Figuras 8-12).

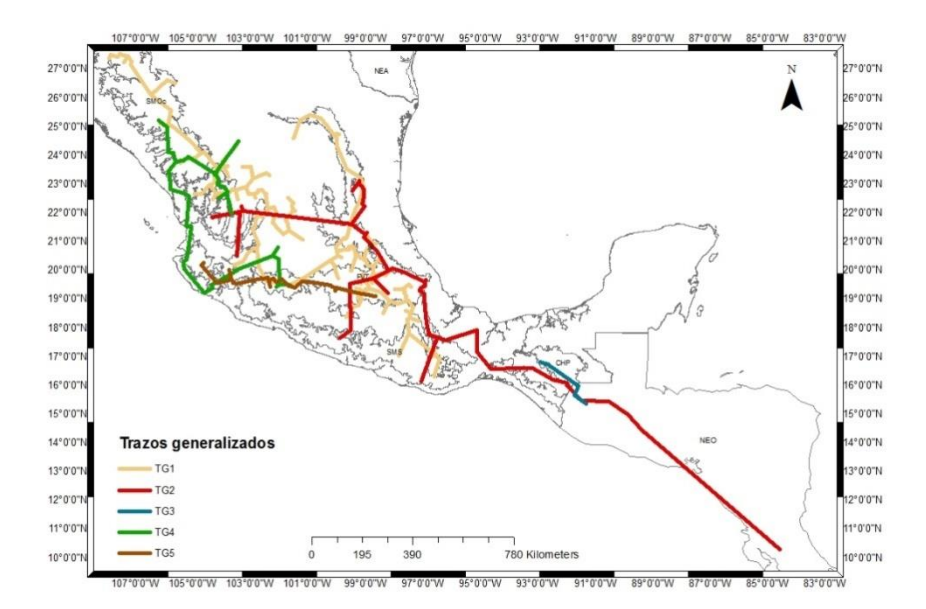

**Figura 7:** Trazos generalizados que se obtuvieron mediante el PAE.

**Cuadro 2:** Cinco trazos generalizados (TG) y las especies que los conforman, obtenidos a partir del cladograma de PAE.

| TG <sub>1</sub>          | TG2                             | TG3                      | TG4                          | TG <sub>5</sub>         |
|--------------------------|---------------------------------|--------------------------|------------------------------|-------------------------|
| Liomys irroratus         | Oryzomys<br>chapmani            | Cryptotis<br>merriami    | Sorex<br>emarginatus         | Neotomodon<br>alstoni   |
| Peromyscus<br>difficilis | Dermanura<br>azteca             | Habromys<br>lophurus     | Peromyscus<br>spicilegus     | Baeodon gracilis        |
| Peromyscus<br>gratus     | <i>Sturniura</i><br>hondurensis | Peromyscus<br>zarhynchus | Reithrodontomys<br>zacatecae | Cryptotis<br>alticola   |
|                          | Peromyscus<br>beatae            |                          | Sigmodon alleni              | Peromyscus<br>hylocetes |
|                          | Sigmodon<br>leucotis            |                          | Nelsonia<br>neotomodon       | Sorex mediopua          |
|                          | Spilogale<br>angustifrons       |                          | Neotoma<br>palatina          | Pappogeomys<br>bulleri  |

La intersección entre los cinco trazos generalizados generó 43 Nodos Panbiogeográficos (NP; Cuadro 3; Figuras 13-19).

|                 | TG1 | TG <sub>2</sub>          | TG3 | TG4 | TG5                      |
|-----------------|-----|--------------------------|-----|-----|--------------------------|
| TG1             |     | $\overline{\phantom{0}}$ |     |     | $\overline{\phantom{0}}$ |
| TG <sub>2</sub> |     | $\overline{\phantom{0}}$ |     |     | $\overline{\phantom{a}}$ |
| TG3             |     |                          |     |     | $\overline{\phantom{0}}$ |
| TG4             |     |                          |     |     | $\overline{\phantom{0}}$ |
| TG5             |     |                          |     |     | $\overline{\phantom{0}}$ |

**Cuadro 3:** Número total de Nodos Panbiogeográficos (NP) por cada intersección de trazos generalizados.

El TG 1 (Figura 8) es el segundo en ocupar mayor extensión, el cual se obtuvo un patrón donde se observa que el trazo recorre las provincias biogeográficas de la Sierra Madre Occidental y Oriental, llegando a conectarse en la Faja Volcánica Transmexicana, hasta llegar a la provincia de la Sierra Madre del Sur.

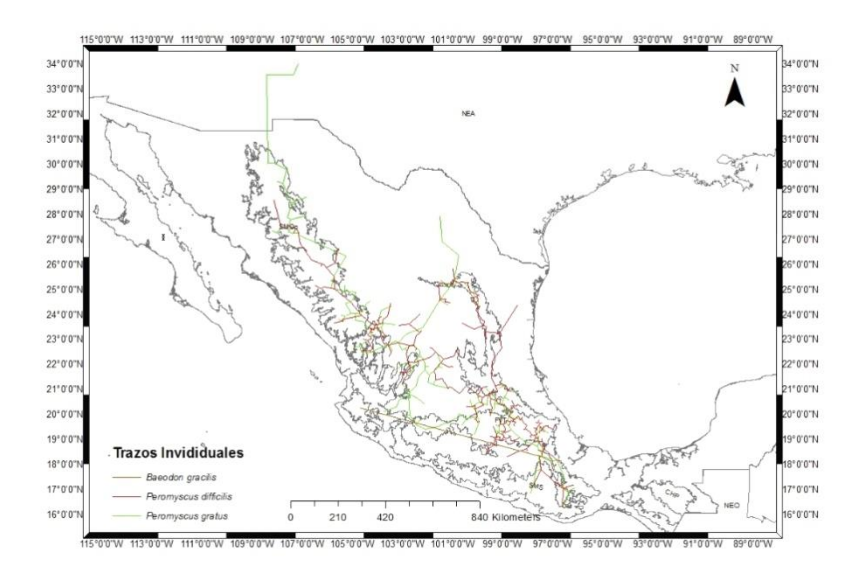

**Figura 8:** Trazos individuales que forman el Trazo Generalizado 1 (TG1).

El TG 2 (Figura 9) que se obtuvo fue el que mayor extensión territorial ocupa, ya que va del norte de México hasta Costa Rica, donde ocupa diez provincias y dos regiones biogeográficas: la Neártica y Neotropical.

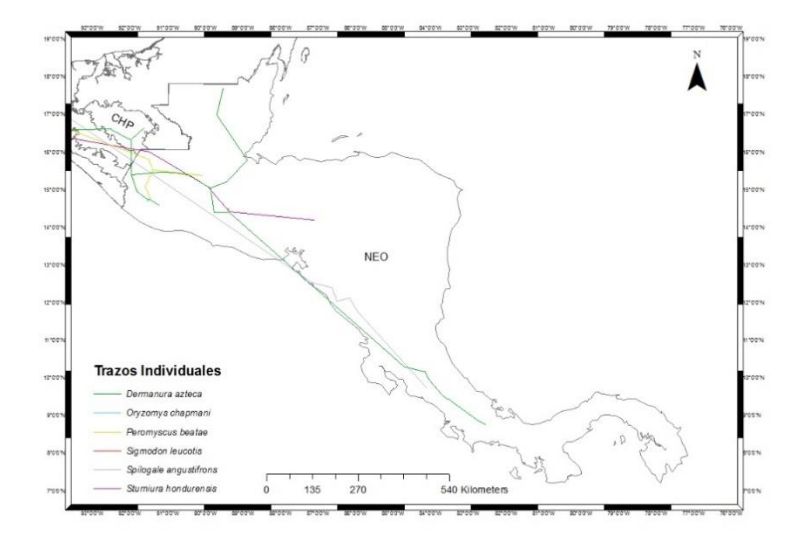

**Figura 9:** Trazos individuales que conforman el Trazo Generalizado 2 (TG2).

El TG 3 (Figura 10) se observó que abarca una provincia y una pequeña parte del Neotrópico perteneciendo principalmente a la provincia Tierras Altas de Chiapas según Morrone (2014).

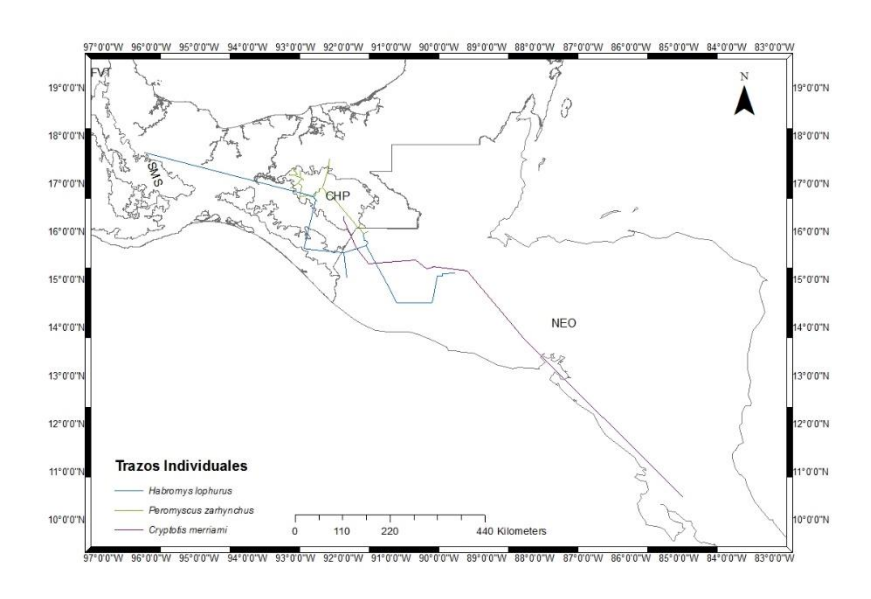

**Figura 10:** Trazos individuales que conforman el Trazo Generalizado 3 (TG3).

El TG 4 (Figura 11) recorre la costa del Pacífico por la provincia Tierras Bajas del Pacífico, también se encuentra en dos sistemas montañosos, donde su mayor presencia es dentro de la Sierra Madre Occidental, la FajaVolcánica Transmexicana y la provincia del Desierto Chihuahuense.

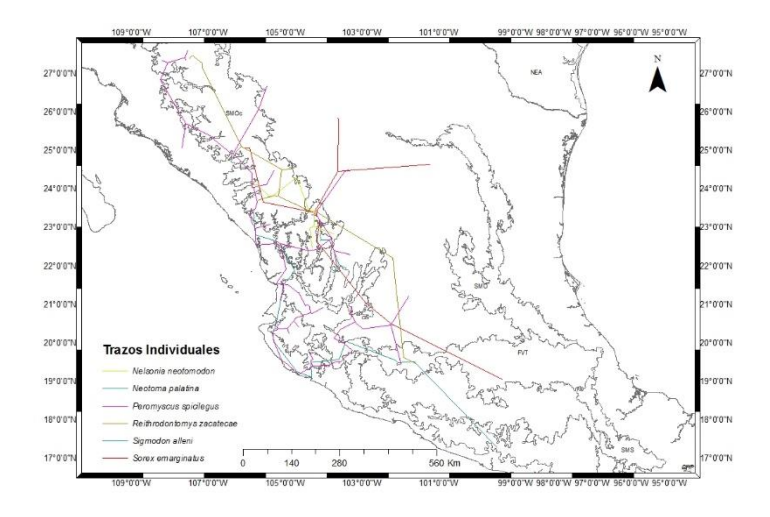

**Figura 11:** Trazos individuales que conforman el Trazo Generalizado 4 (TG4).

El TG5 (Figura 12) recorre cuatro provincias, en donde tiene una mayor presencia es en la Faja Volcánica Transmexicana, la cual recorre casi en su totalidad, mostrando ser un TG casi exclusivo de la Faja Volcánica Transmexicana.

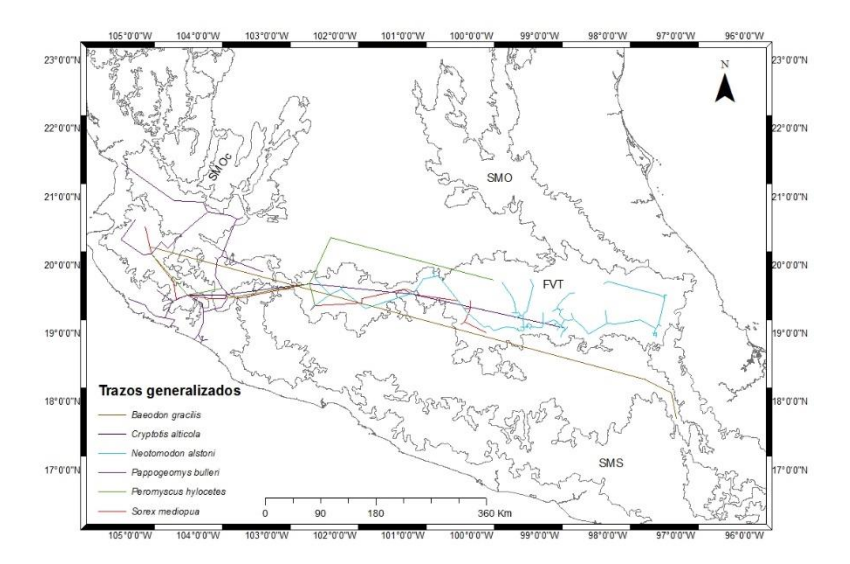

**Figura 12:** Trazos individuales que conforman al Trazo Generalizado 5 (TG5).

Se pudo observar en los Nodos Panbiogeográficos de los TG 1 y 2 (Figura 13), que hay una concentración de NP en la provincia del Faja Volcánica Transmexicana, donde cinco NP se encontraron a escasos kilómetros de distancia; también existe un NP al sur de la misma provincia, cerca de la frontera con la cuenca del Balsas. En la Sierra Madre del Sur se encontró un NP, con el límite de la provincia Veracruzana, la cual tiene un NP al norte, cerca de la provincia Taumalipeca y del Balsas. En la Sierra Madre Oriental se encontraron dos NP y en la provincia del Desierto Chihuahuense se encontraron tres NP, donde uno está en la frontera con la provincia de la Sierra Madre Occidental.

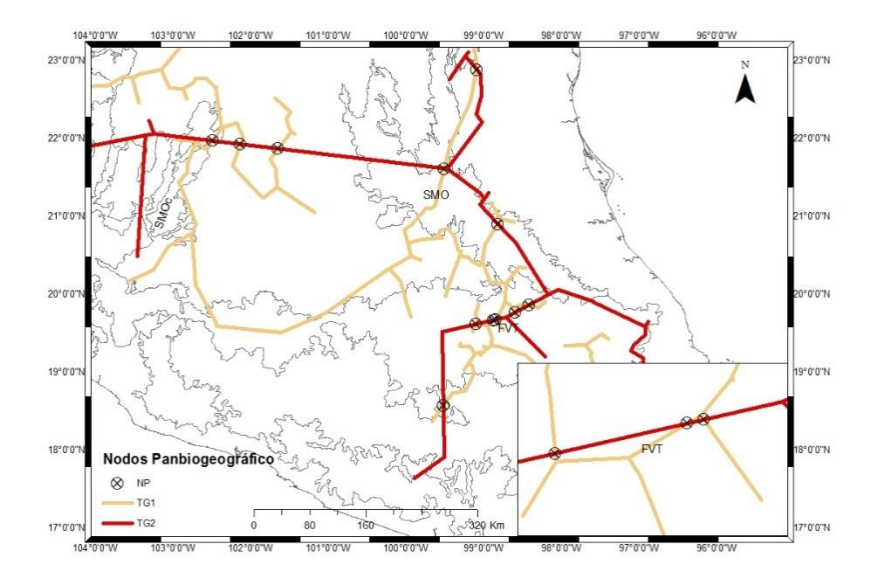

**Figura 13:** Nodos Panbiogeográficos (NP) obtenidos a partir de la intersección de los Trazos Generalizados 1 y 2.

En la intersección de los TG 1 y 4 (Figura 14) se obtuvieron 17 nodos panbiogeográficos, en donde la mayoría de los NP se encontraron dentro de la Sierra Madre Occidental, principalmente ubicados en cuatro sitios: uno al Norte; tres NP en la parte media de la Sierra Madre Occidental; nueve NP cercanos de la provincia del Desierto Chihuahuense; y uno al sur de la Sierra Madre Occidental. También se encontraron tres NP en la provincia del Desierto Chihuahuense y uno en el Faja Volcánica Transmexicana.

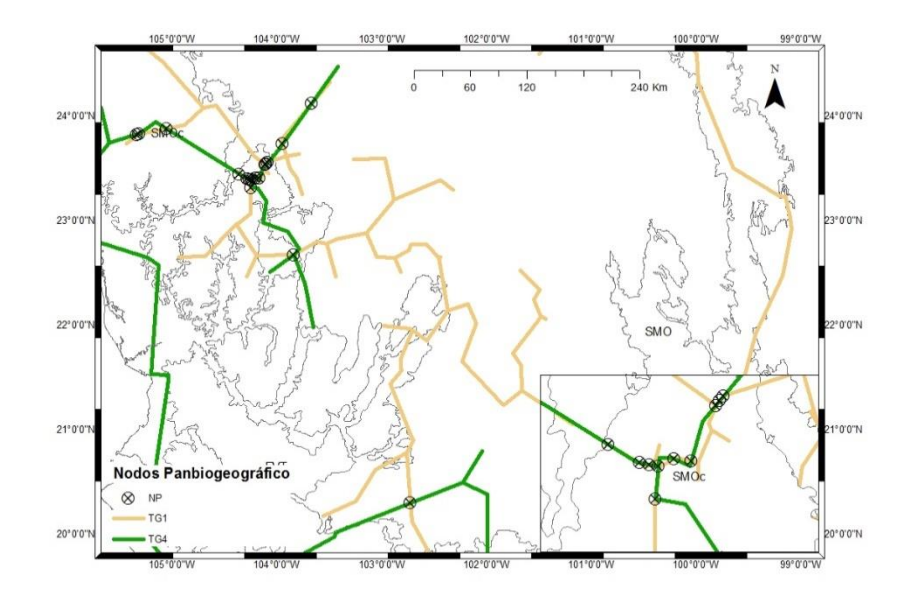

**Figura 14:** Nodos Panbiogeográficos (NP) obtenidos a partir de la intersección de los Trazos Generalizados 1 y 4.

En la intersección de los TG 1 y 5 (Figura 15) se obtuvieron tres NP, los cuales se encontraron dentro de la provincia del Faja Volcánica Transmexicana; tres de ellos se ubican al Este de la provincia, mientras que el otro NP se encuentra al Oeste.

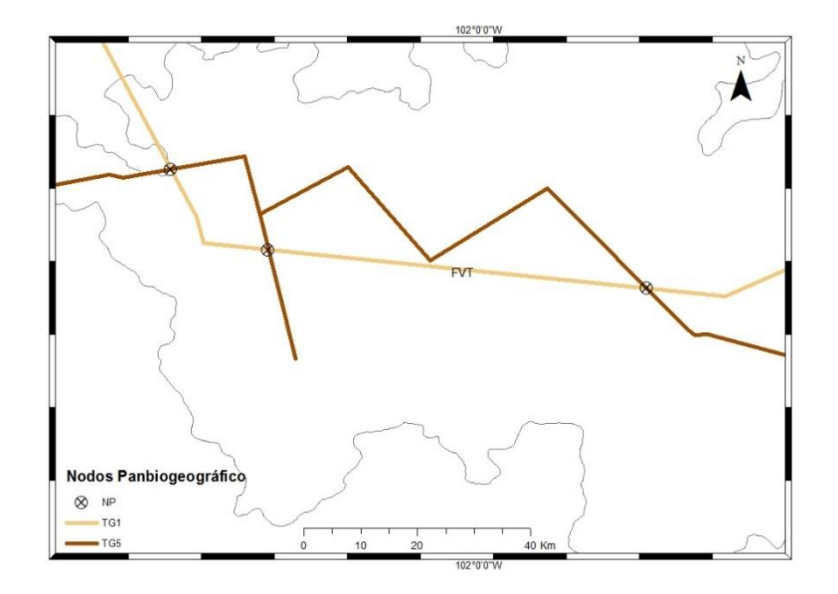

**Figura 15:** Nodos Panbiogeográficos (NP) obtenidos a partir de la intersección de los Trazos Generalizados 1 y 5.

En la intersección de los TG 2 y 3 (Figura 16) se obtuvieron tres NP, los cuales están en la región Neotropical, donde dos NP se encuentran más cercanas y uno más al Norte.

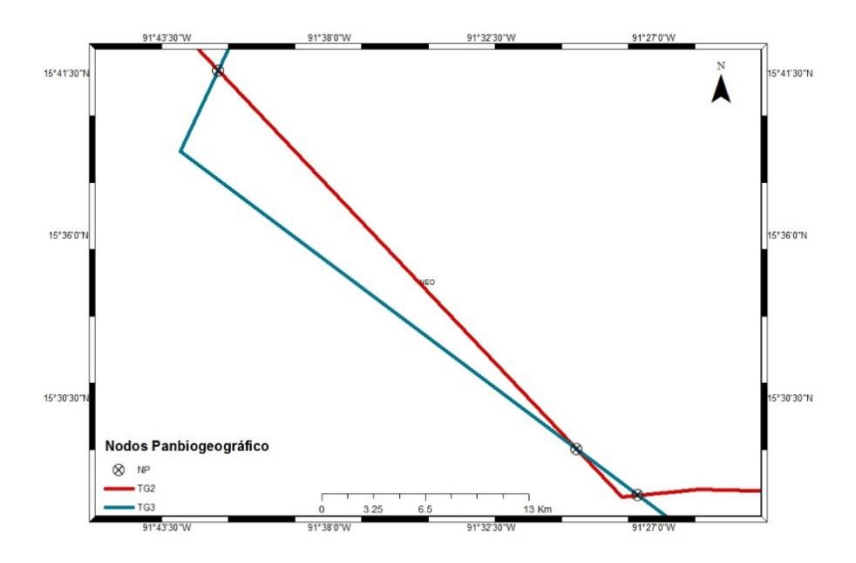

**Figura 16:** Nodos Panbiogeográficos obtenidos a partir de la intersección de los Trazos Generalizados 2 y 3.

Se obtuvo únicamente un solo NP de la intersección de los TG 2 y 4 (Figura 17), el cual se encontró dentro de la provincia de la Sierra Madre Occidental.

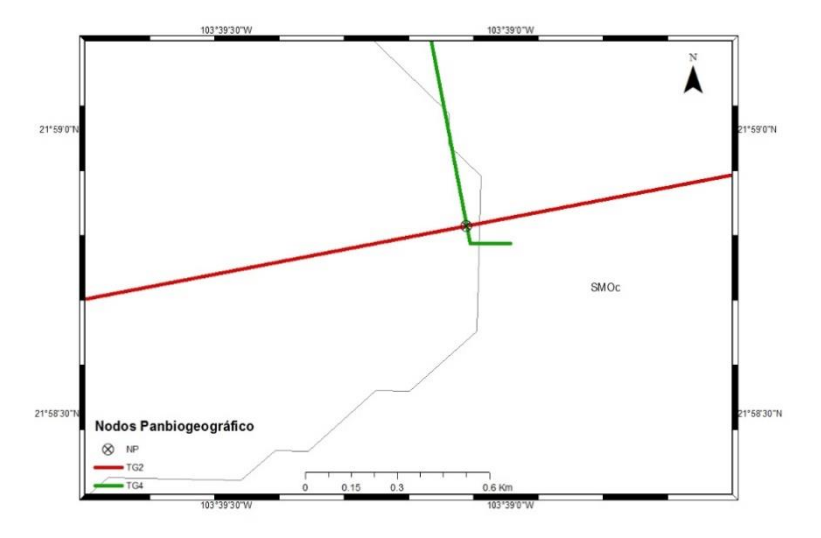

**Figura 17:** Nodo Panbiogeográfico (NP) obtenidos a partir de la intersección de los Trazos Generalizados 2 y 4.

Igual que en el resultado anterior, se obtuvo solamente un NP de la intersección de los TG 2 y 5 (Figura 18), el cual está en la provincia del Faja Volcánica Transmexicana.

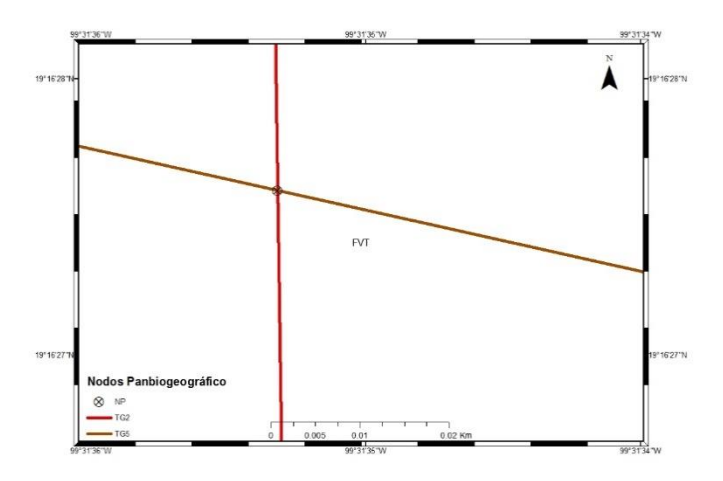

**Figura 18:** Nodo Panbiogeográfico (NP) obtenidos a partir de la intersección de los Trazos Generalizados 2 y 5.

En la intersección de los TG 4 y 5 (Figura 19) se obtuvieron tres NP, de los cuales, dos se encontraron dentro de la provincia del Faja Volcánica Transmexicana y uno dentro de la Sierra Madre Occidental.

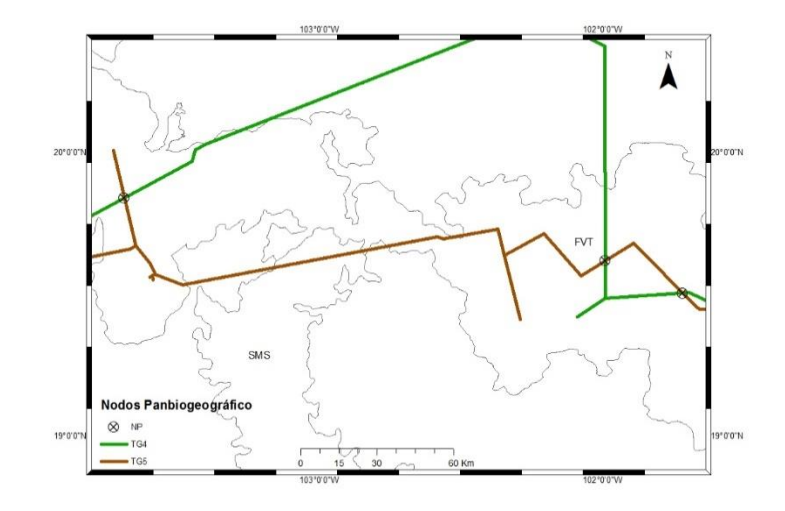

**Figura 19:** Nodos Panbiogeográficos (NP) obtenidos a partir de la intersección de los Trazos Generalizados 4 y 5.

# **6.3 Modelos de distribución**

Se elaboraron Modelos de Distribución de Especies (MDE) para 75 especies, a partir de los cuales se obtuvieron 1,140 MDE de 47 especies con más de 15 registros, validados con curva ROC parcial (Cuadro 4), y 28 especies que tuvieron menos o igual de 15 registros, que se validaron con la prueba de Pearson (Cuadro 4). Del total de especies que se realizaron modelos, solamente quedaron 63 después de tener un valor mayor de 1.11 en la validación de curva ROC parcial (que indican si el modelo predice las presencias de los registros de la especie), ninguna especie se eliminó por tener un valor P cercano a 1 y para Pearson donde tuvieran una tasa de éxito (q) mayor de 0.5 (tasa de éxito donde la probabilidad de encontrar la especie es más alta) y una probabilidad (p) menor a 0.1 (es la probabilidad que se encuentre la especie en el sitio debido al azar).

Los MDE de las especies que conforman los trazos generalizados empleando modelos se encuentran en los anexos, de la Figura a1-a13.

**Cuadro 4:** Validación de los modelos de distribución de especies con ROC parcial y Pearson. En AUC Ratio, un valor mayor de 1.1 representa que es mejor que lo esperado al azar; en Partial AUC. Con "\*" se señalan las especies que fueron eliminadas por no pasar el umbral de aprobación en la validación de ROC parcial y Pearson.

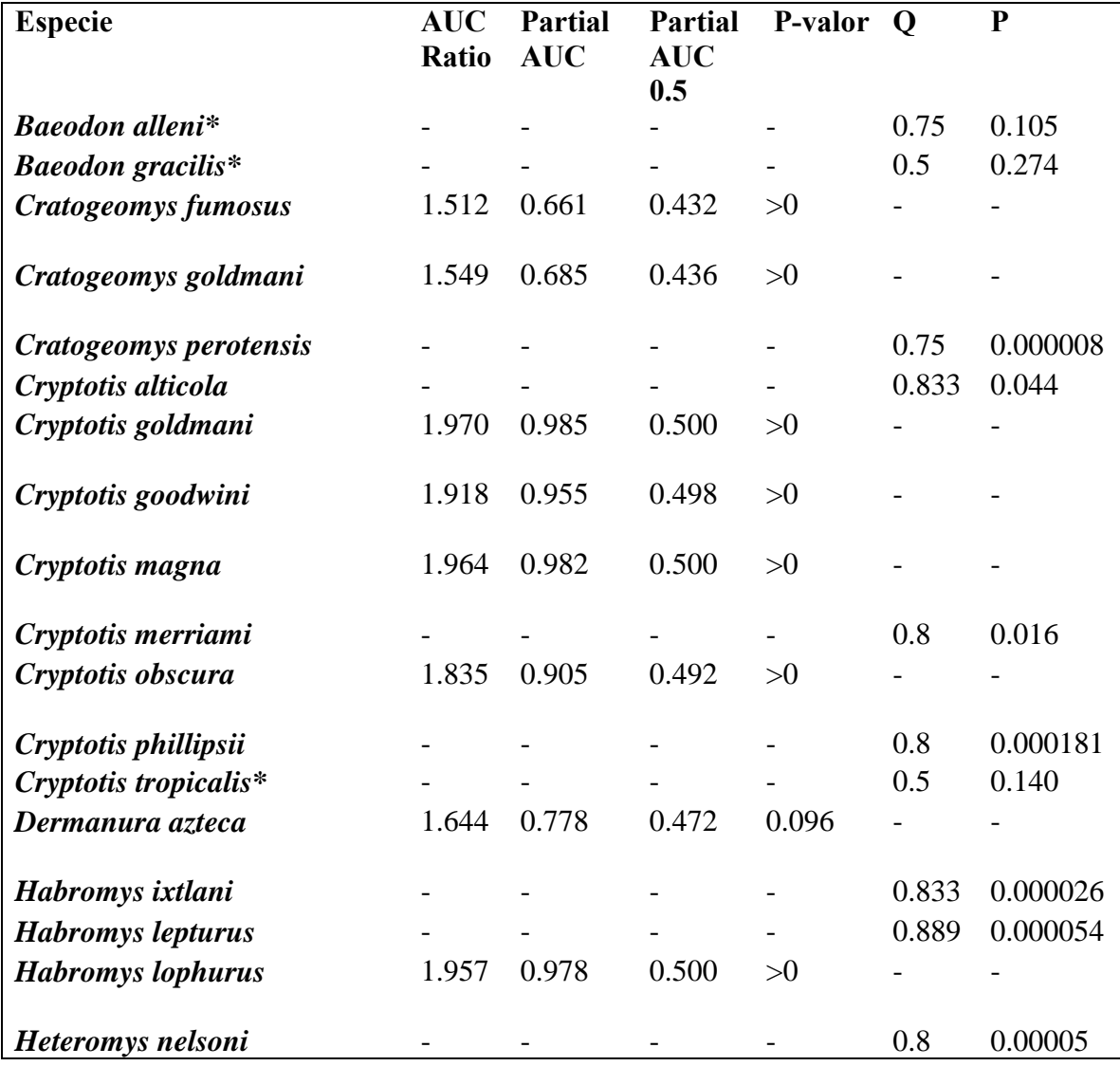

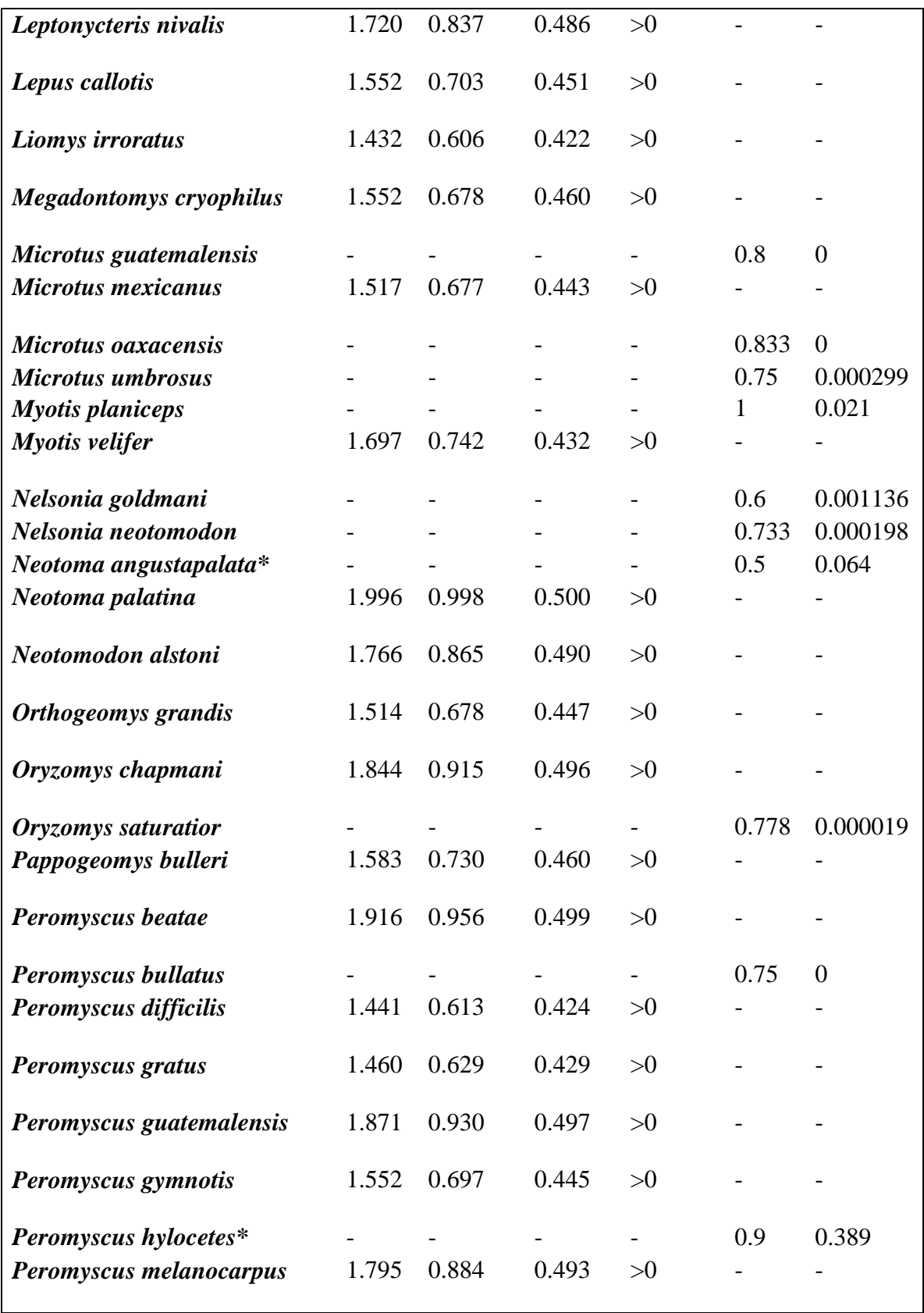

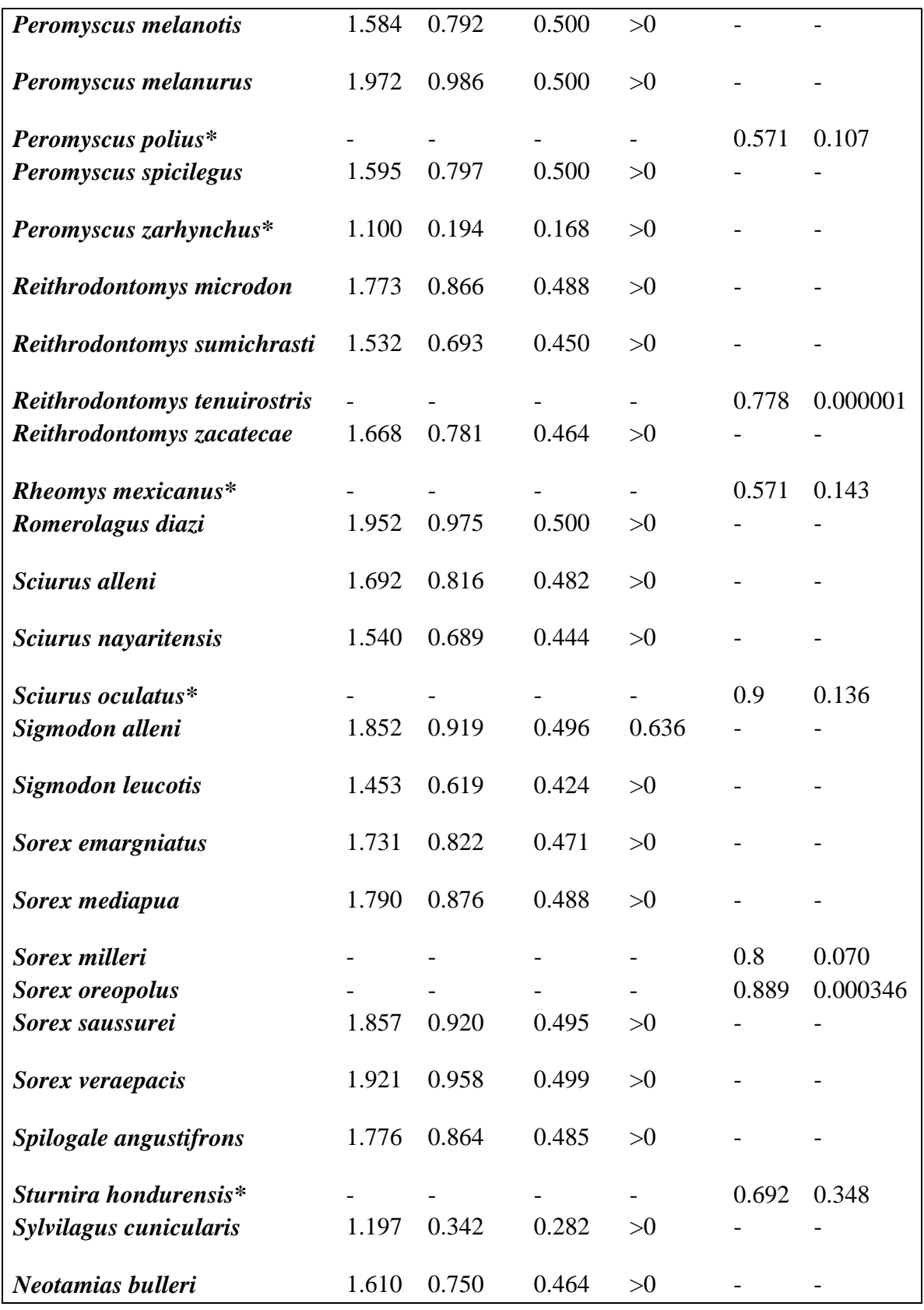

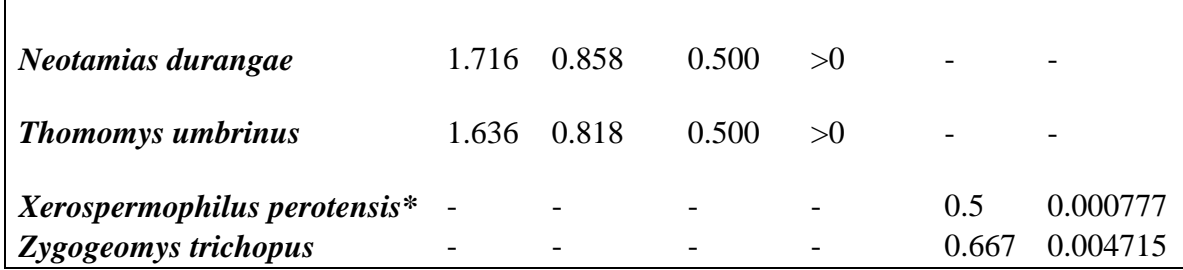

#### **6.4 Análisis de Trazos con modelos de distribución de especies**

### *6.4.1 Análisis de Trazos con MDE (ATMDE)*

Se realizó un Análisis de Trazos utilizando los modelos de distribución de las 63 especies que pasaron la validación de los MDE. El cladograma que se obtuvo (figura 20) tuvo 135 pasos con un CI= 0.47 y un RI= 0.70, a partir del cual se obtuvieron siete trazos generalizados (Figuras 21-30) compuestos por 27 especies (Cuadro 5). Al superponer los MDE de las especies de los TG, sólo se pudieron dibujar seis TG. De la superposición de los seis TG, sólo se obtuvieron cuatro Nodos Panbiogeográficos.

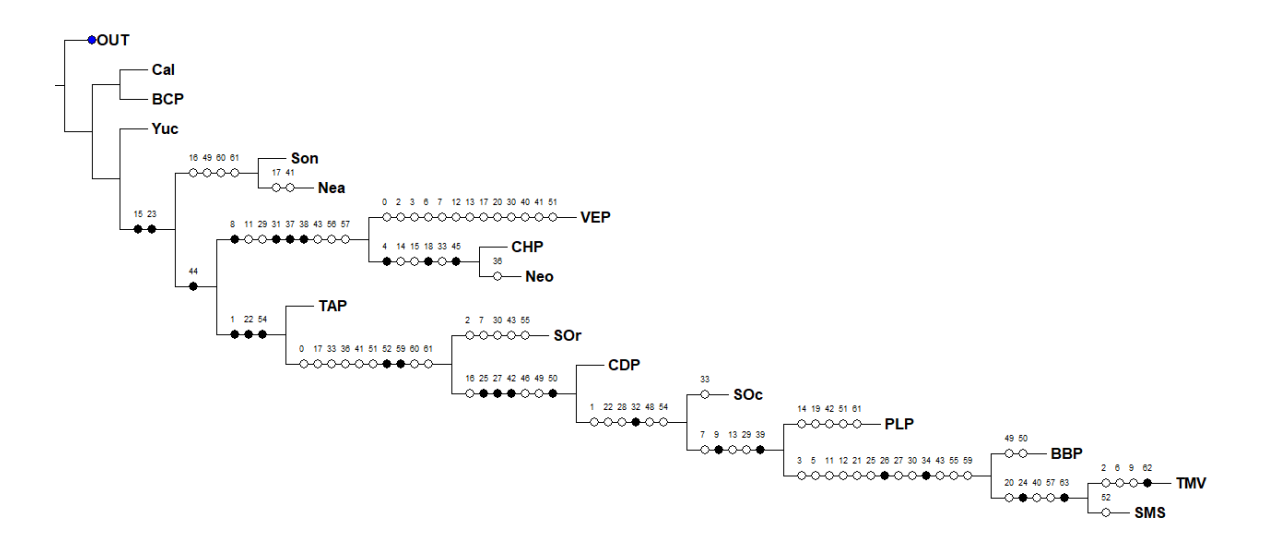

**Figura 20:** Cladograma del Análisis de Trazos con 14 provincias biogeográficas y las regiones Neártica y Neotropical. En negro se muestran se muestran las sinapomorfias y en blanco se incluyen reversiones y convergencias. Las siglas representan las provincias: BCP: provincia de Baja Californian; BBP: provincia de la cuenca del Balsas; CHP: provincia

de las Tierras Altas de Chiapas; CDP: provincia del Desierto Chihuahuense; NEA: Región Neáctica: NEO; Región Neotropical; PLP: provincia de las Tierras Bajas del Pacífico; SMS: Provincia de la Sierra Madre del Sur; SOc: Provincia de la Sierra Madre Occidental; Sor: provincia de la Sierra Madre Oriental: SOP: provincia Sonorense; TAP: provincia Tamaulipeca; TVB: provincia de la Faja Volcánica Transmexicana y VEP: provincia Veracruzana.

**Cuadro 5**: Trazos individuales de las especies que conforman los trazos generalizados empleando modelos de distribución de especies.

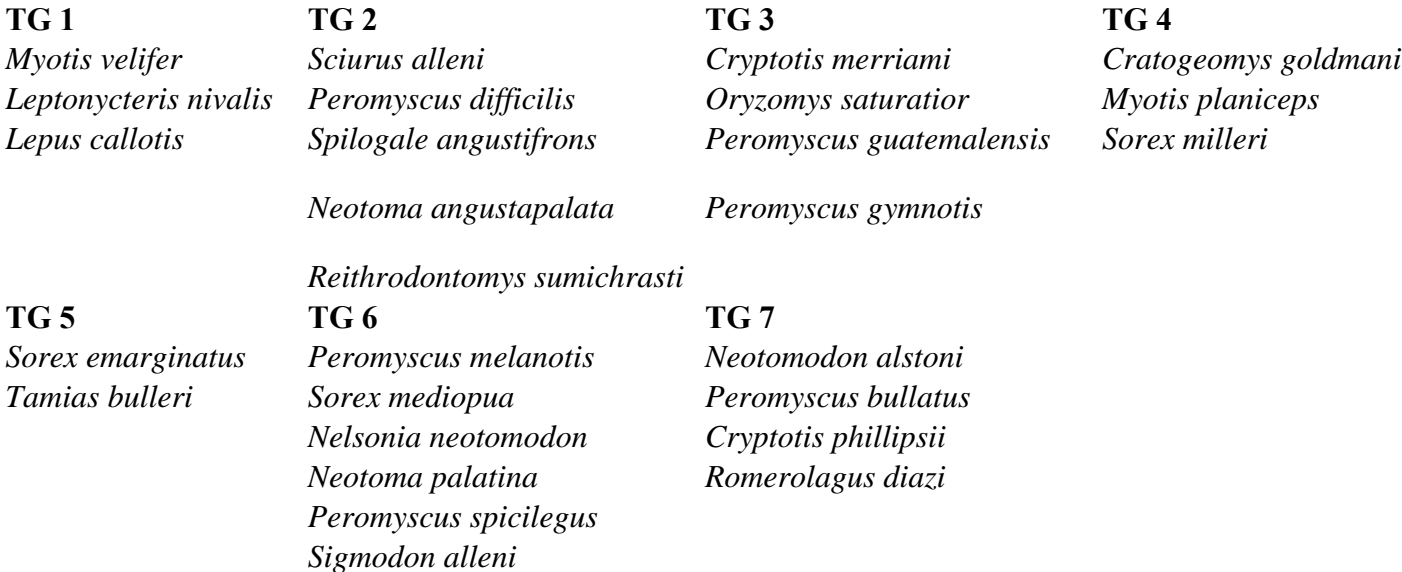

En el TG 1 (Figura 21) se observa la sumatoria de los MDE de las especies que lo conforman, mostrando un patrón de donde la distribución se concentra en las provincias de la Sierra Madre Occidental, Sierra Madre del Sur y Desierto Chihuahuense. Adicionalmente hay una porción de la distribución del TG dentro de la provincia del Faja Volcánica Transmexicana, y en menor medida, en la Cuenca del Balsas. El TG 1 muestra ser un trazo principalmente transicional, abarcando marginalmente dos regiones biogeográficas, la Neártica y la Neotropical.

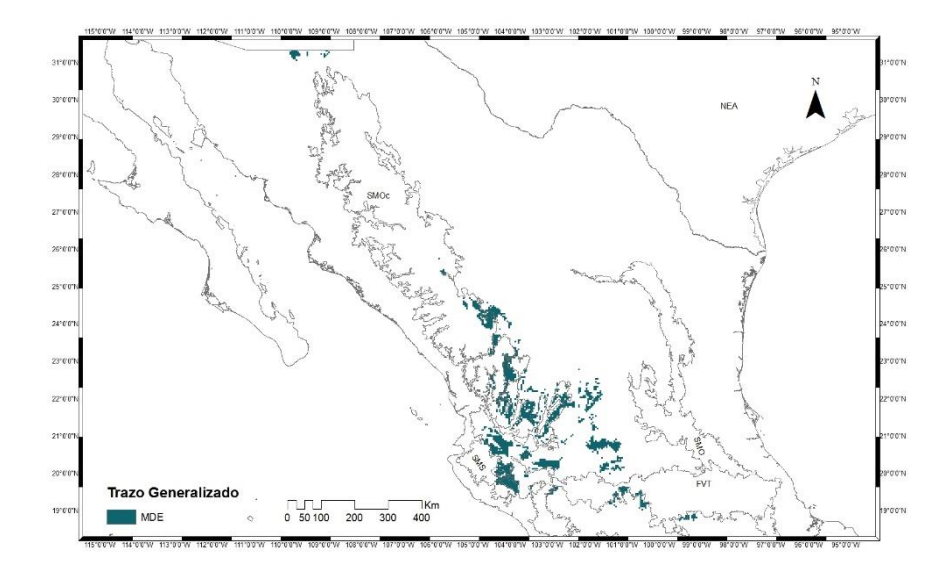

**Figura 21:** Trazo Generalizado 1 (TG1) conformado por la sumatoria de los modelos de distribución de especies de *Myotis velifer*, *Leptonycteris nivalis*, y *Lepus callotis*.

En el TG 2 (Figura 22) se observa el total del trazo dentro de la provincia de la Sierra Madre Oriental, mostrando un conjunto de pixeles en la frontera con la provincia Veracruzana y otro pixel cerca del Desierto Chihuahuense.

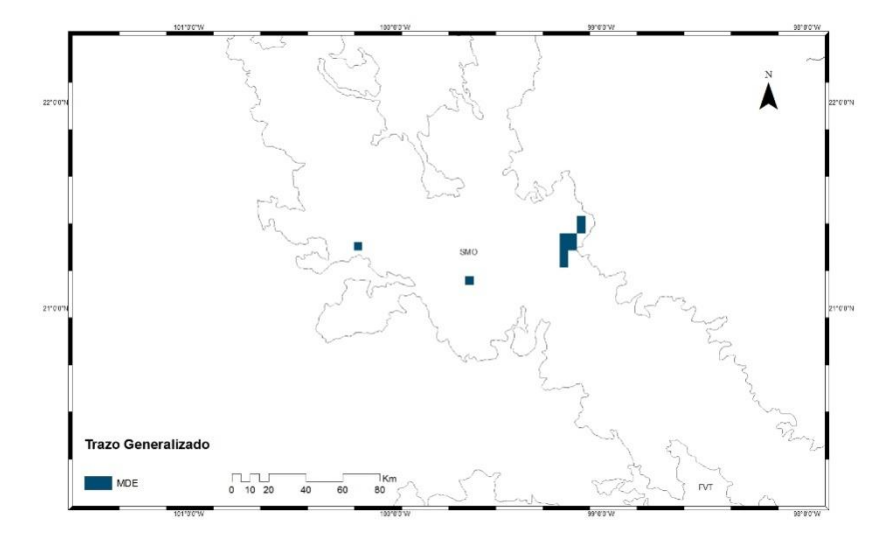

**Figura 22:** Trazo Generalizado 2 (TG2) conformado por la sumatoria de los modelos de distribución de especies de *Sciurus alleni, Peromyscus difficilis, Spilogale angustifrons, Neotoma angustapalata* y *Reithrodontomys sumichrasti.*

El TG 3 (Figura 23) es un trazo exclusivo de la provincia de Tierras Altas de Chiapas junto con la región Neotropical. Sólo un pixel, más algunas fracciones de otros, se encuentran marginalmente sobre la provincia Veracruzana.

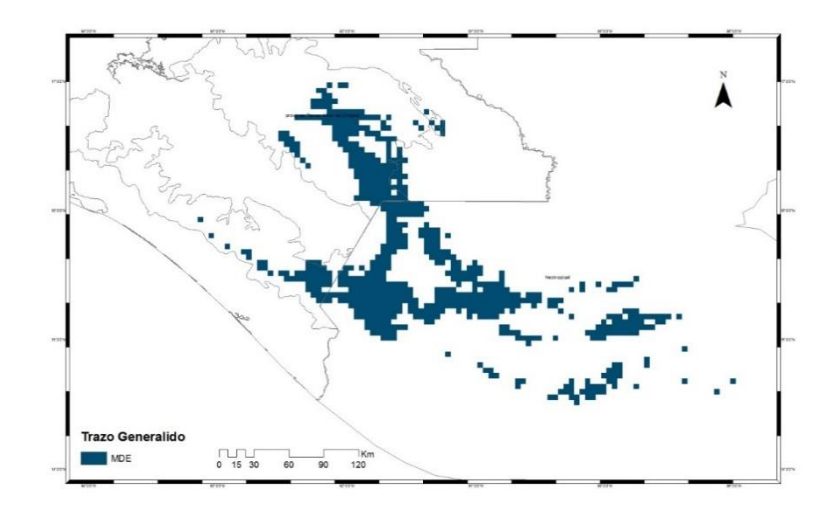

**Figura 23:** Trazo Generalizado 3 (TG3) conformado por la sumatoria de los modelos de distribución de especies de *Cryptotis merriami, Oryzomys saturatior, Peromyscus guatemalensis* y *Peromyscus gymnotis*.

En el TG 4 (Figura 24) se observa una concentración de la sumatoria de los modelos al norte de la Sierra Madre Oriental, donde también hay pixeles que se adentran en la provincia del Desierto Chihuahuense.

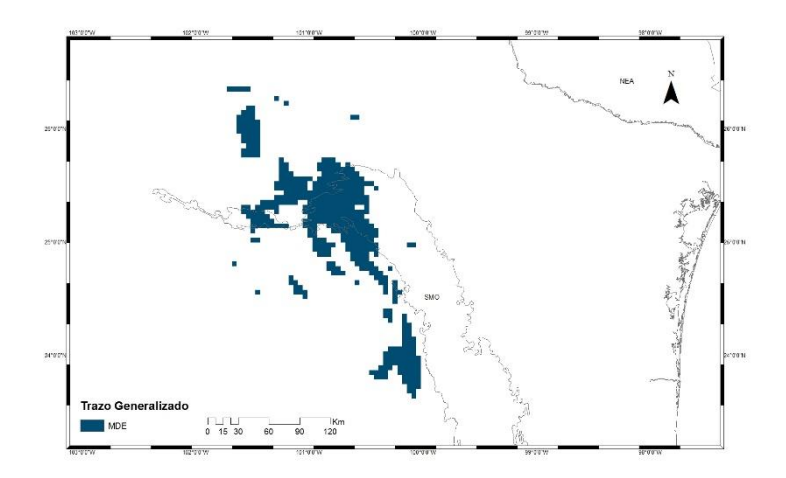

**Figura 24:** Trazo Generalizado 4 (TG4) conformado por la sumatoria de los modelos de distribución de especies de *Cratogeomys goldmani, Myotis planiceps* y *Sorex milleri*.

El TG 5 (Figura 25) se concentra en la parte norte de la Sierra Madre Occidental, mostrando un patrón casi exclusivo en ella, mientras que una parte menor se ubica dentro de la provincia del Desierto Chihuahuense.

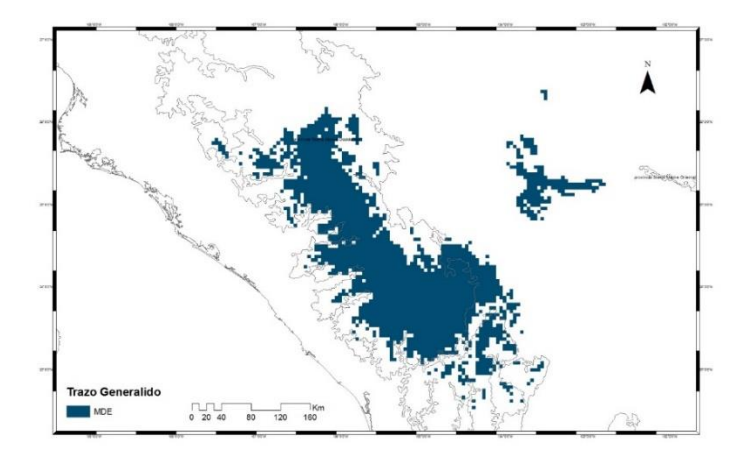

**Figura 25:** Trazo Generalizado 5 (TG5) conformado por la sumatoria de los modelos de distribución de especies de *Sorex emarginatus* y *Neotamias bulleri*.

El TG 6 no se pudo realizar, ya que las áreas de los modelos no tenían una superposición, la cual impidió que la calculadora ráster pudiera sumarlos.

En el TG 7 (Figura 26) se observa cómo solamente hay tres pixeles dentro de la provincia de la Sierra Madre del Sur.

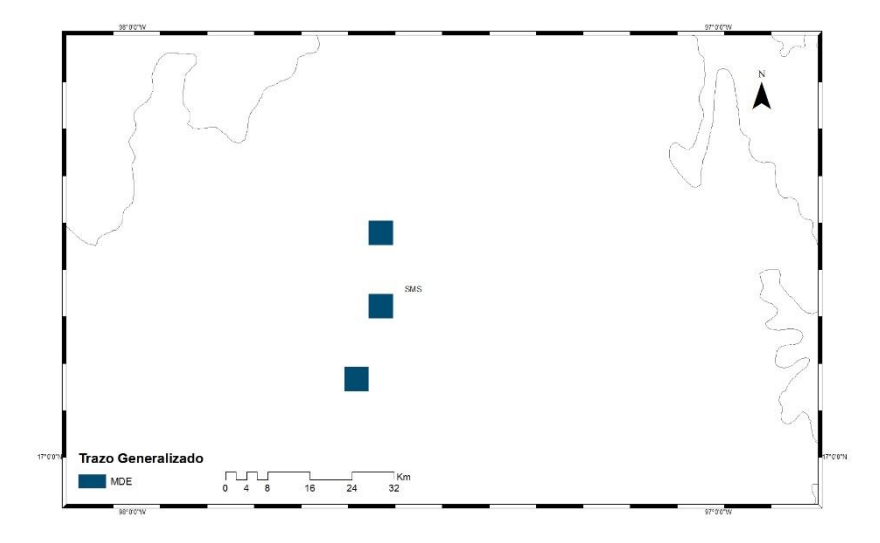

**Figura 26:** Trazo Generalizado 7 (TG7) conformado por la sumatoria de los modelos de distribución de especies de *Neotomodon alstoni, Peromyscus bullatus, Cryptotis phillipsii* y *Romerolagus diazi*.

Se observa un número menor de intersecciones en los TG para obtener NP (Cuadro 6). El NP resultado de la sumatoria de los TG 1 y 5 (Figura 27) sólo muestra unas pequeñas áreas en las provincias Sierra Madre Occidental, Tierras Bajas del Pacífico y el Desierto Chihuahuense.

**Cuadro 6:** Número total de Nodos Panbiogeográficos (NP) por cada intersección de trazos generalizados.

**TG 1 TG 2 TG 3 TG 4 TG 5 TG 6 TG 7**

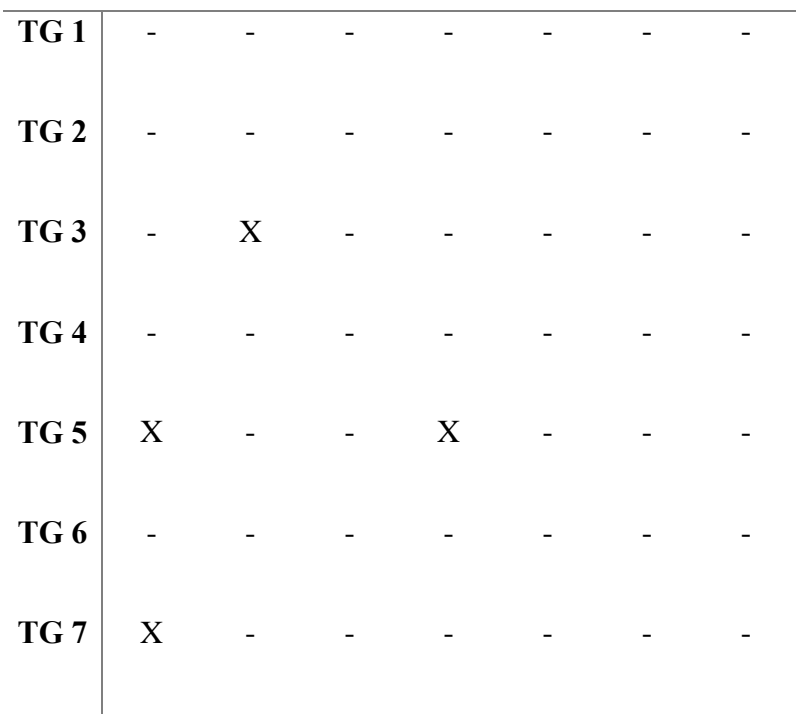

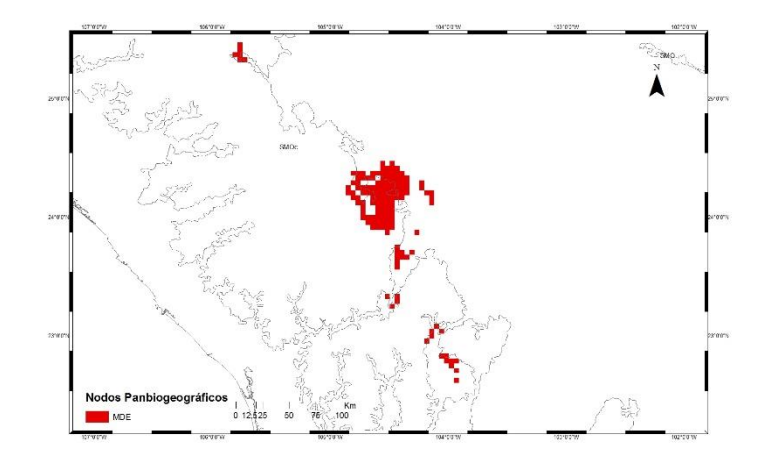

**Figura 27:** Nodo Panbiogeográfico (NP) obtenido de la intersección de los Trazos Generalizados TG1 y TG5.

En el NP de la sumatoria de los TG 1 y 7 (Figura 28) se observó como resultado solamente dos pixeles que se encuentran dentro la Sierra Madre del Sur.

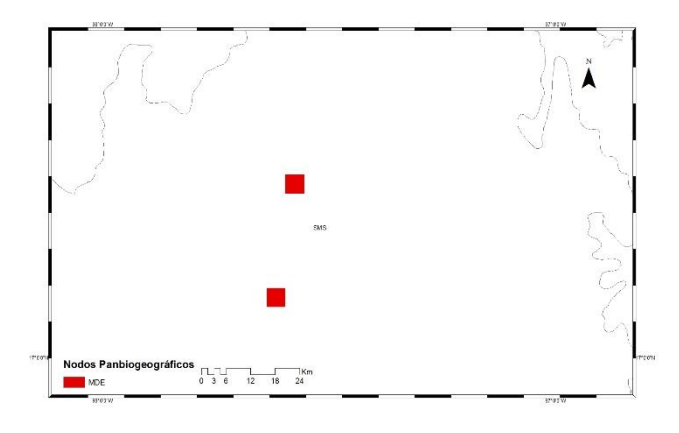

**Figura 28:** Nodo Panbiogeográfico (NP) obtenido por la intersección de los Trazos Generalizados 1 y 7.

El NP de la sumatoria de los TG 2 y 3 (Figura 29) es exclusivo de la Sierra Madre Oriental.

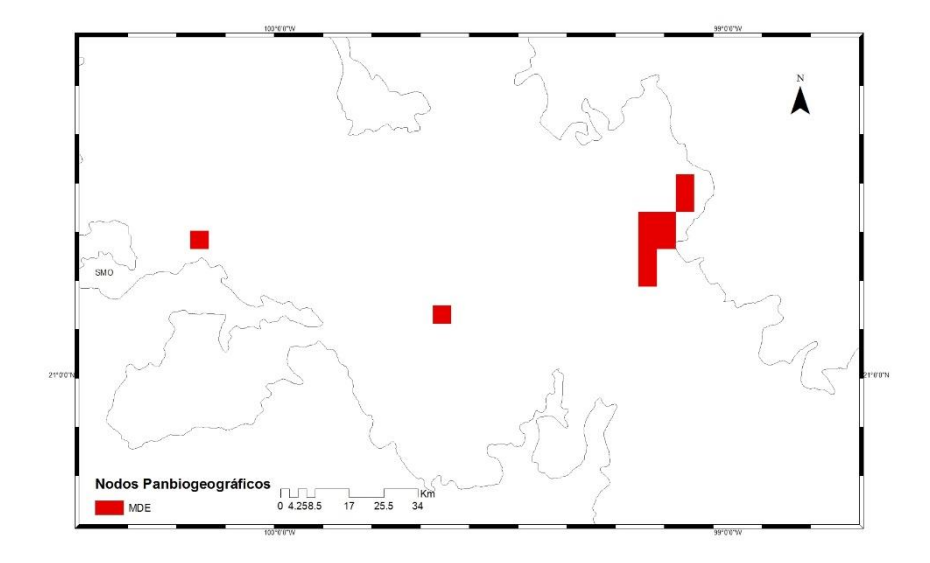

**Figura 29:** Nodo Panbiogeográfico (NP) obtenido por la intersección de los Trazos Generalizados 2 y 3.

El NP de la sumatoria de los TG 4 y 5 (Figura 30) se observó entre las provincias del Desierto Chihuahuense y Sierra Madre Occidental.

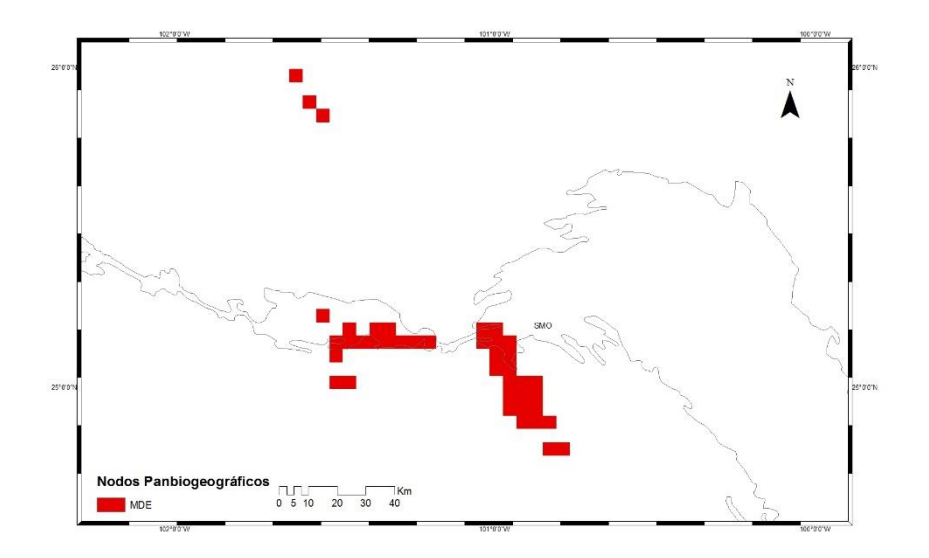

**Figura 30:** Nodo Panbiogeográfico (NP) obtenido por la intersección de los Trazos Generalizados 4 y 5.

#### *6.4.2 Análisis de trazos con el promedio de los MDE (ATMDEP)*

El cladograma que se obtuvo (figura 31) fue de 140 pasos, con un CI=  $0.45$  y RI=  $0.68$ , en el que se presentaron ocho trazos generalizados conformados por 27 especies (Cuadro 7); sin embargo, solamente se pudieron dibujar cinco trazos generalizados (Figura 32-37), ya que en los TG 5 y TG 8 no se superpusieron los MDE de las especies. Se obtuvieron seis nodos panbiogeográficos (Figura 32-43) con los TG de los promedios de los MDE.

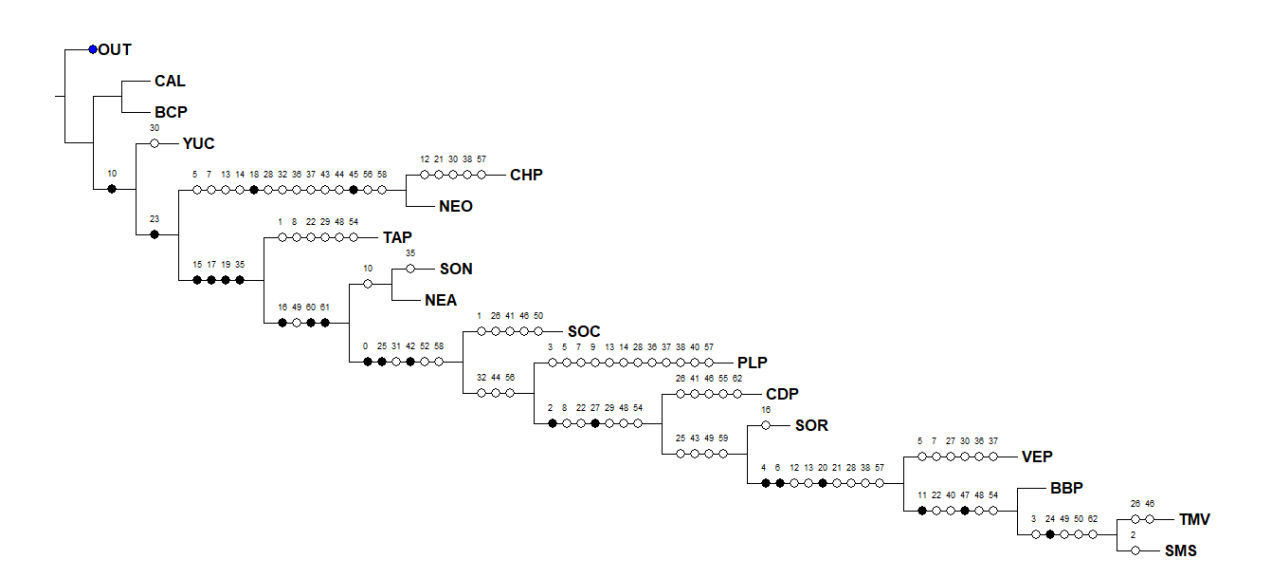

**Figura 31:** Cladograma del Análisis de Trazos con 14 provincias biogeográficas y las regiones Neártica y Neotropical. En negro se muestran se muestran las sinapomorfias y en blanco se incluyen reversiones y convergencias. Las siglas representan las provincias:BCP: provincia de Baja Californian; BBP: provincia de la cuenca del Balsas; CHP: provincia de las Tierras Altas de Chiapas; CDP: provincia del Desierto Chihuahuense; NEA: Región Neáctica: NEO; Región Neotropical; PLP: provincia de las Tierras Bajas del Pacífico; SMS: Provincia de la Sierra Madre del Sur; SOc: Provincia de la Sierra Madre Occidental; Sor: provincia de la Sierra Madre Oriental: SOP: provincia Sonorense; TAP: provincia Tamaulipeca; TVB: provincia de la Faja Volcánica Transmexicana y VEP: provincia Veracruzana.

**Cuadro 7:** Trazos individuales de las especies que conforman los trazos generalizados obtenidos con el promedio de los modelos de distribución de especies.

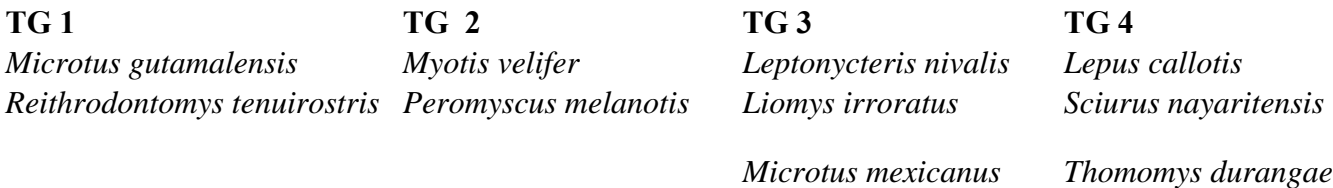

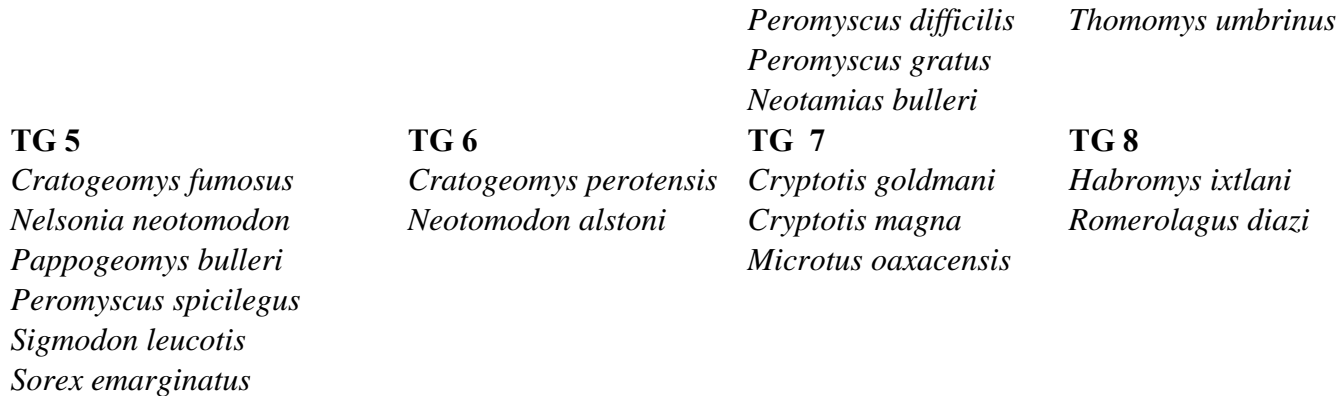

La distribución que se obtuvo del TG 1 (Figura 32) corresponde a la provincia de las

Tierras Altas de Chiapas y la región Neotropical.

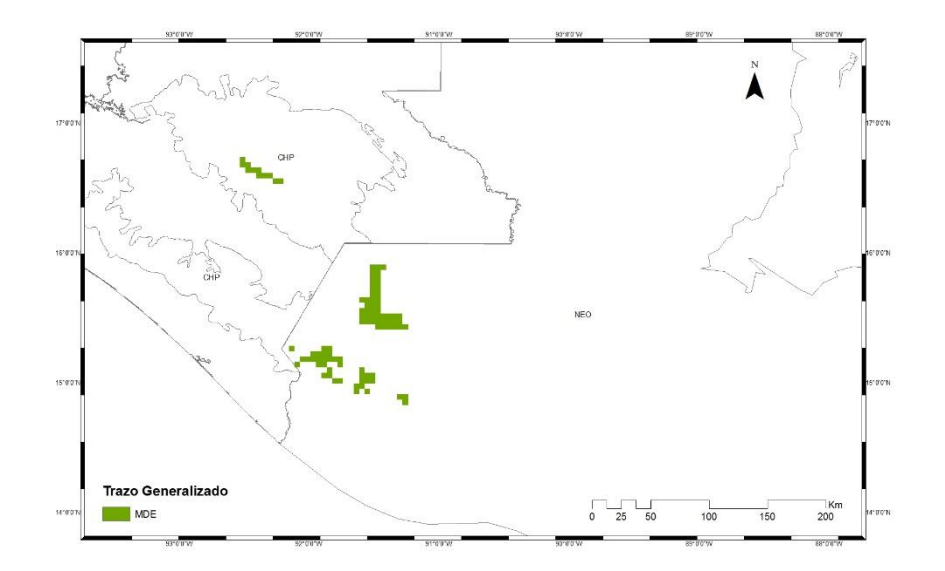

**Figura 32:** Trazo Generalizado 1 (TG1) conformado por la sumatoria de los promedios de los modelos de distribución de especies de *Microtus gutamalensis* y *Reithrodontomys tenuirostris*.

El TG 2 (Figura 33) que se obtuvo tiene una distribución extensa en México, abarcando por completo la provincia de la Sierra Madre Occidental y el Faja Volcánica Transmexicana; también ocupó una mayoría de extensión de la Sierra Madre Oriental y en menor medida la Cuenca del Balsas, Sierra Madre del Sur y el Desierto Chihuahuense.

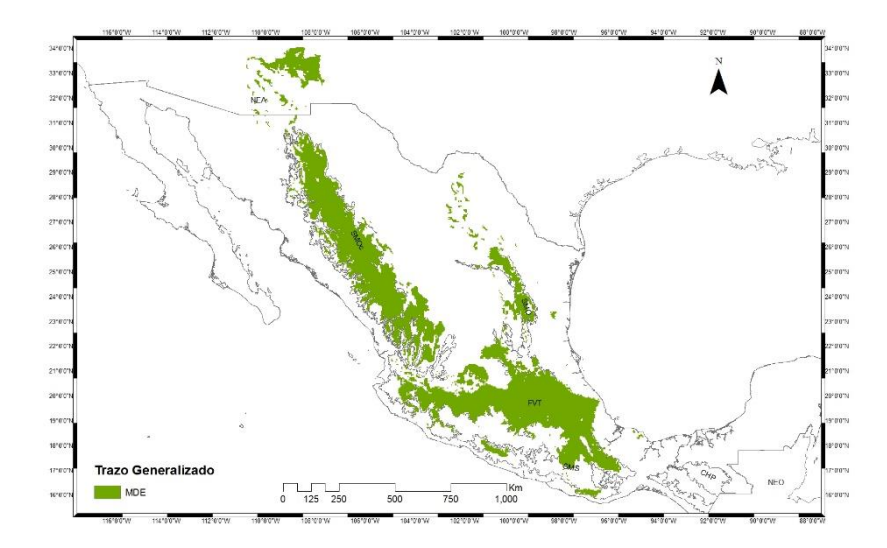

**Figura 33:** Trazo Generalizado 2 (TG2) conformado por la sumatoria de los promedios de los modelos de distribución de especies de *Myotis velifer* y *Peromyscus melanotis*.

El TG 3 (Figura 34) ocupa la mayor parte de su extensión en las provincias de la Sierra Madre Occidental y Sierra Madre Oriental, y en menor extensión se encontró en la provincia del Desierto Chihuahuense.

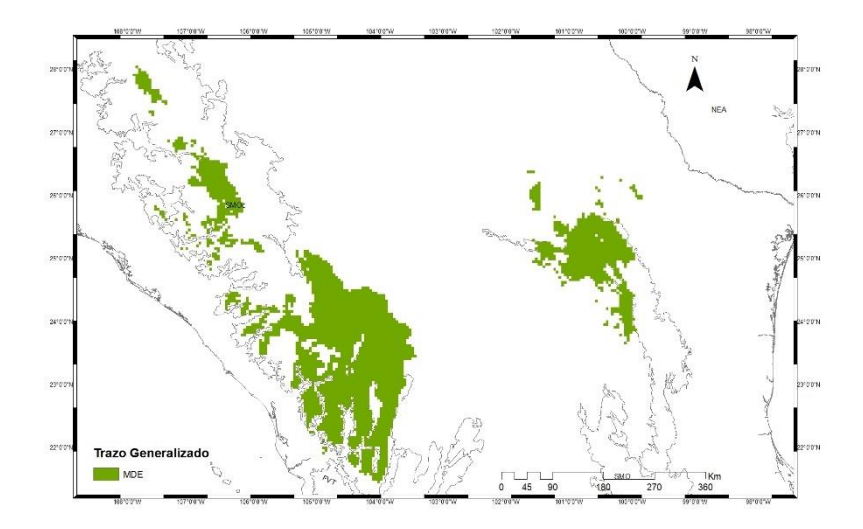

**Figura 34:** Trazo Generalizado 3 (TG3) conformado por la sumatoria de los promedios de los modelos de distribución de especies de *Leptonycteris nivalis, Liomys irroratus, Microtus mexicanus, Peromyscus difficilis, Peromyscus gratus* y Neotamias bulleri.

En el TG 4 (Figura 35) se obtuvo una distribución del trazo compartida ente las provincias de la Sierra Madre Occidental y el Desierto Chihuahuense, se observa también que el trazo recorre toda la provincia de la Sierra Madre Occidental y una pequeña parte está en la región Neártica.

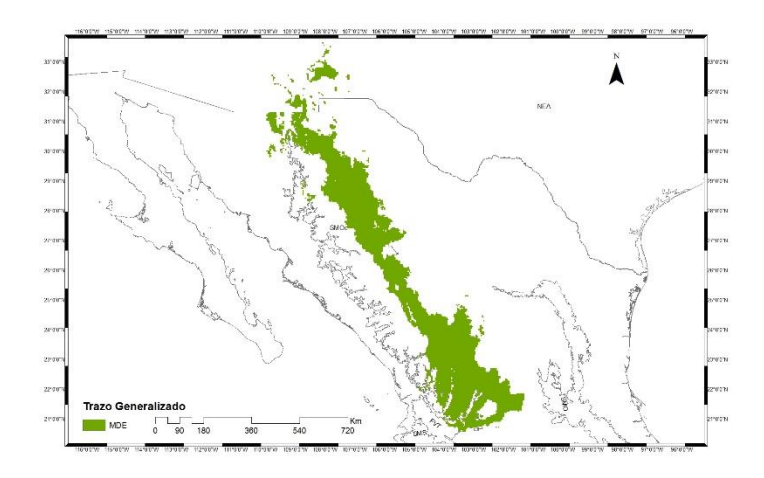

**Figura 35:** Trazo Generalizado 4 (TG4) conformado por la sumatoria de los promedios de los modelos de distribución de especies de *Lepus callotis, Sciurus nayaritensis, Thomomys durangae* y *Thomomys umbrinus*.

El TG 6 (Figura 36) se observó que pertenece casi exclusivamente a la provincia de la Faja Volcánica Transmexicana, y unos pocos pixeles se encuentran en la Sierra Madre Oriental.

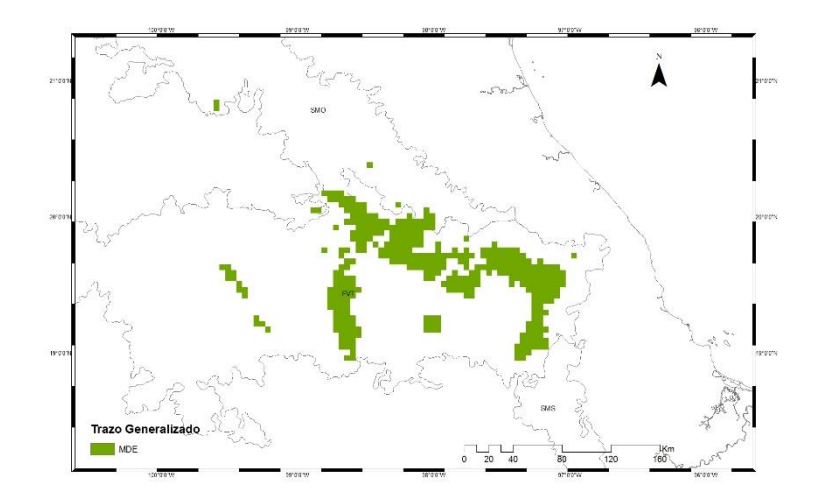

**Figura 36:** Trazo Generalizado 6 (TG6) conformado por la sumatoria de los promedios de los modelos de distribución de especies de *Cratogeomys perotensis* y *Neotomodon alstoni*.

El TG 7 (Figura 37) está principalmente distribuido sobre la provincia de la Sierra Madre del Sur, y una pequeña parte de la distribución del trazo se encuentra en el Faja Volcánica Transmexicana y en menor medida en la provincia Veracruzana.

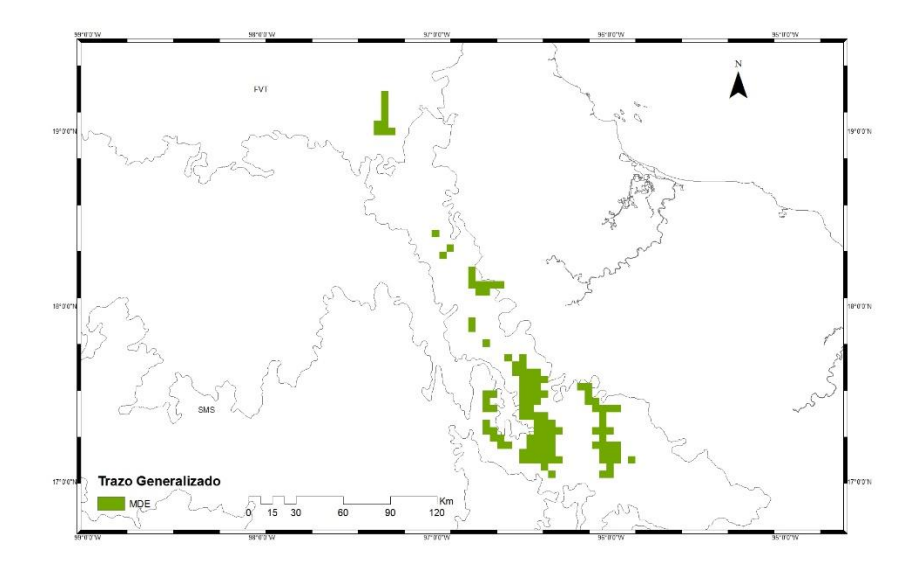

**Figura 37:** Trazo Generalizado 7 (TG7) conformado por la sumatoria de los promedios de los modelos de distribución de especies de *Cryptotis goldmani, Cryptotis magna* y *Microtus oaxacensis*.

En el cuadro 8 se observa los NP que se obtuvieron con las intersecciones de los TG. El Nodo Panbiogeográfico resultado de la sumatoria de los TG 2 y 3 (Figura 38) se ubicó en tres provincias, principalmente en la provincia de la Sierra Madre Occidental, una parte está al norte de la Sierra Madre Oriental y en menor medida está entre las dos provincias anteriormente mencionadas, dentro del Desierto Chihuahuense.

|                 | TG1 TG2 TG3 TG4 TG5 TG6 TG7 TG8 |   |  |   |  |
|-----------------|---------------------------------|---|--|---|--|
| TG <sub>1</sub> |                                 |   |  |   |  |
| TG <sub>2</sub> |                                 |   |  |   |  |
| TG <sub>3</sub> | X                               |   |  |   |  |
| TG4             | X                               | X |  |   |  |
| TG <sub>5</sub> |                                 |   |  |   |  |
| TG6             | X                               |   |  |   |  |
| TG <sub>7</sub> | X                               |   |  | X |  |
| TG8             |                                 |   |  |   |  |
|                 |                                 |   |  |   |  |

**Cuadro 8:** Número total de Nodos Panbiogeográficos (NP) por cada intersección de trazos generalizados.

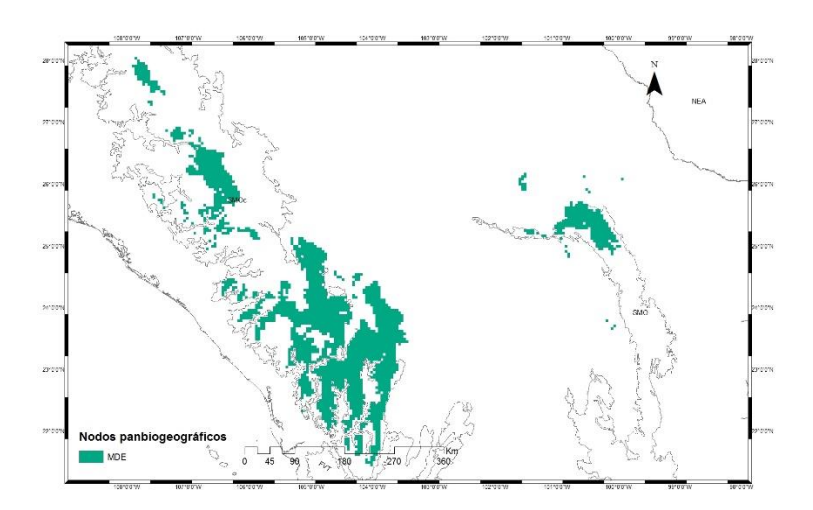

**Figura 38:** Nodo Panbiogeográfico (NP) obtenido por la intersección de los Trazos Generalizados TG 2 y TG3.

El NP de la sumatoria de los TG 2 y 4 (Figura 39) recorre la frontera de la provincia Sierra Madre Occidental con la del Desierto Chihuahuense, donde se encontraron pocos pixeles. Se observó también que el NP llega a la región Neártica.

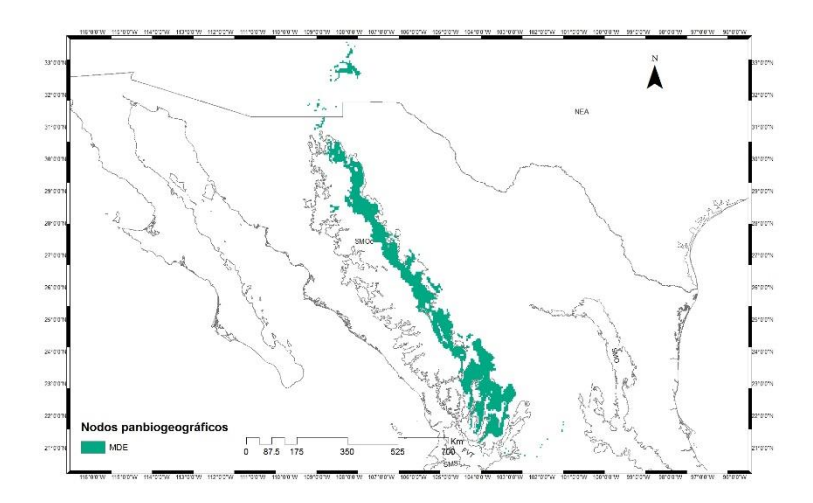

**Figura 39:** Nodo Panbiogeográfico (NP) obtenido por la intersección de los Trazos Generalizados 2 y 4.

El NP de la sumatoria de los TG 2 y 6 (Figura 40) se encontró al este de la provincia del Faja Volcánica Transmexicana, mostrando pocos pixeles al sur de la Sierra Madre Oriental y en el Desierto Chihuahuense.

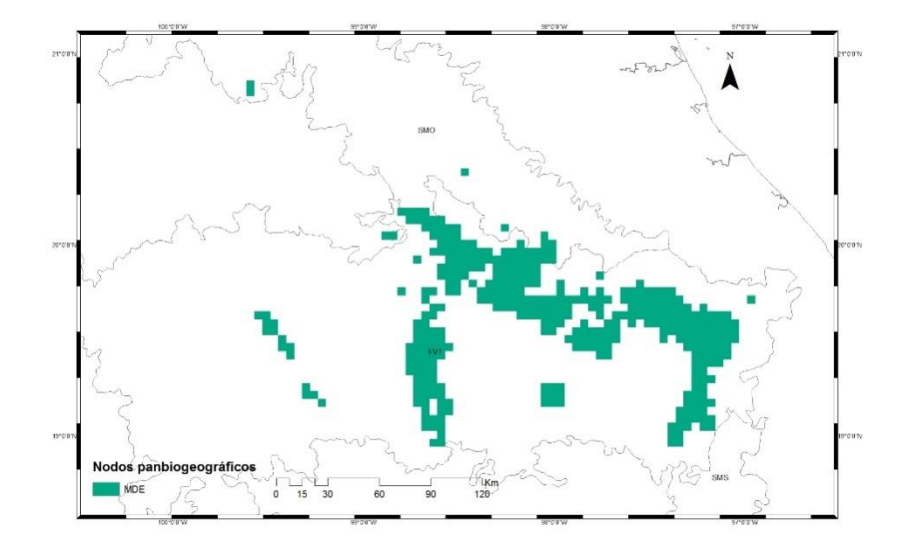

**Figura 40**: Nodo Panbiogeográfico (NP) obtenido por la intersección de los Trazos Generalizados 2 y 6.

El NP que se obtuvo de la sumatoria de los TG 2 y 7 (Figura 41) está dentro de la provincia de la Sierra Madre del Sur, donde una pequeña parte de la distribución está al este del Faja Volcánica Transmexicana y en la provincia Veracruzana.

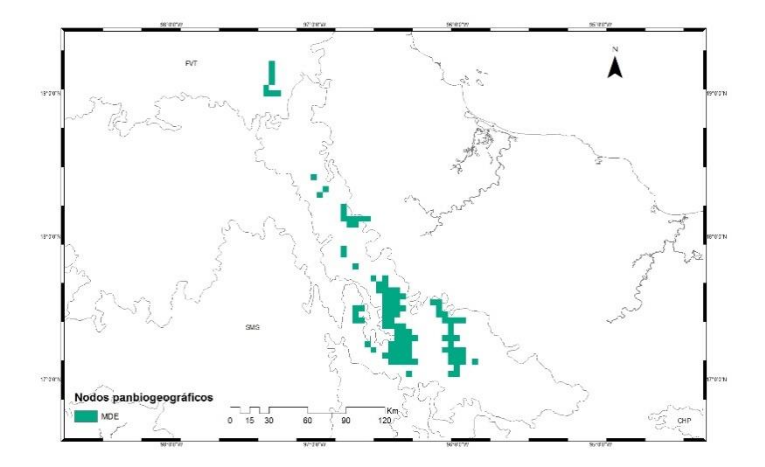

**Figura 41:** Nodo Panbiogeográfico (NP) obtenido por la intersección de los Trazos Generalizados 2 y 7.
El NP que se obtuvo de la sumatoria de los TG 3 y 4 (Figura 42) se comparte su distribución en las fronteras entre las provincias de la Sierra Madre Occidental y Desierto Chihuahuense.

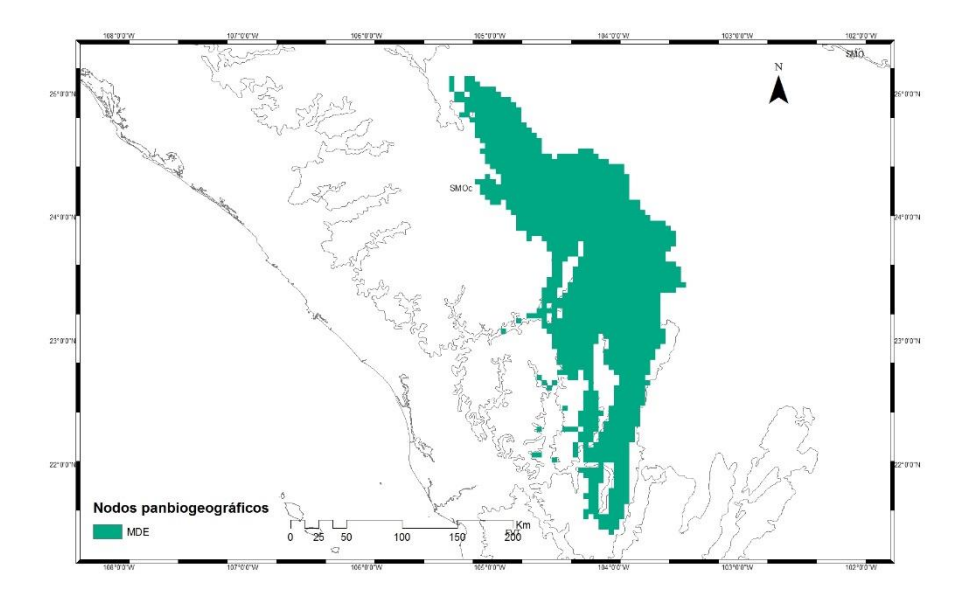

**Figura 42:** Nodo Panbiogeográfico (NP) obtenido por la intersección de los Trazos Generalizados 3 y 4.

El NP de la sumatoria de los TG 6 y 7 (Figura 43) se encontró exclusivamente en el este de la provincia de laFaja Volcánica Transmexicana.

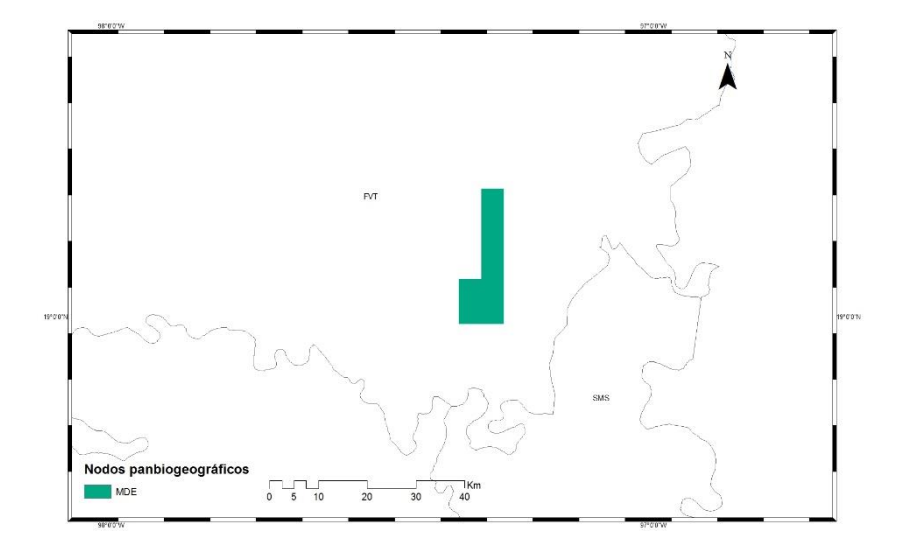

**Figura 43:** Nodo Panbiogeográfico (NP) obtenido por la intersección de los Trazos Generalizados 6 y 7.

#### **6.5 Comparación de los Análisis de Trazos sin modelos y con MDE**

Se realizó una comparación del AT hecho con el PAE sin modelos y con los MDE de las especies que conformaron el AT (ATdMDE) para evaluar si mejora el análisis considerando los MDE.

El TG 1 sin modelos (Figura 44) es equivalente al TG 1 elaborado con ATdMDE en el este de la provincia del Faja Volcánica Transmexicana hacia el sur. La distribución del trazo en las provincias del sur (Cuenca del Balsas y en la Sierra Madre del Sur) se observó que concuerdan casi en su totalidad, en el norte los dos trazos son semejantes en la provincia de la Sierra Madre Oriental, pero no en la parte que corresponde a la Sierra Madre Occidental ni el oeste del Faja Volcánica Transmexicana.

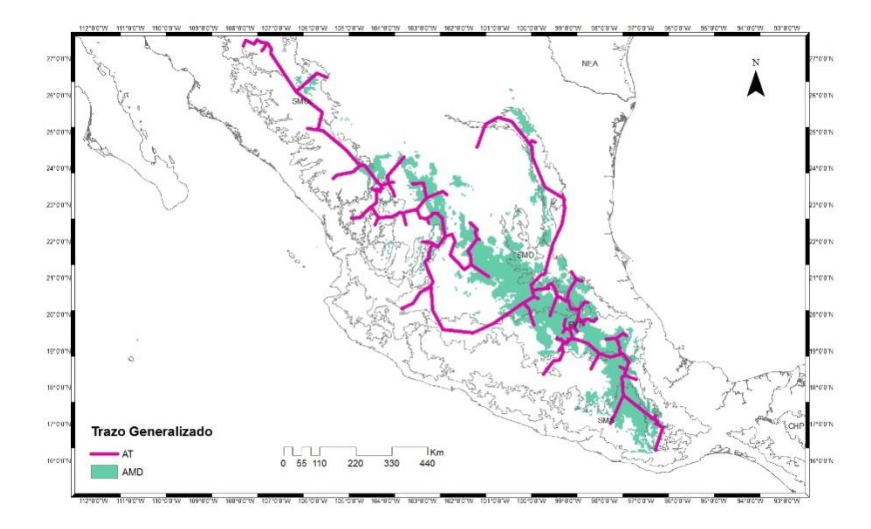

**Figura 44:** Trazo Generalizado 1 del AT sin modelos y el TG 1 empleando MDE.

Para el TG 2 (Figura 45) se observó que no hay una similitud entre el TG 2 sin modelos y el ATdMDE. Se observó que en la provincia de la Sierra Madre Oriental el TG 2 sin modelos no toca los pixeles del TG 2 con MDE.

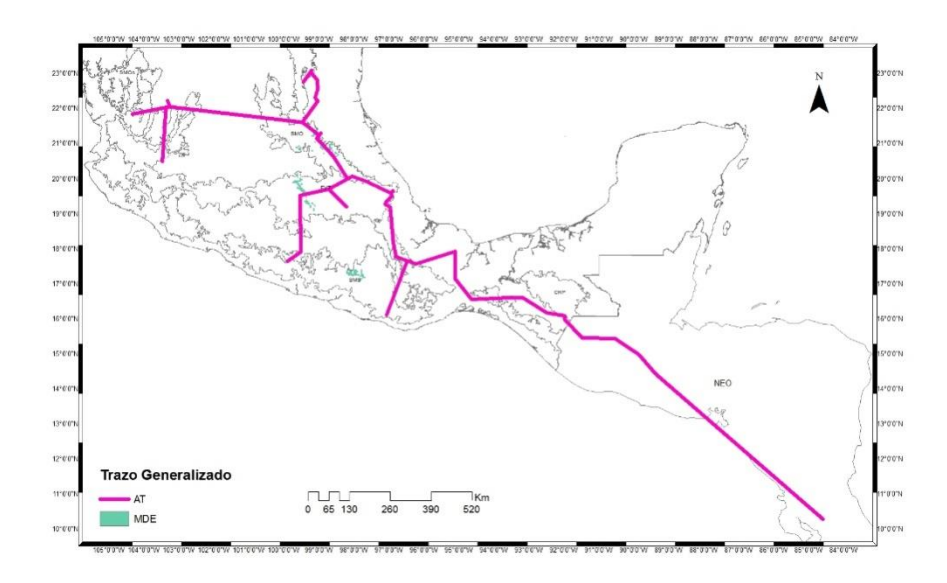

**Figura 45:** Trazo Generalizado 2 del AT sin modelos y el TG 2 empleando MDE.

En la Figura 46, se observó que el TG 3 sin modelos y el TG 3 de la sumatoria de los MDE concuerdan casi en su totalidad, observándose que hay patrón entre los dos, que abarca la provincia de las Tierras Altas de Chiapas con la región Neotropical.

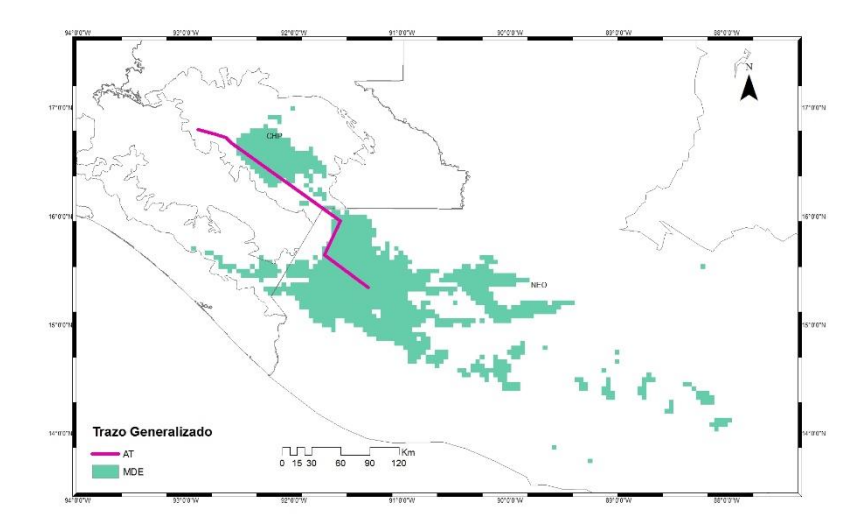

**Figura 46:** Trazo Generalizado 3 del AT sin modelos y el TG 3 empleando MDE.

El TG 4 (Figura 47) sin modelos y el TG 4 realizado con la sumatoria de los MDE no concuerdan, observándose que el último tiene una extensión más pequeña.

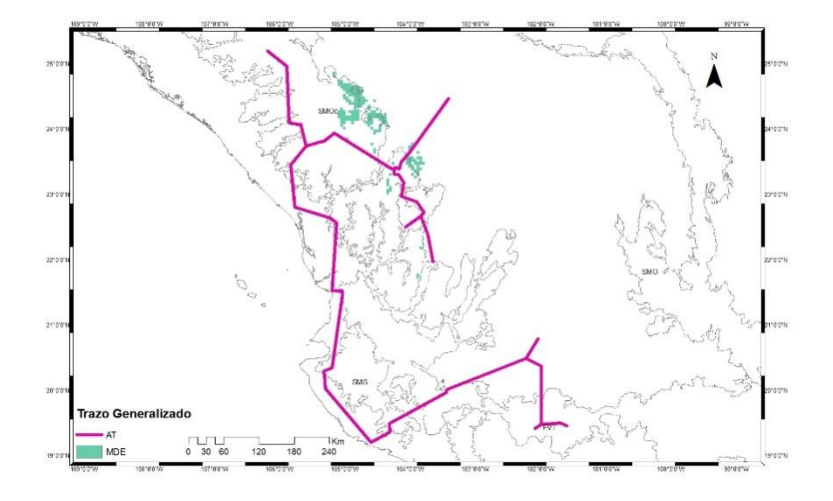

**Figura 47:** Trazo Generalizado 4 del AT sin modelos y el TG empleando MDE.

Finalmente, en el TG 5 (Figura 48) se mostró que el área de la sumatoria de los MDE está dentro de la provincia del Faja Volcánica Transmexicana, pero sin coincidencia con el TG 5 elaborado sin modelos.

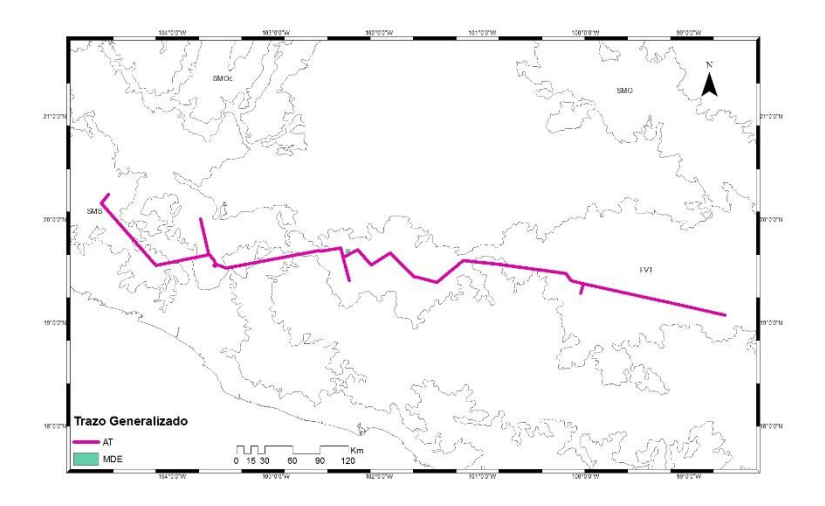

**Figura 48:** Trazo Generalizado 5 del AT sin modelos y el TG empleando MDE.

Los Nodos Panbiogeográficos resultado de la intersección de los TG 1 y 2 sin modelos (Figura 49) no coincidieron con el NP de la sumatoria de los TG hechos con MDE.

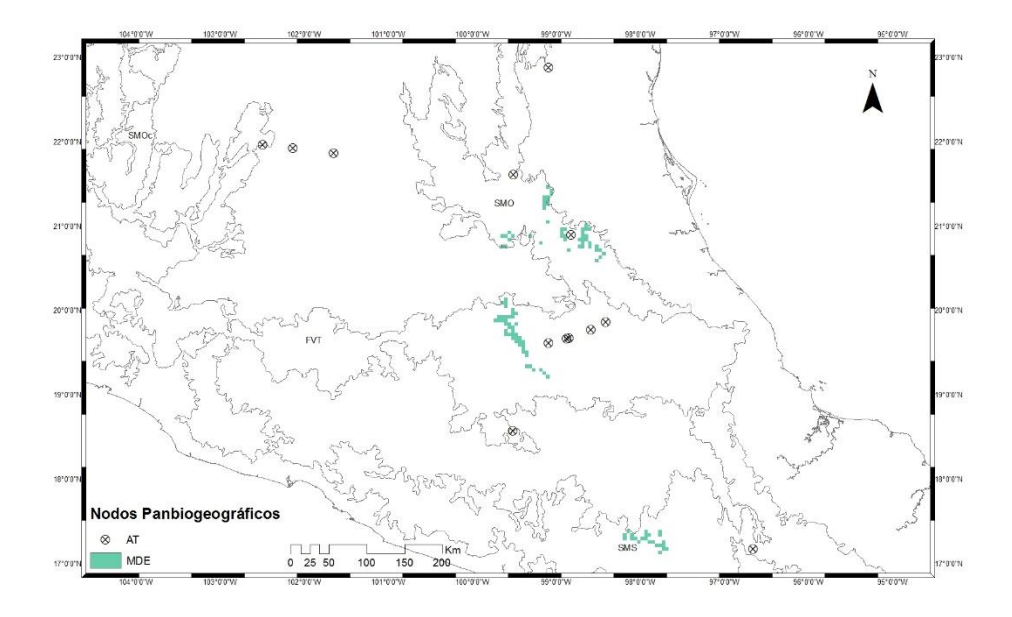

**Figura 49:** Nodo Panbiogeográfico (NP) de la intersección y la sumatoria de MDE de los TG 1 y 2.

Los NP resultantes de la intersección de los TG 1 y 4 (Figura 50) se observó que no tienen una coincidencia con los NP hechos con los TG de los MDE. Se pudo observar que un pixel cae dentro de un NP, pero el pixel no se encuentra ahí, sino que por el zoom del software se puede interpretar que cae dentro del NP.

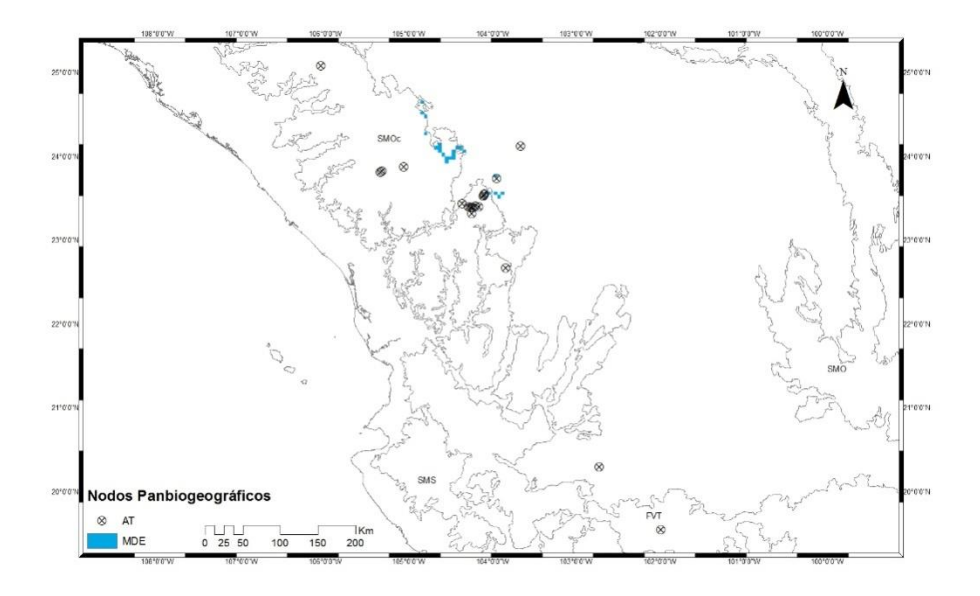

**Figura 50:** Nodo Panbiogeográfico (NP) de la intersección y la sumatoria de MDE de los TG 1 y 4.

## **7. DISCUSIÓN**

## **7.1 Información geográfica**

El número de registros o puntos de ocurrencia requeridos para realizar MDE genera eliminación de especies en el análisis con MDE, ya que para producir un TI solamente se requieren tres puntos (Page, 1987) y para obtener un MDE es necesario más de cinco (Pearson *et al.,* 2007). Un ejemplo ocurrió con las especies *Reithrodontomys hirsutus* y *Sorex stizodon,* donde por tener menos de cinco registros (cuatro y tres respectivamente) se eliminaron del estudio debido a que no se podría obtener un MDE, pero si se pudo haberlas incluido en el Análisis de Trazos ya que cumplen con el requisito mínimo de tres registros.

#### **7.2 Modelos de distribución de especies**

Al comparar los AT que están compuestos por los MDE (ATMDE y ATMDEP) con respecto al AT hecho sin modelos, representa una desventajas ya que se eliminan especies del AT cuando se realizaron los modelos, esto es, que las especies utilizadas en el ATMDE y ATMDEP no son las mismas que el AT, un ejemplo es la especie *Baedon gracilis*, la cual se eliminó en el ATMDE y ATMDEP ya que no pasó el umbral de validación, mientras que en el AT se utilizó y forma parte del TG 5. Se observó que la mayoría de las especies eliminadas tienen pocos registros, ya que se eliminaron 10 de 28 especies que se validaron con Pearson, por lo que el AT con MDE está sesgado al no poder utilizarse especies con pocos registros y esto limita a que no se puedan utilizar las mismas especies que se utilizaron en el AT sin modelos. Por lo tanto, esto indica que para realizar el AT con modelos se necesita una cantidad mínima de registros mayor a comparación de realizar un AT sin modelos.

#### **7.3 Comparación de especies en los Trazos Generalizados de los tres AT**

En una comparación de las especies que conforman cada AT (sin modelos, cuadro 2; con la mejor réplica del modelo ATMDE, cuadro 5 y con modelos promedio ATMDEP, cuadro 7), se observó que a pesar de que entre los tres Análisis de Trazos hay especies que se comparten, los TG son distintos, tanto en número de TG que se obtuvieron, en el número de especies que los conforman y en la composición misma de los TG. El total de especies que se comparten entre los tres AT fue de 12 especies, mientras que el total de especies que se comparten entre el ATMDE y ATMDEP fue de 6.

El TG 1 del AT sin modelos está compuesto de tres especies, pero en los otros AT (ATMDE y ATMDEP) no hay un solo TG que tenga la misma conformación. En el TG 2 del ATMDE solamente se recuperó una especie de las tres del TG 1, mientras que en el TG 3 del ATMDEP se recuperaron dos, pero también se componen de otras tres especies.

En el TG 2 del AT sin modelos, de seis especies que está compuesto, solamente se comparten dos especies, donde *Spilogale angustifrons* se encuentra en el TG 2 ATMDE y *Sigmodon leucotis* en el TG 5 ATMDEP.

El TG 3 del AT sin modelos se compone de 3 especies, las cuales solamente comparte una especie en el TG 3 del ATMDE y ninguna en el ATMDEP.

En el TG 4 está compuesto de seis especies, de los cuales, cinco se comparten en el ATMDE y 3 especies se comparten con ATMDEP. En el ATMDE se distribuyen las cinco especies en dos TG, en el TG 5 y 6: en el TG 5 solamente se tiene dos especies, los cuales *Sorex emarginatus* es la especie que comparte con el AT; en el TG 6 se encuentra cuatro especies del TG 4 del AT, pero las especies no se pudieron sumar en la "calculadora ráster" porque las áreas no concordaban y no se pudo tener la proyección del TG 6 y en el TG5 del ATMDEP tampoco se pudo realizar.

En el TG 5 del AT de seis especies, tres de las especies se comparten entre los dos AT (MDE y MDEP) pero en ninguno de los dos AT están las tres especies, si no, que se solamente *Neotomodon alstoni* se comparten entre los tres AT.

En el TG 1 del ATMDE tiene tres especies como en el TG 1 del AT, pero son distintas las especies que la conforman. Las tres especies no se comparten con el AT, pero sí con el ATMDEP. Las especies del TG 1 se distribuyen en tres TG del MDEP.

En el TG 6 del ATMDE tiene una especie que no se comparte con el AT, pero sí con el ATMDE; la especie conforma el TG 2 junto con una especie del TG 1. El TG 6 no se pudo proyectar el TG 6 ya que las áreas de los MDE no concordaban y no se pudo realizar la sumatoria de los MDE.

En el TG 5 del ATMDE, junto con una especie del TG 4 del AT que se comparte, la compone una especie que compone el TG 3 ATMDEP.

En el TG 7 del ATMDE se encuentra una especie que se comparte con el TG 8, pero en el TG 7 nomas se pudo sumar dos especies para realizar el trazo y el TG 8 no se pudo realizar por que las áreas no concordaban.

Los resultados obtenidos en el AT sin modelo junto con el ATMDE y ATMDEP demuestra que hay una concentración de NP en el este de la Faja Volcánica Transmexicana, donde el total de ellos son de 9 NP junto con 2 áreas de NP en el ATMDEP; demostrando que esa zona de la FVT es un área de importancia biológica. También se registró por primera vez NP en la provincia de la Sierra Madre Occidental

Debido a que la composición de las especies es distinta en los tres AT, no se puede realizar una comparación de la eficiencia utilizando los MDE para el AT, ya que el número de los TG son distintos en cada AT. Otro impedimento es que las especies son distintas en cada AT y la composición de especies en los TG también lo son, donde no hay un solo TG donde se comparten totalmente las especies. También fue el caso de los TG 6 del MDE y TG 5 y 8 del MDEP, donde los MDE no tenían un área donde concordaran y, por ende, no se pudo realizar la sumatoria del ráster. El ATMDE y ATMDEP fallan al análisis panbiogeográfico y al AT debido a los impedimentos anteriormente mencionados y se resalta que el AT no tuvo problema al realizarse los TG.

## **7.4 Comparación en la eficiencia del Análisis de Trazos utilizando MDE y el promedio del MDE**

En los tres Análisis de Trazos que se obtuvieron, existen diferencias las cuales no permiten una comparación de su eficiencia, ya que los resultados son tan distintos que difícilmente se pueden comparar y decidir cuál es el mejor método para realizar un análisis panbiogeográfico. Tampoco se puede realizar una dimensión del TG ni del NP debido a las diferencias en la estructura de los trazos (TI y TG) ni de los NP.

A continuación, se discutirán los resultados de los tres AT:

En el AT y ATMDEP, se observa que en la provincia del Faja Volcánica Transmexicana hay una concentración de NP, tanto del AT como el AT MDEP, donde se observa que hay una tendencia de los NP de encontrarse al este de la provincia, en los NP del ATMDEP se encuentran exclusivos en el este, mientras tanto que los del AT se encuentran distribuidos en toda la provincia, pero con una mayoría al este. Estos resultados son parecidos a otros estudios con distintos grupos taxonómicos, como los de: aves, mamíferos, reptiles, helechos y encinos por Torres-Miranda y Luna-Vega (2006), Coleópteros por Toledo *et al.* (2007) y mamíferos Escalante *et al.* (2004).

En los tres AT se obtuvo que en las provincias de la Sierra Madre Occidental y Sierra Madre Oriental hay una mayor presencia de TG y NP, tanto del AT como del ATMDE y ATMDEP. Se observa como en el AT tres TG recorren las dos provincias sin recorrer toda la Sierra Madre Occidental; en las dos provincias se encuentran NP, pero donde hay un mayor número y concentración es en la Sierra Madre Occidental. Los resultados del AT son parecidos a los obtenidos en el ATMDE y ATMDEP, donde los TG se encuentran en los AT, pero en el ATMDEP el TG 2 recorre las dos provincias junto con la provincia del Faja Volcánica Transmexicana, y otros TG recorren toda la provincia de la Sierra Madre Occidental en su totalidad, donde en el AT no ocurre eso. En los NP de los ATMDE y ATMDEP son parecidos en ubicación, pero no en extensión, ya que se obtuvieron más NP en el ATMDEP y de mayo extensión que en el ATMDE. Los TG obtenidos en la Sierra Madre Occidental y Sierra Madre Oriental concuerdan con otros estudios hechos con otros grupos taxonómicos (coleópteros por Toledo et *al.,* 2007; mamíferos Escalante et *al.,* 2004 y para el TG exclusivo en el SMOr Montiel-Canales *et al.,* 2016 que lo obtuvo con serpientes). Escalate *et al.* (2004) y Toledo *et al.* (2007) también encontraron NP en la Sierra Madre Oriental.

Para dimensionar los TG y los NP del AT, se usaron los MDE de las especies que conformaban los TG, pero como se puede observar en los mapas del AT con los MDE (Figura 44-50) no hay un solo TG que se pueda dimensionar, ya que la sumatoria de los MDE para obtener el trazo no concuerda con el TG. El caso es parecido con los NP usando la sumatoria de los TG hechos con los MDE, donde las áreas que se obtuvieron no concuerdan con los NP del AT, observando en los MDE que se obtuvieron menos que con el AT. También se resalta que no todos los TG de los MDE se pudieron interceptar debido a que no había una similitud en las áreas y solamente se pudieron obtener dos áreas de NP en vez de las 7 áreas donde hubo intersecciones de los TG en el AT. Un problema en esta metodología radica en que hay especies en el AT que no pasaron el umbral de validación, quedando sus TG incompletos y dificultando dimensionarlos.

Se utilizaron los MDE para realizar el AT y observar si se puede mejorar la metodología con ellos, pero con los resultados obtenidos (sección de resultados 6.4 Análisis de Trazos con modelos de distribución de especies) no se puede llegar a una conclusión si es posible dimensionar los TG y los NP.

En la realización de los MDE, las especies que se utilizaron para la realización de los TI y después los TG, son menos que las especies utilizadas en el AT. Esto representa una desventaja al MDE para realizar un AT, ya que se utilizan menos especies que pueden contribuir a la formación de los TG y los NP. También se observa que dependiendo del método de que se siga para realizar los MDE y obtener los TG, la composición de especies en número y en los TG cambia, mostrando que no hay ningún AT de los tres que se hicieron, donde haya una composición parecida en especies.

La situación al utilizar los promedios de los MDE es parecida al anterior, ya que el número de TG es distinta al obtenido en el AT, obteniendo más TG, pero teniendo un número menor de NP; se observa que utilizando los promedios de los MDE se obtienen más TG, con más distribución y más NP, pero también hay más posibilidad de que haya TG que no se puedan unir, como es el caso del TG 5 y 8 , debido a que su distribución no se interceptaban, no se pudo realizar la unión y en cambio, en el ATMDE nomas hubo un TG que no se pudo realizar.

Los resultados entre el ATMDE y ATMDEP tampoco se pueden comparar, debido al mismo problema que hay con el AT: la composición de especies es distinta. El número y forma de los TG es distinta entre los dos AT con modelos, mostrando que, en cuanto a qué método recurrir para obtener TG con mayor distribución y más NP es utilizando los promedios de los modelos, pero eso no indica si es efectiva o no como un sustituto para realizar el Análisis de Trazos.

El utilizar los MDE como TI para realizar el AT acarrea los problemas serios que tienen los MDE, los cuales pueden variar los resultados dependiendo de la metodología que se siga para obtenerlos: uno de los primeros problemas que se presentan es la eliminación de especies por pocos puntos, ya que especies con pocos registros no son óptimos para la realización de un MDE, el cual se puede observar en el Cuadro 1, se eliminaron cinco especies; otro problema es que existen distintos métodos de validación (Araujo y Guisan, 2006), ya que dependiendo del método que se escoja habrá especies que pasen o no el umbral de aprobación; también las especies que se eliminan por no pasar un umbral de validación (Cuadro 4 en resultados) trae problemas al tratar de comprobar su eficiencia al AT, ya que crea un sesgo cuando se realiza, porque se eliminan especies que pueden contribuir a los TG y los NP y por su eliminación podrían alterar la estructura de ellos, como en forma y tamaño; otro inconveniente que surge es la selección del umbral, ya que hay autores que recomiendan ciertos umbrales de corte (como Escalante *et al.* [2013]) que recomiendan utilizar el diez percentil), y dependiendo de la selección del umbral y qué se utiliza para realizar el corte (un SIG o el propio MaxEnt) se puede modificar la distribución de la especie, ya que el tamaño de la distribución depende del umbral que se selecciona; un problema que cae en el subjetivismo es la selección de utilizar la mejor replica de los modelos o utilizar el promedio de ellos, ya que el resultado de esta selección influye en la distribución que se obtendrá de los TG, como se puede observar en la sección 6.4 de los resultados, donde se obtuvieron más trazos y con una mayor distribución en el ATMDEP que en el ATMDE.

El utilizar los MDE para realizar el AT y así poder mejorar la metodología no funcionó, ya que el utilizar los MDE trae consigo sus propios problemas, los cuales pueden variar dependiendo de la especie y del modelo resultante, también trae problemas metodológicos ya que hay una disminución de las especies que se pueden utilizar, y eso imposibilita el poder dimensionar los TG y los NP con base a los MDE, ya que hay posibilidad de que una especie quede fuera y esta sea utilizada en el AT. A pesar de que hubo algunas similitudes en los tres AT, el que sigue siendo mejor método para realizar el Análisis de Trazos es sin utilizar los MDE, a pesar de aun falla en caer en la subjetividad al dimensionar los NP y los TG.

#### **8. CONCLUSIONES**

1. El Análisis de Trazos (AT) que se realizó en el Componente Mexicano de Montaña (CMM) confirma que es un área de importancia biológica por la cantidad de Nodos Panbiogeográficos (NP) que se encontraron, donde la mayoría se encuentra en la provincia de la Faja Volcánica Transmexicana. En este estudio se registraron por primera vez NP en la provincia de la Sierra Madre Occidental.

2. Se observó que al utilizar los MDE se modifican los resultados del AT, ya que sobresalieron varias problemáticas que se presentaron en el presente proyecto: (1) la selección inicial de especies se sesgo debido a que se eliminaron especies con menos de 5 registros, ya que para realizar un AT, se requiere mínimo 3 registros; (2) otro problema radica en una siguiente eliminación de especies, la cual es después de la validación de los modelos, donde las especies que se elimina imposibilita la capacidad de comparación de los AT hechos y (3) dependiendo de la selección de los MDE, se modifican los resultados del AT, esto es, si se selecciona la mejor replica bajo ciertos criterios o utilizando el promedio de las réplicas, el resultado que se obtiene es distinto.

3. Al comparar los tres AT que se realizaron, el número de Trazos Generalizados (TG) en cada uno es distinto, así como su composición, donde no se encontró ningún TG que tuviera la misma composición de especies, mostrando que incluso hay TG con MDE que no se pudieron realizar por que las especies que los conforman no tienen una interconexión que permita realizar la sumatoria de los ráster. Lo mismo ocurrió con los NP.

4. El empleo de los MDE de las especies del AT para dimensionar los Nodos Panbiogeográficos (NP) presentó varios problemas: (a) especies que se eliminaron en el proceso de validación; (b) no había interconexión en algunos TG que permitiera obtener los NP; (c) no había sobreposición de los pixeles de los MDE de las especies con los NP, por lo cual no se dimensionaron los NP; y (d) los TG elaborados con los MDE no concuerdan con los TG del AT (sin modelos), ya que los TG obtenidos sin modelos son mucho más extensos que los TG con MDE.

5. Los resultados obtenidos demuestran que a pesar de que hay problemas metodológicos en el AT, donde hay una subjetividad al dimensionar el NP, el método cuantitativo de PAE sin modelos es eficiente, mostrando que la utilización de los MDE para el AT no lo mejora sustancialmente.

6. El objetivo de dimensionar los NP debe seguir siendo una prioridad en el AT. En este estudio se demostró que el utilizar los MDE para la realización del AT no es la herramienta más adecuada para mejorar metodológicamente el AT.

### **9. RECOMENDACIONES FUTURAS**

Para la utilización de los MDE como herramienta para mejorar el AT en estudios futuros, se sugiere utilizarlos como un método que puede comprobar la fiabilidad de los TI, TG y NP. La propuesta sería que al obtener los MDE de las especies que sustentan los TG y NP, se extraerían del *background* la misma cantidad de puntos de la especie, pero escogidos al azar y realizar con los datos obtenidos un AT. Una vez obtenidos los TI, se podría aplicar una prueba estadística de significancia a los TI de los puntos conocidos y los TI elaborados con puntos al azar, para evaluar su parecido en la topología general.

#### **REFERENCIAS**

- Araújo, M., y Guisan, A. (2006). Five (or so) challenges for species distribution modelling. *Journal of Biogeography*, 33(10), 1677-1688. http://dx.doi.org/10.1111/j.1365- 2699.2006.01584.x
- Arzamendia, V., y Giraudo, A. (2011). A panbiogeographical model to prioritize areas for conservation along large rivers. *Diversity and Distributions*, *18*(2), 168-179. http://dx.doi.org/10.1111/j.1472-4642.2011.00829.x
- Ashraf, U., Peterson, A., Chaudhry, M., Ashraf, I., Saqib, Z., Rashid Ahmad, S., y Ali, H. (2017). Ecological niche model comparison under different climate scenarios: a case study of Olea spp. in Asia. *Ecosphere*, *8*(5), e01825. http://dx.doi.org/10.1002/ecs2.1825
- *Atlas Climático Digital de México*. (2014). *Uniatmos.atmosfera.unam.mx*. Retrieved 14 March 2018, from<http://uniatmos.atmosfera.unam.mx/ACDM/servmapas>
- Baird, A. B., D. M. Hills, J. C. Patton, y J.W. Bickham. 2008. Evolutionary history of the genus Rhogeessa (Chiroptera: Vespertilionidae) as revaluated by mitochondrial DNA sequences. *Journal of Mammalogy* 89:744–754.
- Castillo-Infante Frida. (2018). Análisis del nicho ecológico y áreas geográficas de distribución de *Oenothera drummondii* subsp. *drummondii* para determinar su potencial de invasión en las costas del mundo. Universidad Nacional Autónoma de México. Ciudad de México.
- Cavalcanti, M. J. (2009). Croizat: A software package for quantitative analysis in panbiogeography. *Biogeografıa*, 4, 4–6.
- Celis Villalba, A. (2009). Análisis panbiogeográfico y taxonómico de los Cirripedios (CRUTACEA) de México. (M. en C.). Universidad Nacional Autónoma de México.
- Chase, J. M., y Leibold, M. A. (2003). *Ecological Niches: Linking Classical and Contemporany Approaches.* Chicago: Chicago University Press.
- CONABIO. (2007). Cuencas Hidrográficas de México. Portal de Geoinformación. Retrieved 11 April 2018, from http://www.conabio.gob.mx/informacion/gis/
- Colacino, C. (1997). Léon croizat's biogeography and macroevolution, or … "out of nothing, nothing comes". *Scient*, *34*(1), 73-88.
- Cuervo-Robayo, A., Téllez-Valdés, O., Gómez-Albores, M., Venegas-Barrera, C., Manjarrez, J., y Martínez-Meyer, E. (2013). An update of high-resolution monthly climate surfaces for Mexico. *International Journal of Climatology*, 34(7), 2427-2437. doi: 10.1002/joc.
- Craw, R.C. (1978) Two biogeographical frameworks: implications for the biogeography of New Zealand. A review. *Tuatara*, 23(2), 81–114.
- Craw, R. (1989). New Zeland biogeography: A panbiogeographic approach. *New Zeland Journal of Zoology*, 16: 527-547.
- Craw, R. C. (1988). Continuing the synthesis between panbiogeography. phylogenetic systematics and geology illustrated by empirical studies on the biogeography of New Zeland and the Chatham Islands. *Systematic Zoology*, 37: 291-310.
- Craw, R. C., Grehan, J. R., y Heads, M. J. (1999). *Panbiogeography: Tracking the history of life.* New York Oxford: Oxford University Press.
- Craw, R. C., Grehan, J. R., y Heads, M. J. (1999). *Panbiogeography: tracking the history of life.* Oxford: Oxford University.
- Croizat, L. (1964). Space, time, form: The biological synthesis. Caracas: Published by the author.
- Croizat, L., Nelson, G., y Rosen, D. E. (1974). Centers of origin and related concepts. *Systematic Zoology*, 23: 265-283.
- Echeverría-Londoño, S., y Miranda-Esquivel, D. (2011). Martitracks: a geometrical approach for identifying geographical patterns of distribution. *Plos ONE*, 6(4), e18460. http://dx.doi.org/10.1371/journal.pone.0018460
- Elith, J., y Leathwick, J. R. (2009). Species distribution models: ecological explanation and prediction across space and time. *Annual Review of Ecology, Evolution and Systematics*, 40: 677-697.
- Escalante, T., Rodríguez, G., y Morrone, J. (2004). The diversification of Nearctic mammals in the Mexican transition zone. *Biological Journal of the Linnean Society*, 83(3), 327- 339. http://dx.doi.org/10.1111/j.1095-8312.2004.00386.x
- Escalante, T. (2009). Un ensayo sobre regionalización biogeográfica. *Revista Mexicana de Biodiversidad*, 551-560.
- Escalante, T., Rodríguez-Tapia, G., Linaje, M., Illoldi-Rangel, P., y González-López, R. (2013). Identification of areas of endemism from species distribution models: threshold selection and Nearctic mammals. *TIP Revista Especializada en Ciencias Químico-Biológicas*, 16(1), 5-17. http://dx.doi.org/10.1016/s1405-888x(13)72073-4
- Escalante, T. (2015). Parsimony analysis of endemicity and analysis of endemicity: A fair comparison. *Systematics and Biodiversity,* 13(5), 413-418. http://dx.doi.org/10.1080/14772000.2015.1046966
- Escalante, T., Noguera-Urbano, E., Pimentel, B., y Aguado-Bautista, O. (2017). Methodological issues in modern track analysis. *Evolutionary Biology*, *44*(2), 284- 293.<http://dx.doi.org/10.1007/s11692-016-9401-8>
- Escalante, T., Noguera-Urbano, E., y Corona, W. (2018). Track analysis of the Nearctic region: Identifying complex areas with mammals. *Journal of Zoological Systematics and Evolutionary Research*, 56(3), 466-477. http://dx.doi.org/10.1111/jzs.12211
- ESRI. (2002). Arcview 3.2 [Windows]. Delphi.
- Fernández, J. A. 2012. Phylogenetics and biogeography of the microendemic rodent *Xerospermophilus perotensis* (Perote ground squirrel) in the Oriental Basin of Mexico. *Journal of Mammalogy* 93:1431–1439.
- Ferrari, A., Barão, K., y Simões, F. (2013). Quantitative panbiogeography: was the congruence problem solved?. *Systematics and Biodiversity*, 11(3), 285-302. doi: 10.1080/14772000.2013.834488
- Franklin, J. (2010). *Mapping Species Distributions: Spatial Inference and Prediction.* United Kingdom: Cambridge University Press.
- Fick, S., y Hijmans, R. (2017). WorldClim 2: new 1-km spatial resolution climate surfaces for global land areas. *International Journal of Climatology*, 37(12), 4302-4315. doi: 10.1002/joc.5086
- Fortino, A., y Morrone, J. J. (1997). Signos gráficos para la representación de análisis panbiogeográficos. *Biogeographica*, 73, 49–56.
- Grehan, J. R. (1993). Conservation biogeography and the biodiversity crisis: a global problem in space/time. *Biodiversity letters*, 134-140.
- Guevara, L., Gerstner, B., Kass, J., y Anderson, R. (2017). Toward ecologically realistic predictions of species distributions: A cross-time example from tropical montane cloud forests. *Global Change Biology*, *24*(4), 1511-1522. doi: 10.1111/gcb.13992
- Guisan, A., y Thuiller, W. (2005). Predicting species distribution: offering more than simple habitat models. *Ecology letters*, 8: 993-1009.
- Han, H., y Chen, X. (2015). Phylogeny of the genus *paramyiolia shiraki* (DIPTERA: TEPHRITIDAE: TRYPETINI) with descriptions of five chinese species. *Florida Entomologist*, 98(1), 86-99. http://dx.doi.org/10.1653/024.098.0115

Heads, M. (2004). What is a nod? *Journal of biogeography*, 31: 1883-1891.

- Heads, M. (2005). Towards a panbiogeography of the seas. *Biological Journal of the Linnean Society*, *84*(4), 675-723. http://dx.doi.org/10.1111/j.1095-8312.2005.00466.x
- Henderson, I. (1989). Quantitative panbiogeography: an investigation into concepts and methods. *New Zeland Journal of Zoology*, 16: 495-510.
- Hijmans, R. J., y Elith, J. (08 de 08 de 2016). *Species distribution modeling with R.* Obtenido de The Comprehensive R Archive Network: https://cran.rproject.org/web/packages/dismo/vignettes/sdm.pdf
- Hijmans, R. J., Schreuder, M., de la Cruz, J., y Guarino, L. (1999). Using GIS to check coordinates of germplasm accessions. *Genetic Resources and Crop*, 46: 291-296.
- Hutchinson, G. E. (1967). A treatise on limnology. Limnology and Oceanography, 14(1), pp.472-474.
- Kees, S., Gómez, C., Vera, M., Cardozo, F., López, D., Muttoni, F., Gon, V. y Verga, A. (2013). Predicción del área de distribución natural de *prosopis hassleri* en la provincia de formosa – argentina (p. Sin). Santa Fe, Argentina: REDAF.
- Llorente Bousquets, J. (2005). *Regionalización biogeográfica en Iberoamérica y tópicos afines* (Primera edición.). México: Fac. des Ciencias, UNAM.
- Luna Plascencia, R., Castañon Barrientos, A., y Raz-Guzmán , A. (2014). La biodiversidad en México: su conservación y las colecciones biológicas. *Ciencias*, 11: 36-43.
- Luna-Vega, I., Alcantara-Ayala, O., Morrone, J., y Espinosa-Organista, D. (2000). Track analysis and conservation priorities in the cloud forests of Hidalgo, Mexico*. Diversity Distributions*, 6(3), 137-143. http://dx.doi.org/10.1046/j.1472-4642.2000.00079.x
- Mateo, R., Felicísimo, Á., y Muñoz, J. (2011). Modelos de distribución de especies: Una revisión sintética. *Revista Chilena De Historia Natural*, *84*(2), 217-240. <http://dx.doi.org/10.4067/s0716-078x2011000200008>
- Mayén-Estrada, R., y Aguilar-Aguilar, R. (2012). Track analysis and geographic distribution of some Lagenophrys Stein, 1852 (Protozoa: Ciliophora: Peritrichia) species. *Journal of Natural History*, 46, 249–263.
- McGlone, M. (2015). Once more into the wilderness of panbiogeography: a reply to Heads (2014). *Australian Systematic Botany*, 28(6), 388. http://dx.doi.org/10.1071/sb15047
- Merriam-Webster. (18 de Agosto de 2016). *Merriam-Webster*. Obtenido de www.merriamwebster.com:

<http://www.merriamwebster.com/dictionary/geographical%20distribution>

- Miguel-Talonia, C., y Escalante, T. (2013). Los nodos: el aporte de la panbiogeografía al entendimiento de la biodiversidad. *Biogeografía*, 6, 30-42.
- Montiel Canales, G., Goyenechea Mayer-Goyenechea, I., Fernández Badillo, L., y Castillo Cerón, J. (2016). Evaluación de AE y PAE para identificar trazos generalizados, a partir de las serpientes del estado de Hidalgo, México. *Revista De Biología Tropical*, 64(4). http://dx.doi.org/10.15517/rbt.v64i4.21219
- Morales, R., Escalante, T., Noguera-Urbano, E., Gámez, N., y Rodríguez-Tapia, G. (2016). Biogeografía de la conservación en el Componente Mexicano de Montaña: enlazando conservación y patrones de endemismo. *Therya*, 7: 215-229.
- Morrone, J., y Crisci, J. (1995). Historical Biogeography: Introduction to Methods. *Annual Review Of Ecology And Systematics*, 26(1), 373-401. http://dx.doi.org/10.1146/annurev.es.26.110195.002105
- Morrone, J. J. (2004). *Homología Biogeográfica: Las coordenadas espaciales de la vida.* Mexico: Universidad Nacional Autónoma de México.
- Morrone, J. J. (2009). *Evolutionary biogeography: an integrative approach with case studies.* New York: Columbia University Press.
- Morrone, J.J.; Escalante, T. (2009). *Diccionario de Biogeografía.* Ciudad de México. Las prensas de ciencias.
- Morrone, J. J. (2015). Track analysis beyond panbiogeography. *Journal of Biogeography*, 1- 13.
- Nixon, K. C. 1999-2002. WinClada ver. 1.0000 Published by the author, Ithaca, NY, USA.
- Osorio-Olvera, L. (2018). luismurao/ntbox. [online] GitHub. Available at: https://github.com/luismurao/ntbox [Accessed 9 Apr. 2018].
- Page, R. D. (1987). Graphs and generalized tracks: quatifying Croizat's panbiogeography. *Systematic Zoology*, 36: 1-17.
- Parenti, L., y Ebach, M. (2009). *Comparative Biogeography: Discovering and Classifying Biogeographical Patterns of a Dynamic Earth (Species and systematics; v. 2)* (1st ed.). University of California Press.
- Pearson, R., Raxworthy, C., Nakamura, M., y Townsend Peterson, A. (2006). ORIGINAL ARTICLE: Predicting species distributions from small numbers of occurrence records: a test case using cryptic geckos in Madagascar. *Journal Of Biogeography*, *34*(1), 102-117. http://dx.doi.org/10.1111/j.1365-2699.2006.01594.x
- Peterson, A. T., Soberón, J., Pearson, R. G., Anderson, R. P., Martínez-Meyer, E., Nakamura, M., y Bastos-Araújo, M. (2011). *Ecological Niches and Geographic Distributions.* New York: Princeton University Press.
- Peterson, A., Papeş, M., y Soberón, J. (2008). Rethinking receiver operating characteristic analysis applications in ecological niche modeling. *Ecological Modelling*, *213*(1), 63- 72. doi: 10.1016/j.ecolmodel.2007.11.008
- Peterson, A., y Soberón, J. (2012). Species Distribution Modeling and Ecological Niche Modeling: Getting the Concepts Right. *Natureza & Conservação*, 10(2), 102-107. http://dx.doi.org/10.4322/natcon.2012.019
- Pinto, C., Thorburn, J. A., Neat, F., Wright, P. J., Wright, S., Scott, B. E., y Travis, J. M. (2016). Using individual tracking data to validate the predictions of species distribution models. *Diversity and Distributions*, 22: 682-693.
- Phillips, S., Anderson, R., Dudík, M., Schapire, R., y Blair, M. (2017). Opening the black box: an open-source release of Maxent. *Ecography*, 40(7), 887-893. http://dx.doi.org/10.1111/ecog.03049
- Shcheglovitova, M., y Anderson, R. (2013). Estimating optimal complexity for ecological niche models: A jackknife approach for species with small sample sizes. *Ecological Modelling*, 269, 9-17. http://dx.doi.org/10.1016/j.ecolmodel.2013.08.011
- Steven J. Phillips, Miroslav Dudík, y Robert E. Schapire. [Internet] Maxent software for modeling species niches and distributions (Version 3.4.1). Available from url: http://biodiversityinformatics.amnh.org/open\_source/maxent/. Accessed on 2018-4- 11
- Pliscoff, P., y Fuentes Castillo, T. (2011). Modelacion de la distribución de especies y ecosistemas en el tiempo y espacio: Una revisión de las nuevas herramientas y enfoques disponibles. *Revista de Geografía Norte Grande*, 48: 61-73.
- Prim, R.C. (1957) Shortest connection networks and some generalizations. Bell System Technical Journal, Volume 36, pp. 1389-1401.
- Ramirez Pulido, J., L. Gardner, A., González Ruiz, N. y Arrayo Cabrales, J. (2014). List of Recent Land Mammals of Mexico, 2014. Museum of Texas Tech University, 63, p.76.
- Ramírez-Barahona, S., Torres-Miranda, A., Palacios-Ríos, M., y Luna-Vega, I. (2009). Historical biogeography of the Yucatan Peninsula, Mexico: a perspective from ferns

(Monilophyta) and lycopods (Lycophyta). *Biological Journal of the Linnean Society*, 98(4), 775-786. http://dx.doi.org/10.1111/j.1095-8312.2009.01331.x

- Rojas-Parra, C. A. (2007). Una herramienta automatizada para realizar análisis panbiogeográficos. *Biogeografía*, 1, 31–33.
- Rosen, D. E. (1975). A vicariance model of Caribbean biogeography. *Systematic Zoology*, 24: 431-464.
- RStudio Team (2015). RStudio: Integrated Development for R. RStudio, Inc., Boston, MA URL [http://www.rstudio.com/.](http://www.rstudio.com/)
- Schofield, G., Dimadi, A., Fossette, S., Katselidis, K. A., Koutsoubas, D., Lilley, M. K., y Hays, G. C. (2013). Satellite tracking large numbers of individuals to infer population level dispersal and core areas for the protection of an endangered species. *Diversity and Distributions*, 19: 834-844.
- Soberón, J., Osorio-Olvera, L., y Peterson, T. (2017). Diferencias conceptuales entre modelación de nichos y modelación de áreas de distribución. *Revista Mexicana De Biodiversidad*, *88*(2), 437-441. http://dx.doi.org/10.1016/j.rmb.2017.03.011
- Talonia, C. M., y Escalante, T. (2013). Los nodos: El aporte de la panbiogeografía al entendimiento de la biodiversidad. *Biogeografía*, 6: 30-42.
- Toledo, V., Corona, A., y Morrone, J. (2007). Track analysis of the Mexican species of Cerambycidae (Insecta, Coleoptera). *Revista Brasileira De Entomologia*, 51(2), 131- 137.<http://dx.doi.org/10.1590/s0085-56262007000200002>
- Torres-Miranda, A., y Luna-Vega, A. (2006). Análisis de trazos para establecer áreas de conservación en la faja volcánica transmexicana. *INTERCIENCIA*, 31(12), 849-855.
- Townsend Petterson, A., Soberón, J., Pearson, R. G., Anderson, R. P., Martínez-Meyer, E., Nakamura, M., y Bastos-Araújo, M. (2011). *Ecological Niches and Geographic Distributions.* New York: Princeton University Press.
- Universidad Nacional Autónoma de México. (2014). *Atlas Climático Digital de México*. *Uniatmos.atmosfera.unam.mx*. Retrieved 14 March 2018, from http://uniatmos.atmosfera.unam.mx/ACDM/servmapas
- U.S Geological Survey. (2018). *Watershed Boundary Dataset (WBD) - USGS National Map Downloadable Data Collection - Data.gov*. *Catalog.data.gov*. Retrieved 14 March 2018, from https://catalog.data.gov/dataset/usgs-national-watershed-boundary-datasetwbd-downloadable-data-collection-national-geospatial-
- Vavrek, M. (20 de Octubre de 2016). *Palaeoecological and Palaeogeographical Analysis Tools.* Obtenido de http://matthewvavrek.com/programs-and-code/fossil/
- Water, J. M., Trewick, A. J., Paterson, A. M., Spencer, H. G., Kennedy, M., Craw, D., y Wallis, G. P. (2013). Biogeography Off the Tracks. *Systematic Biology*, 62: 494-498. http://dx.doi.org/10.1093/sysbio/syt013

### **ANEXOS**

#### **Anexo 1: Script en R para obtención de trazos individuales**

read.csv(file="C:/Users/carpeta/especie.csv",sep=",",header=T)->datos # Cargar

los datos por ejemplo en .csv

head(datos) #verificar datos

datos[,2:3]->datos2 # Extraer solo latitud y longitud

earth.dist(datos2)->ke Crear matriz de distancias geográficas

fdata.mst<-dino.mst(ke,random.search = TRUE) # Crear árbol de tendido mínimo con punto de inicio al azar

plot(coordinates(datos2)) # Solo para verlo, obtener figura de los puntos en el espacio

mstlines(fdata.mst, coordinates(datos2)) # Poner trazos en el grafico

shape.mst<-msn2Shape(fdata.mst,datos2) # Crear el shape.file

write.shapefile(shape.mst,"C:/Users/Carpeta/gen\_sp",arcgis="TRUE")

# Exportar el shape.file

#### **Anexo 2: Script en R para realización del Análisis de Componentes Principales**

dat=read.table("C:/Users/carpeta/especie.txt",header=TRUE)

TablaCentradaEstandarizada<-scale(Tabla[,1:19])

TablaCentradaEstandarizada

TablaCentradaEstandarizada.pca=princomp(dat)

TablaCentradaEstandarizada.pca

summary(TablaCentradaEstandarizada.pca)

TablaCentradaEstandarizada.pca\$sdev\*\*2

screeplot(TablaCentradaEstandarizada.pca)

screeplot(TablaCentradaEstandarizada.pca,type="lines")

loadings(TablaCentradaEstandarizada.pca)

barplot(loadings(TablaCentradaEstandarizada.pca),beside=TRUE)

TablaCentradaEstandarizada.pca\$scores

biplot(TablaCentradaEstandarizada.pca)

#### **Anexo 3: Matriz de trazos individuales contra provincias biogeográficas.**

BCP: Provincia de Baja California; BBP: Provincia de la Cuenca del Balsas; CHP: Provincia de las Tierras Altas de Chiapas; CDP: Provincia del Desierto Chihuahuense; NEA: Neártico: NEO; Neotropical; PLP: Provincia de las Tierras Bajas del Pacífico; SMS: Provincia de la Sierra Madre del Sur; SOc: Provincia de la Sierra Madre Occidental ; SOr: Provincia de la Sierra Madre Oriental: SOP: Provincia Sonorense; TAP: Provincia Tamaulipeca; TVB: Provincia del Cinturón Volcánico Transmexicano y VEP: Provincia Veracruzana.

OUT 000000000000000000000000000000000000000000000000000000000000000000000000000 BCP 000000000000000000100000000000000000000000000000000000000000000000000000000 BBP 111001101000010100111101000100001110011110011110001100100001101001101100100 CHP 000000010100110011000010000100000101010001100000011110000000000001101000000 CDP 011101000000010000111001001101011010100110010101101101001101111100011011101 NEA 000000000000000000111001000100000000000010000100000000000100000000000000100 NEO 000000010100110011000010000100000101010001100000011110000000000001111000000 PLP 111001010000110000111001000101010100100111110100100101100101111001111111100 SMS 111001101001011100111101110100000110111110011110101100100101001001111100100 SOc 000000000000010000111001000101010000000110000101100001000101110000011111100 SOr 001100000010010000101001001100100010010110000100000100001010100100011001100 SOP 000000000000000000100000000100000000000000000000000000000000000000000000100 TAP 000000000000000000101000000100000000000110000000000000001000000100000000000 TVB 111011000000010000111001000110001110111110010100101101010111111011011100111 VEP 000000101110010010101101100100100110010111101100011100001010100001111100100

# **Anexo 4: Matriz de datos de modelos de distribución de especies por provincias biogeográficas.**

BCP: Provincia de Baja California; BBP: Provincia de la Cuenca del Balsas; CHP: Provincia de las Tierras Altas de Chiapas; CDP: Provincia del Desierto Chihuahuense; NEA: Neártico: NEO; Neotropical; PLP: Provincia de las Tierras Bajas del Pacífico; SMS: Provincia de la Sierra Madre del Sur; SOc: Provincia de la Sierra Madre Occidental ; SOr: Provincia de la Sierra Madre Oriental: SOP: Provincia Sonorense; TAP: Provincia Tamaulipeca; TVB: Provincia del Cinturón Volcánico Transmexicano y VEP: Provincia Veracruzana.

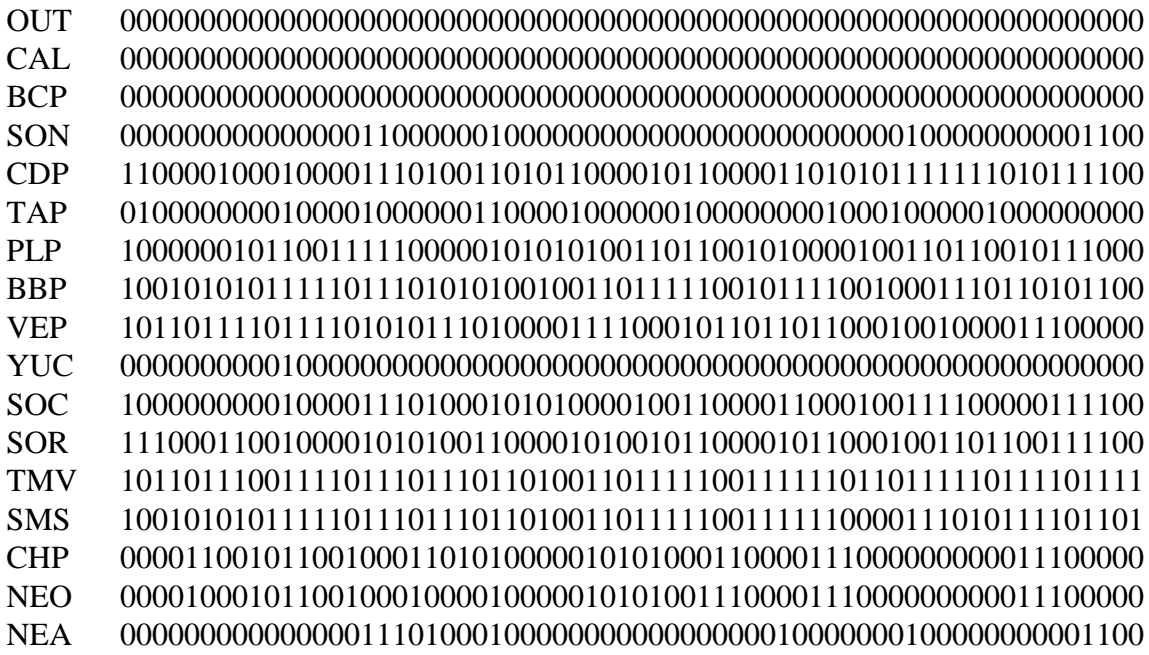

# **Anexo 5: Matriz de datos del promedio de los modelos de distribución de especies por provincias biogeográficas.**

BCP: Provincia de Baja California; BBP: Provincia de la Cuenca del Balsas; CHP: Provincia de las Tierras Altas de Chiapas; CDP: Provincia del Desierto Chihuahuense; NEA: Neártico: NEO; Neotropical; PLP: Provincia de las Tierras Bajas del Pacífico; SMS: Provincia de la Sierra Madre del Sur; SOc: Provincia de la Sierra Madre Occidental ; SOr: Provincia de la Sierra Madre Oriental: SOP: Provincia Sonorense; TAP: Provincia Tamaulipeca; TVB: Provincia del Cinturón Volcánico Transmexicano y VEP: Provincia Veracruzana.

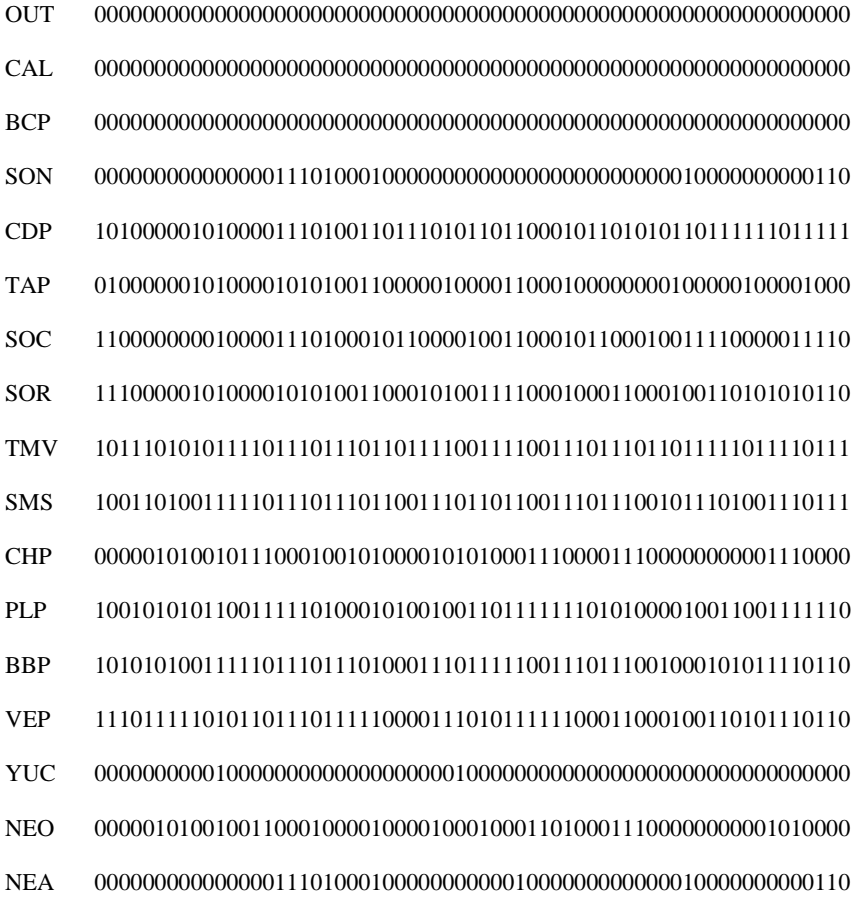

**Anexo 6: Mapas de los modelos de distribución de especies.**

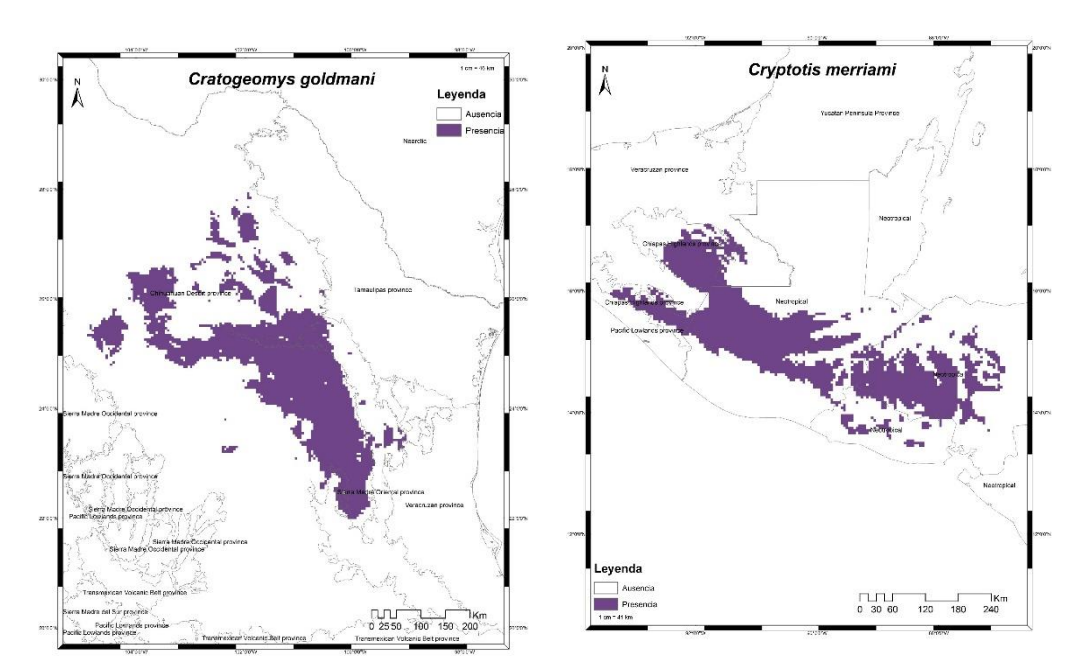

**Figuras a1:** Modelos de distribución de *Cratogeomys goldmani* y *Cryptotis merriami*.
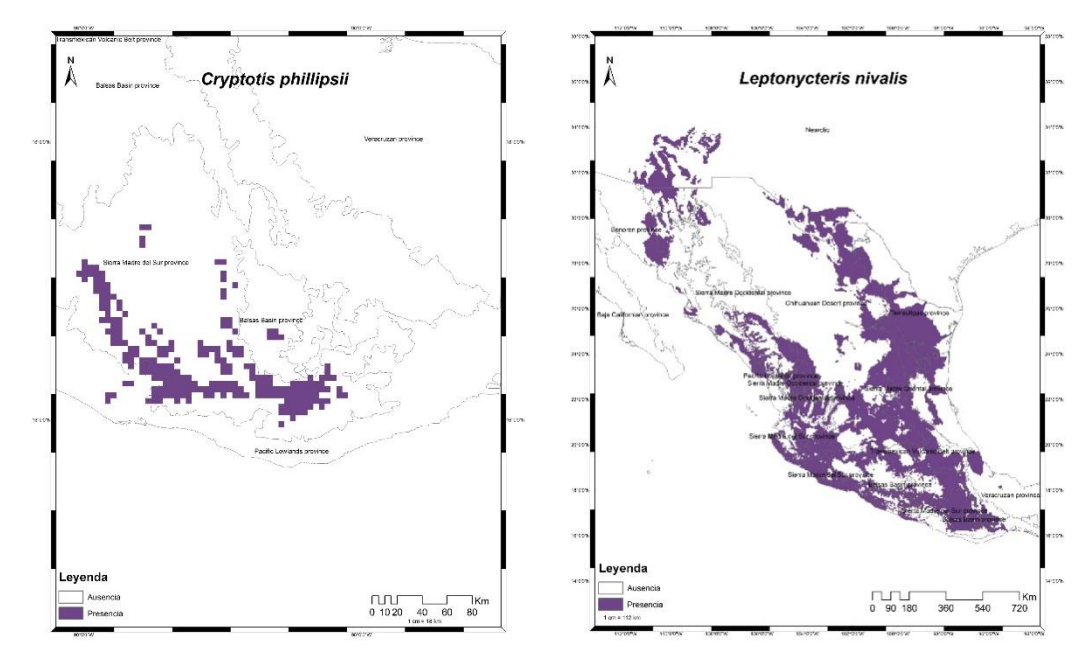

**Figuras a2:** Modelos de distribución de *Cryptotis phillipsii* y *Leptonycteris nivalis*

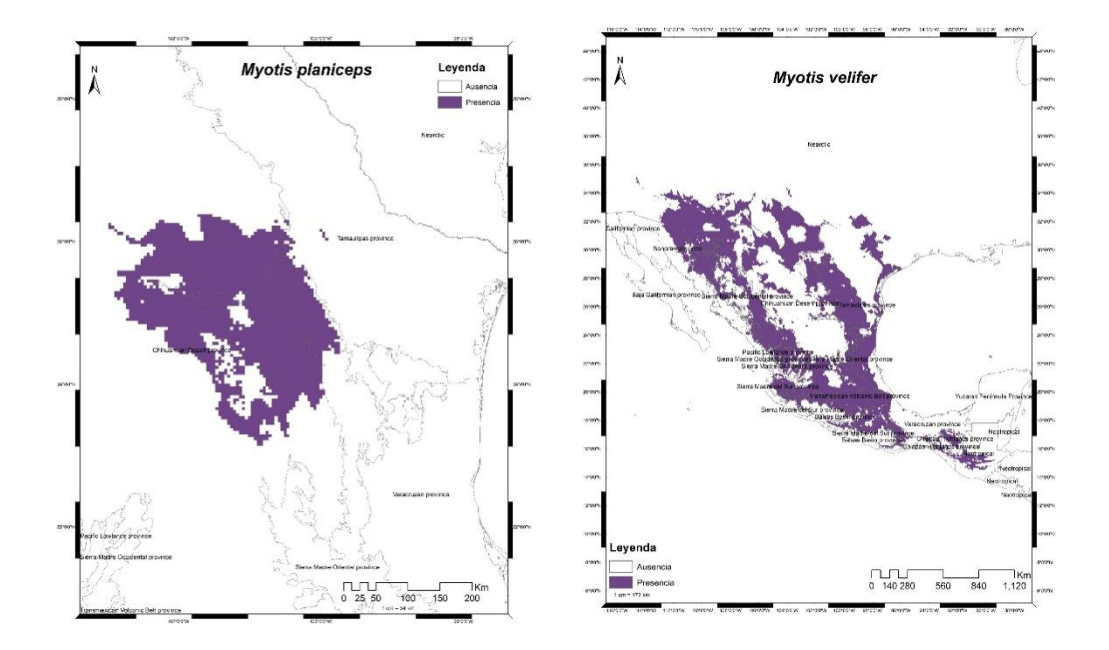

**Figuras a3:** Modelos de distribución de *Myotis planiceps* y *Myotis velifer*.

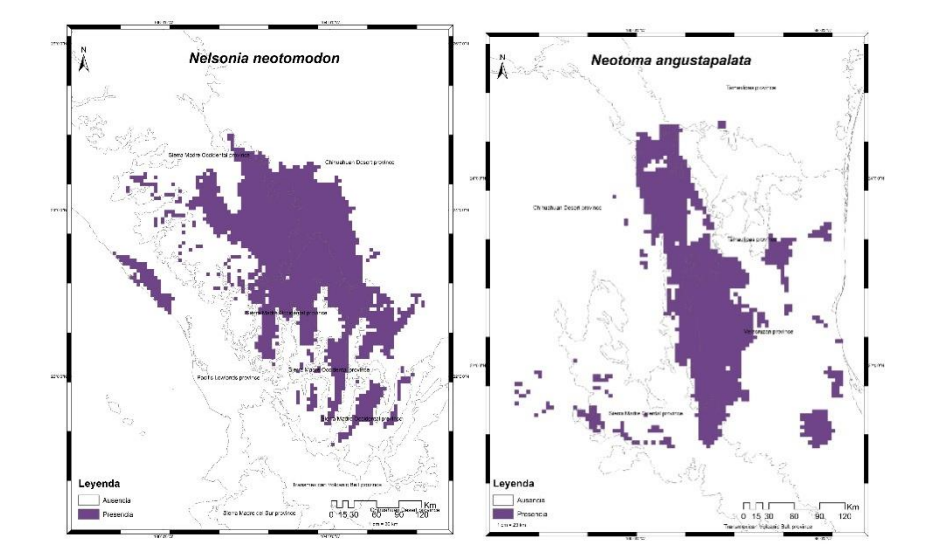

**Figuras a4:** Modelos de distribución de *Nelsonia neotomodon* y *Neotoma angustapalata*.

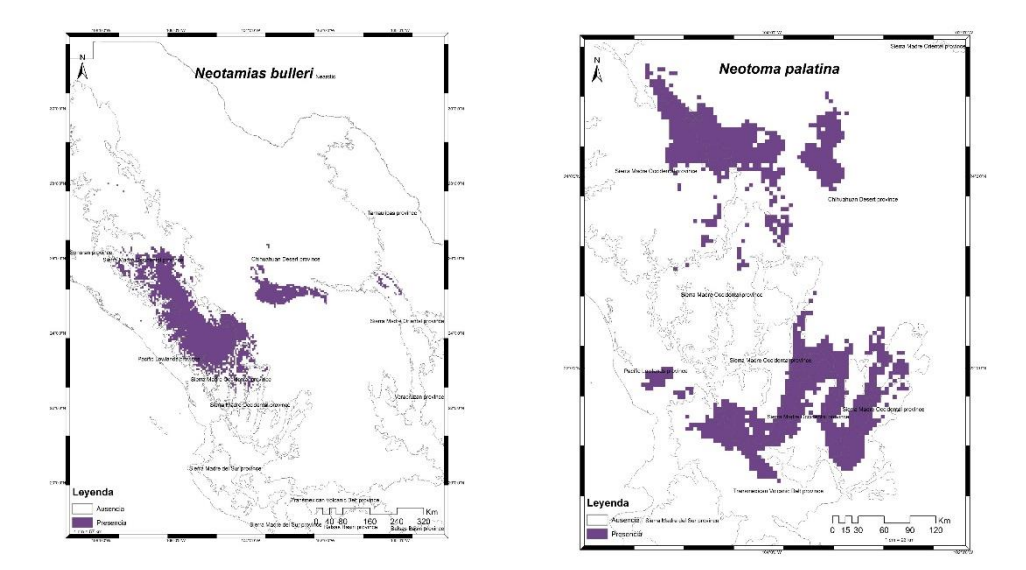

**Figuras a5:** Modelos de distribución de *Neotamias bulleri* y *Neotoma palatina*.

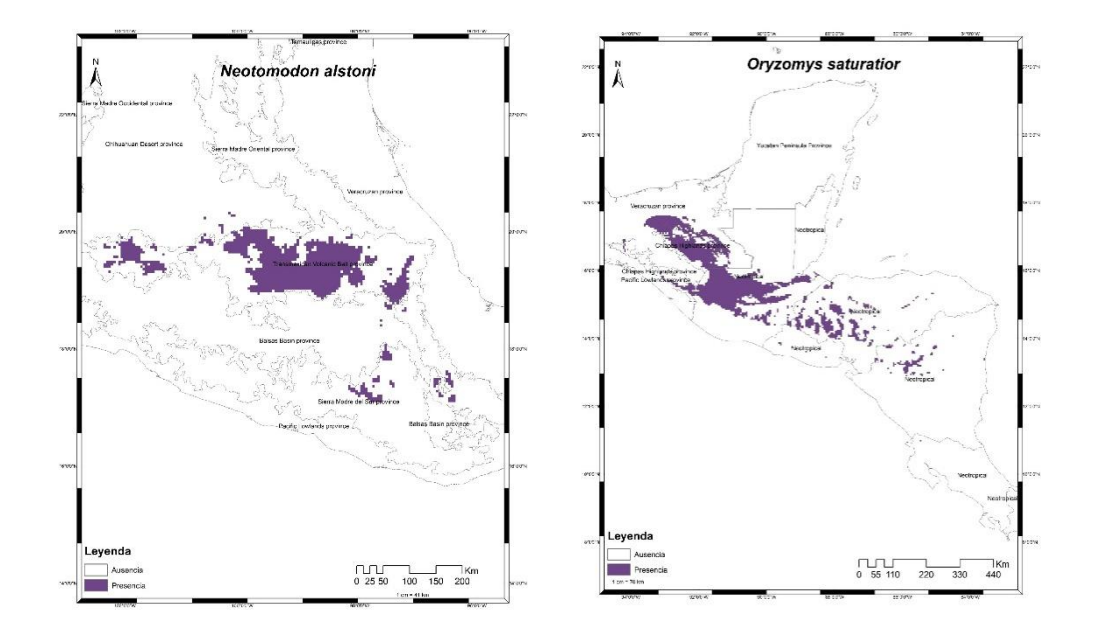

**Figuras a6:** Modelos de distribución de *Neotomodon alstoni* y *Oryzomys saturatior*.

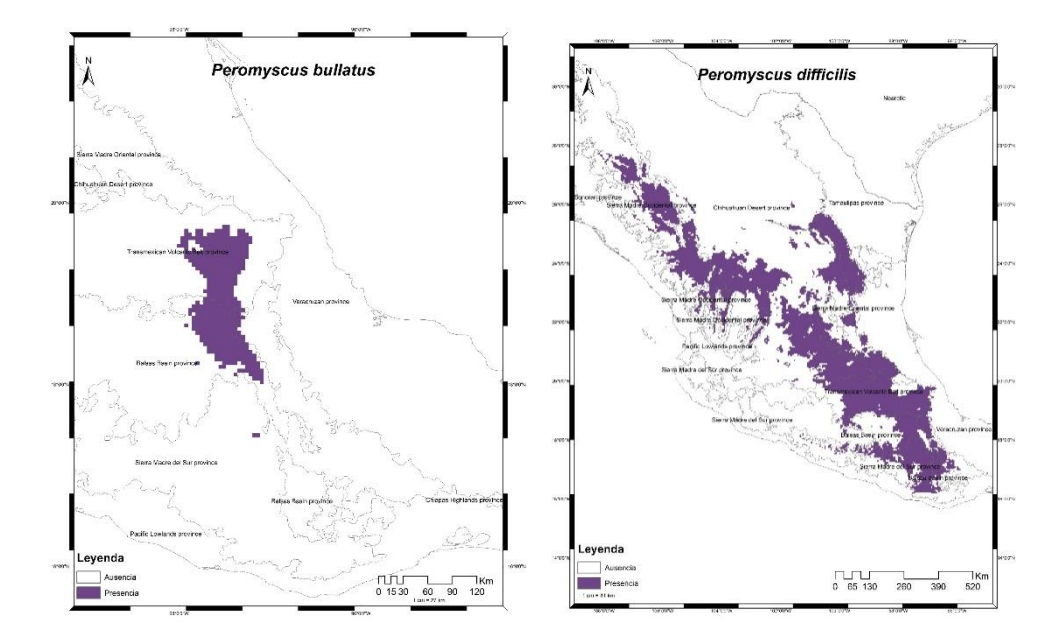

**Figuras a7:** Modelos de distribución de *Peromyscus bullatus* y *Peromyscus difficilis*.

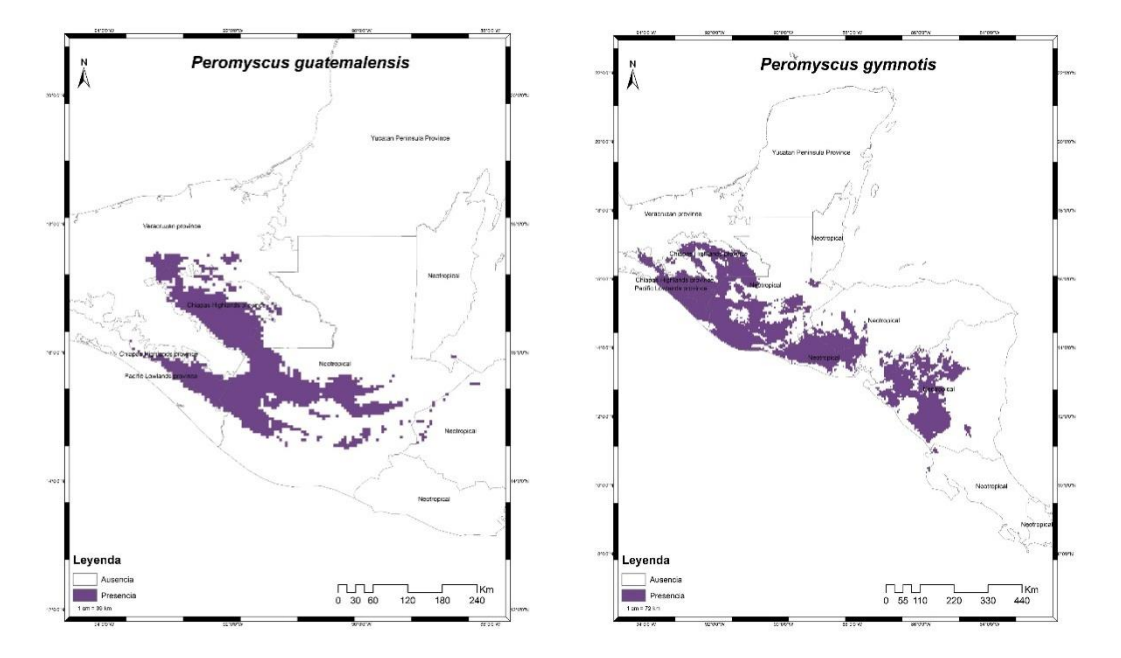

**Figuras a8:** Modelos de distribución de *Peromyscus guatemalensis* y *Peromyscus gymnotis*

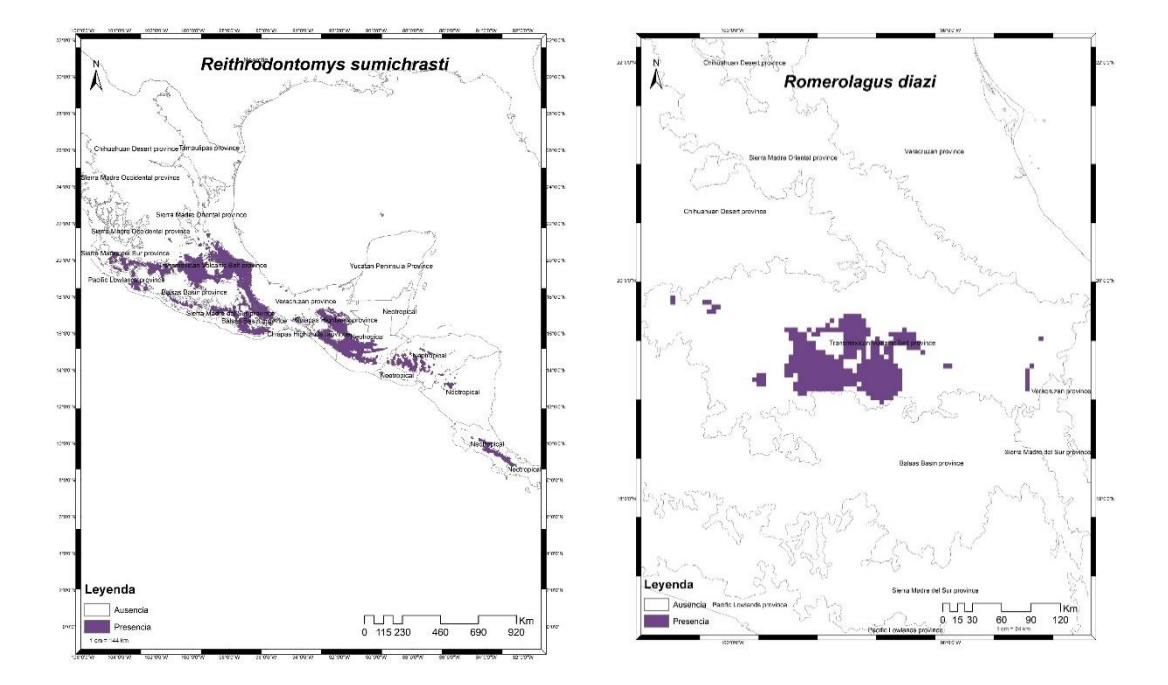

**Figuras a9:** Modelos de distribución de *Reithrodontomys sumichrasti* y *Romerolagus diazi*.

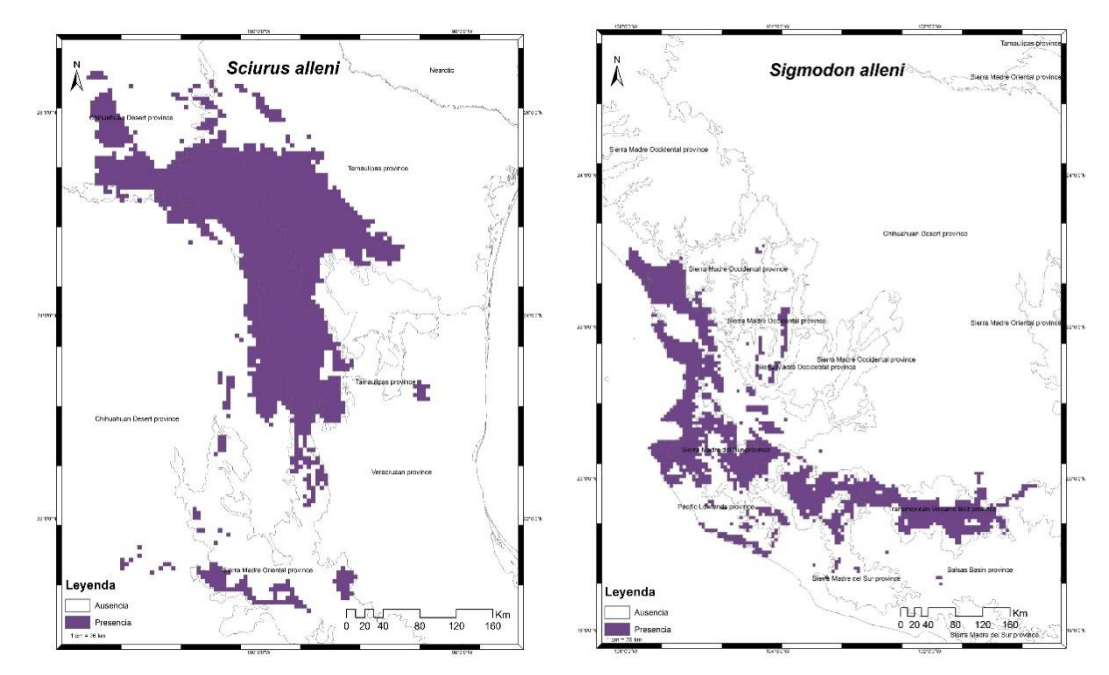

**Figuras a10:** Modelos de distribución de *Sciurus alleni* y *Sigmodon alleni*.

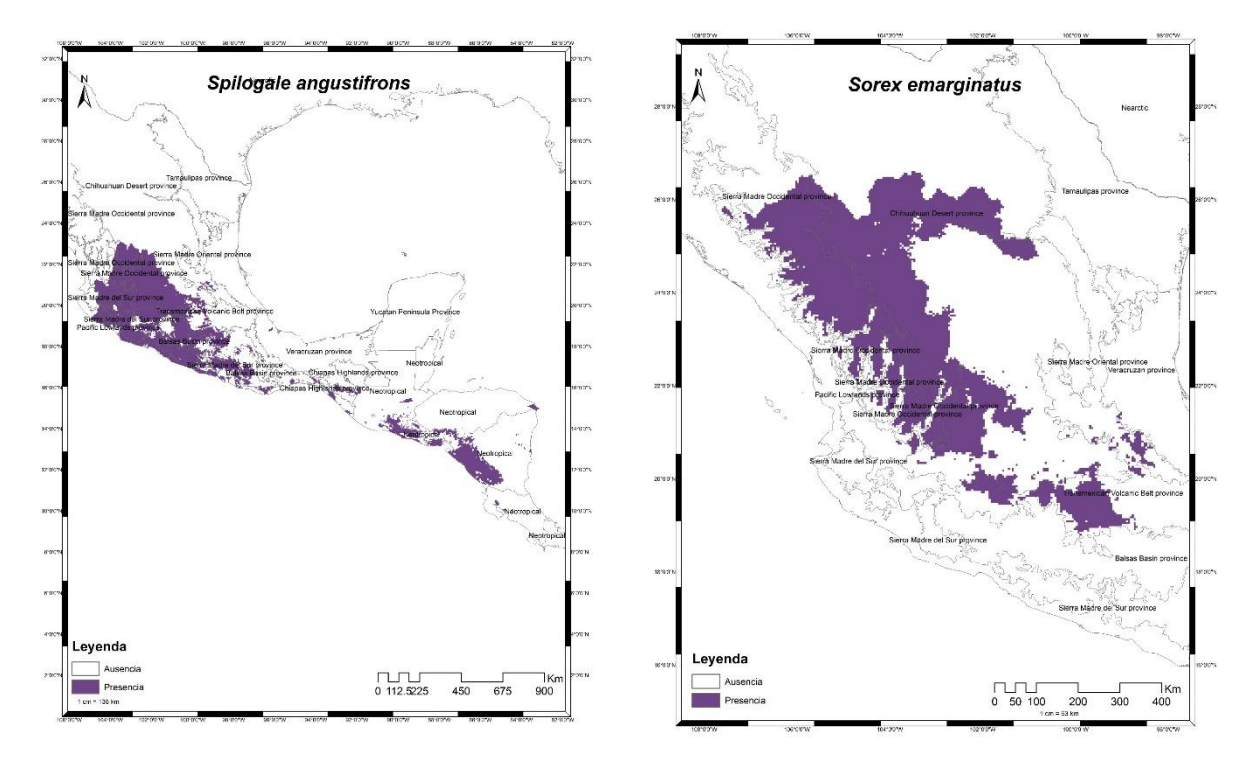

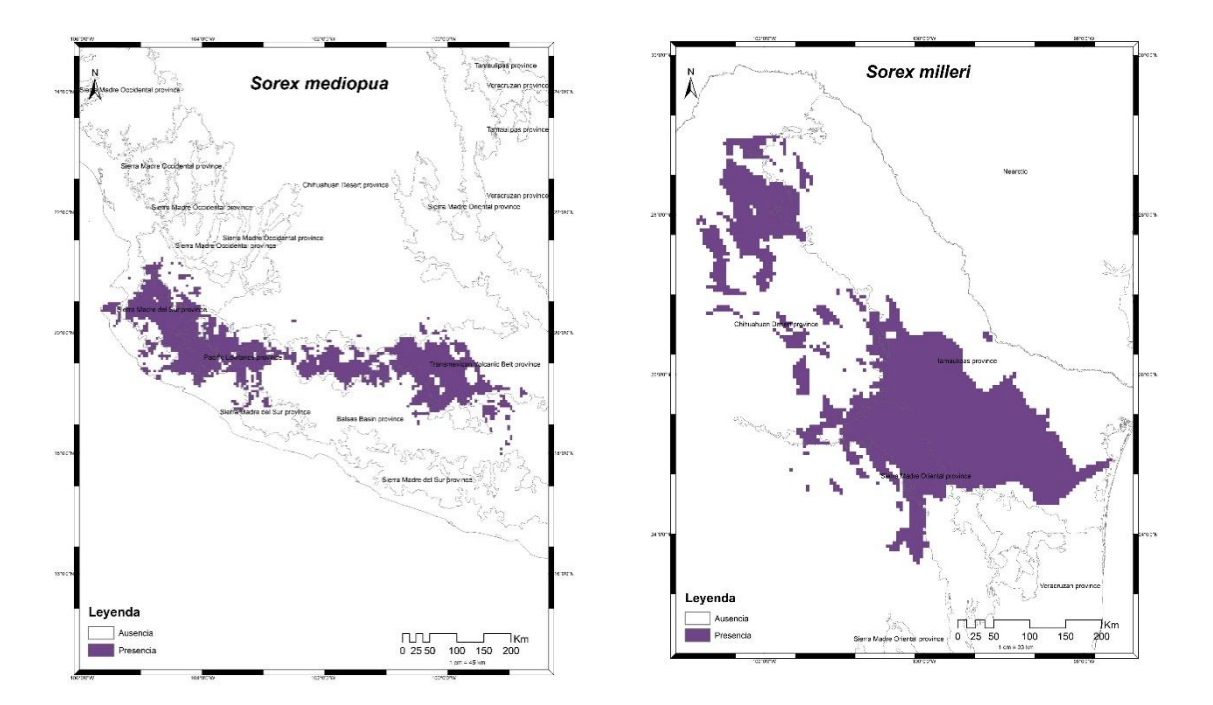

**Figuras a11:** Modelos de distribución de *Spilogale angustifrons* y *Sorex emarginatus*.

**Figuras a12:** Modelos de distribución de *Sorex mediapua* y *Sorex milleri*.